# **UNIVERSIDAD NACIONAL DE INGENIERÍA**

**FACULTAD DE INGENIERIA ELÉCTRICA Y ELECTRÓNICA** 

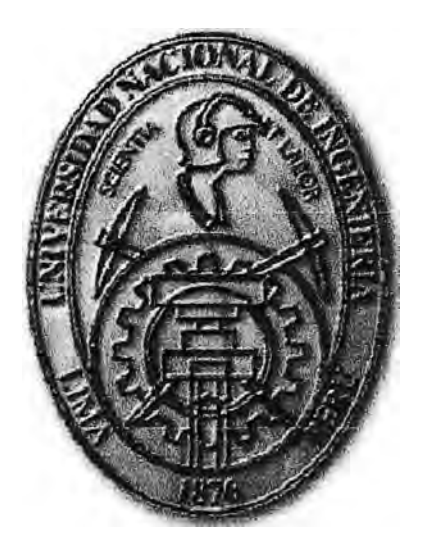

**SIMULAC(ÓN DE DETECCJÓN DE OBJETOS METÁLICOS EN TOLVA DE MINERAL UTILIZANDO GEORADAR** 

# **INFORME DE SUFICIENCIA**

**PARA OPTAR EL TÍTULO PROFESIONAL DE:** 

# **INGENIERO ELECTRÓNICO**

**PRESENTADO POR:** 

# **CRISTINA PORCEL AROTAIPE**

**PROMOCIÓN 2006-1** 

**LIMA-PERÚ 2013** 

SIMULACIÓN DE DETECCIÓN DE OBJETOS METÁLICOS EN TOLVA DE MINERAL UTILIZANDO GEORADAR

## **DEDICATORIA:**

A la Universidad Nacional de Ingeniería A mis profesores y a mis padres Tina y Aurelio

#### **SUMARIO**

En las operaciones mineras a tajo abierto, ocurre con cierta frecuencia un incidente, que en el argot minero se denomina "atoro provocado por un inchancable". Dicho incidente puede paralizar la cadena de producción de 10 a 24 horas y causar pérdidas millonarias a la empresa minera.

Un "inchancable" es un elemento metálico que no puede ser triturado por la chancadora primaria, debido a su particular dureza, ya que dichos elementos son piezas desprendidas de equipos mineros como perforadoras o palas mecánicas.

El problema que se plantea en este trabajo, para evitar los atoros mencionados, es la detección de dichos "inchancables", antes que el camión descargue el mineral en la chancadora primaria.

Para realizar la detección de "inchancables" voluminosos, se propone emplear la tecnología del georadar (radar para escanear el subsuelo o GPR), puesto que ha sido desarrollada para examinar el subsuelo, material similar a la carga del mineral.

Para realizar las adaptaciones necesarias del georadar, para aplicar a una carga de mineral confinada en una tolva, ella misma de metal, se utilizará un modelamiento basado en el método de diferencias finitas en el dominio del tiempo (FOTO) y el software de simulación de ondas electromagnéticas GPRMax2O/3O.

Los resultados de la simulación serán presentados gráficamente con la ayuda del software MATLAB

# INDICE

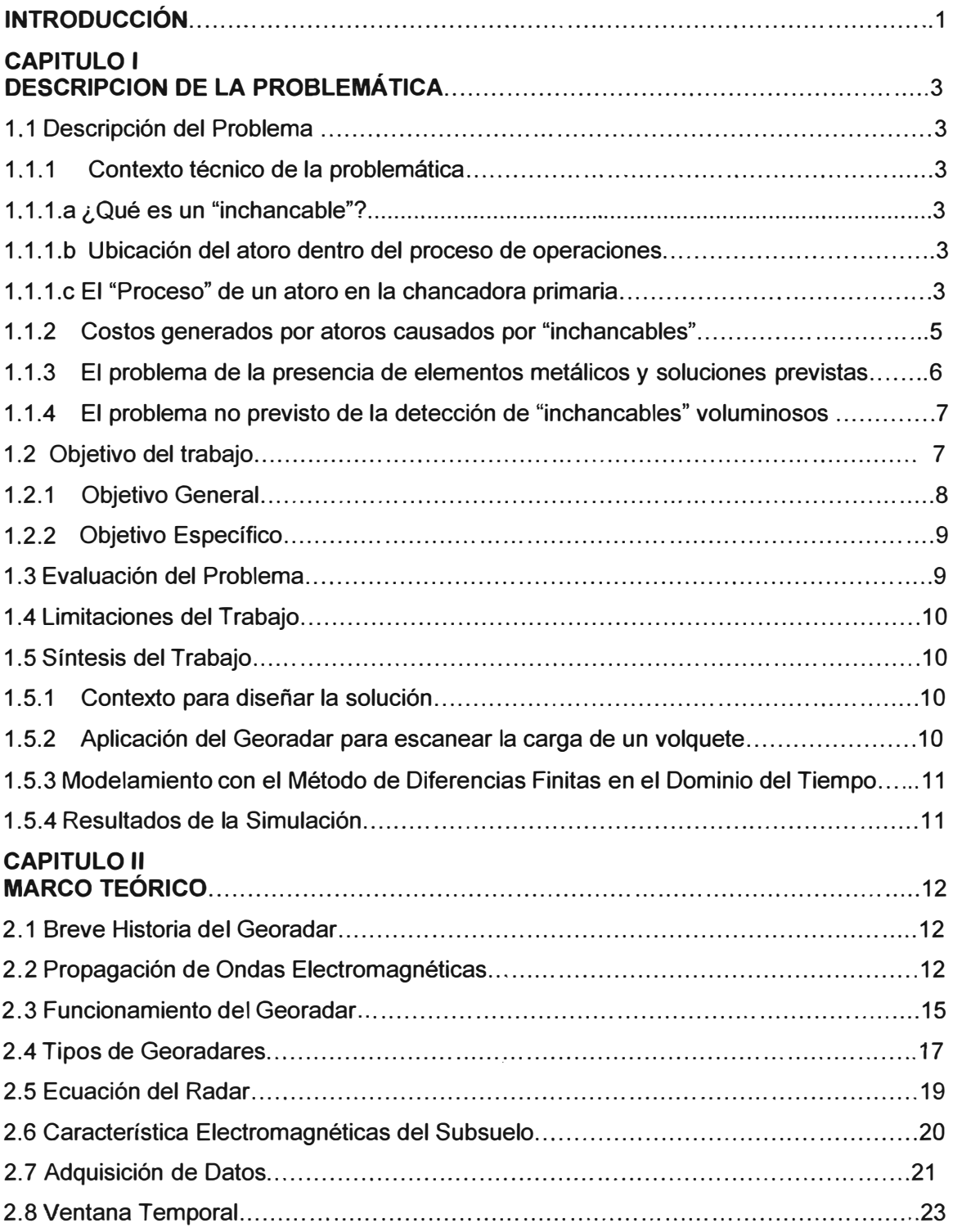

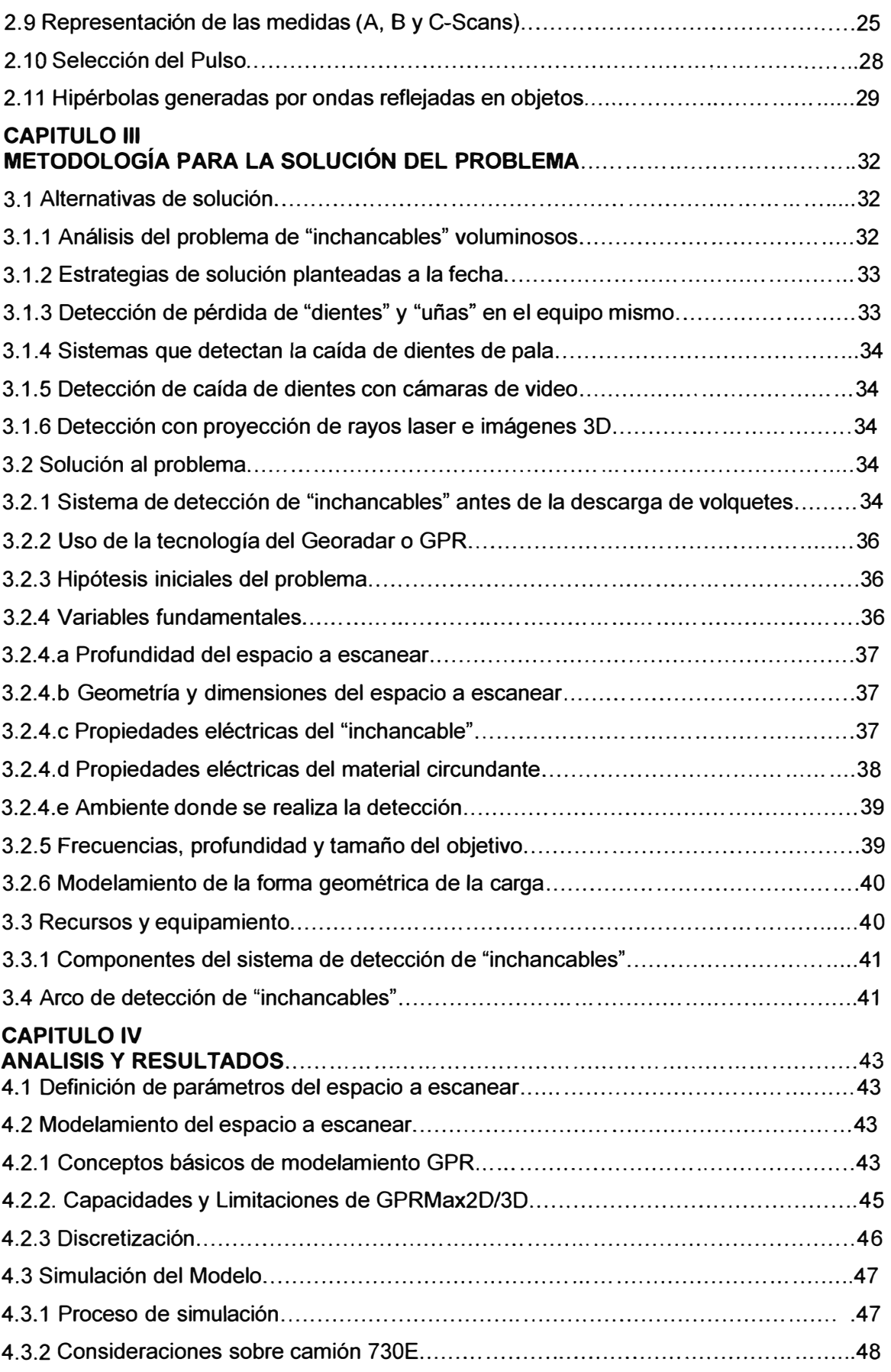

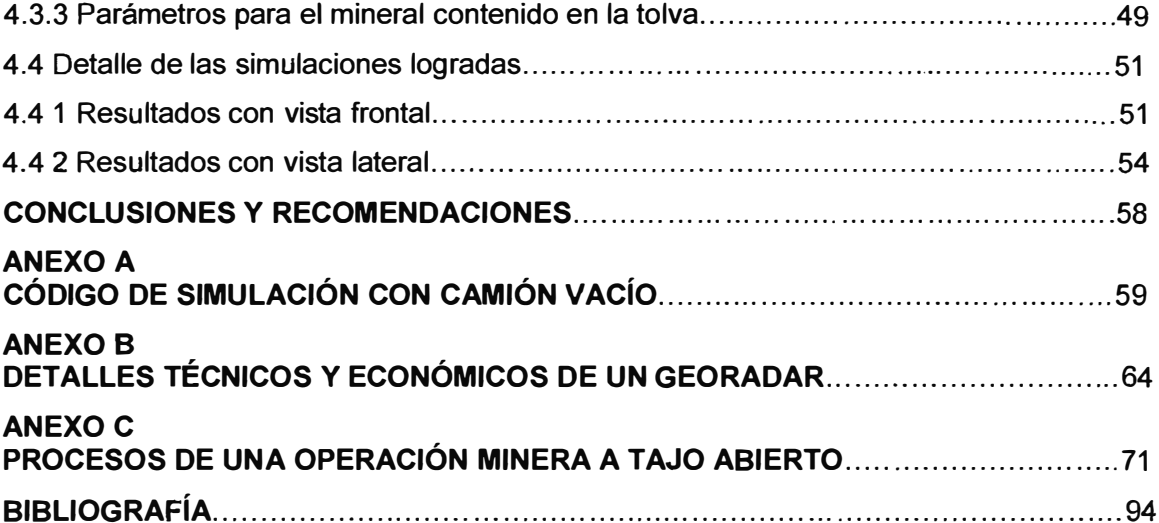

#### **INTRODUCCIÓN**

Una paralización de 10 a 12 horas ocurre en el circuito de chancado, cuando el mineral entregado por los camiones, contiene elementos voluminosos de acero como brocas tricónicas de perforadoras diamantinas, zapatas de orugas de palas mecánicas, uñas desprendidas de cucharas de cargadores frontales, etc. Estos elementos no pueden ser reducidos por la chancadora primaria y provocan un atasco, lo que en el argot minero se conoce como atoro provocado por un "inchancable".

Un incidente de este tipo choca frontalmente con la lógica económica de una operación minera a cielo abierto, puesto que el movimiento de grandes volúmenes de material exige no solamente la utilización de equipos de gran capacidad, sino la maximización de su uso, vale decir, no se toleran tardanzas con relación al cronometrado de tareas, puesto que ellas generan pérdidas, ni mucho menos una paralización, ya que en este caso las pérdidas para la empresa minera son millonarias.

En diversos puntos del proceso de las operaciones mineras, está previsto la recuperación de piezas metálicas pequeñas, sin embargo no está previsto la recuperación de piezas voluminosas de acero, los famosos "inchancables", razón por la cual, siguen llegando a la chancadora y provocando atoros que obligan a paralizar el proceso para extraerlos manualmente.

En este trabajo se plantea el problema de la detección de los "inchancables" mencionados, antes que el camión descargue el mineral en la chancadora primaria y evitar así las pérdidas millonarias que generan las paralizaciones provocadas por atascos. Una solución efectiva no sólo debe contemplar el aspecto técnico de la detección del elemento metálico, sino que debe incluir el diseño de un proceso alterno, que permita que la carga del camión con un elemento metálico salga del circuito y siga un procedimiento especial.

El objetivo general de este trabajo es diseñar un sistema que realice la detección de "inchancables" voluminosos, dentro de la carga de mineral que se encuentra en la tolva de un camión, antes que dicha carga ingrese a la chancadora primaria. Para cumplir dicho objetivo hemos seguido las siguientes etapas:

En el **Capítulo** I se hace el planteamiento del problema, comenzando con una descripción completa del contexto en que se presenta y separando claramente el caso de "inchancables" voluminosos de los otros casos de presencia de elementos metálicos

dentro de la carga del mineral. También se presentan los costos o pérdidas generados por una paralización en la chancadora primaria. Dichos costos no se limitan a la pérdida en producción, puesto que además provocan daños a equipos y repercuten en las operaciones de otros circuitos. Finalmente después de evaluar las alternativas técnicas existentes, se concluye que la tecnología a utilizar para detectar los "inchancables" es el georadar, tecnología empleada desde hace 50 años para escanear el subsuelo.

En el **Capítulo** II se presenta el marco teórico correspondiente a la tecnología del georadar, el cual se basa en las propiedades de propagación de ondas electromagnéticas cuando atraviesan materiales con distintas permitividades eléctricas. Después de mostrar las ecuaciones que definen la propagación de ondas electromagnéticas, se describe el funcionamiento de un georadar y se presenta también la ecuación del radar, la cual define la potencia de la onda refleja recibida, en función de la potencia del pulso original y la distancia a la que encuentra la anomalía que provocó la onda refleja. Luego se presentan las características del subsuelo y de los distintos materiales que lo componen. Finalmente se presenta el procesamiento de datos correspondiente y cómo las respuestas recibidas en la escala del tiempo forman naturalmente los gráficos conocidos como radargramas, los cuales nos informan gráficamente la presencia de anomalías y/o objetos con permitividades eléctricas distintas.

En el **Capítulo 111,** Metodología de Solución, se examina las otras tecnologías empleadas para controlar la pérdida de piezas metálicas de los equipos en operación. Para escanear una carga de mineral, la tecnología más adaptada es el georadar puesto que, a partir de un pulso emitido, analiza las ondas reflejan, cada vez que encuentra un objeto o estructura que tenga propiedades electromagnéticas diferentes. Se pasa luego al planteamiento de la solución, presentando las variables físicas que intervienen en el problema y el rango de sus magnitudes. Luego se modela la carga contenida en la tolva de un camión para poder diseñar la solución, respondiendo 5 preguntas correspondientes a 5 variables fundamentales del proceso de escaneo. Finalmente, se presenta un diseño de la infraestructura y equipo requerido parea el proceso de escaneo.

En el **Capítulo IV,** se presentan los resultados de la simulación obtenida a partir del modelamiento de la carga contenida en la tolva de un camión, utilizando el método de diferencias finitas en el dominio del tiempo (FOTO) y el software de simulación de ondas electromagnéticas GPRMax2D/3D. El proceso de simulación empieza con el análisis de la tolva vacía, en vistas frontal y de perfil, luego con la presencia de un pequeño objeto y después con la presencia de un "inchancable" voluminoso. Finalmente, se presenta gráficamente, con la ayuda del software MATLAB, los resultados de las simulaciones.

#### **CAPITULO 1 PLANTEAMIENTO DE INGENIERÍA DEL PROBLEMA**

#### **1.1 Descripción del Problema**

En las operaciones mineras a tajo abierto, ocurre con cierta frecuencia un incidente, que en el argot minero se denomina "atoro provocado por un inchancable". Dicho incidente puede paralizar la cadena de procesos mineros de 10 a 24 horas, acarreando pérdidas millonarias para la empresa minera.

En las dos secciones 1.1.1 y 1.1.2, se presenta una breve descripción del contexto donde ocurre el mencionado atoro, así como la magnitud económica de las pérdidas generadas. La descripción completa de los procesos de una operación minera a tajo abierto, aparece en el Anexo C.

#### **1.1.1 Contexto técnico de la problemática**

#### **1.1.1.a ¿Qué es un "inchancable"?**

Se denomina "inchancable" a un elemento metálico que no puede ser triturado por la chancadora primaria, debido a su particular dureza, ya que dichos elementos metálicos son piezas desprendidas de equipos mineros como perforadoras o dientes de palas mecánicas. La chancadora primaria reduce el tamaño de las rocas del tamaño promedio de 49 pulgadas, a menos de 7. Un "inchancable" que se encuentra al interior del mineral, atora la chancadora, ya que no puede ser reducido, ni caer junto con el mineral triturado, por tener diámetros del orden de 10 pulgadas, como los mostrados a continuación en las Figuras 1.1 y 1.2:

#### **1.1.1.b Ubicación del atoro dentro del proceso de operaciones**

Los atoros provocados por "inchancables" se producen en la intersección de dos grandes ciclos de las operaciones mineras. El ciclo del minado o de extracción del mineral al interior del tajo, el cual termina con la descarga de 200 toneladas de rocas que traen los volquetes, en la chancadora primaria. En ese mismo punto se inicia el ciclo de chancado, y son los "inchancables" que se encuentran al interior del mineral los que provocan los atoros. En la Figura 1.3 se ilustra la ubicación de dicho punto.

En este trabajo, se plantea el problema de la detección de "inchancables", en ese mismo punto, antes de que el camión descargue el mineral en la chancadora primaria. Un esquema que muestra la descarga de mineral y la chancadora primaria, se presenta en la Figura 1.4.

#### **1.1.1.c El "Proceso" de un atoro en la chancadora primaria**

**Cuando el camión descarga el mineral en la tolva de gruesos de la chancadora primaria, ésta esta "succionando" el mineral, el cual cae por gravedad. El ingreso de mineral a la chancadora es monitoreada por el operador de la chancadora, que desde su cabina puede visualizar el flujo de mineral. Sin embargo, tanto los volquetes como la chancadora tienen un ritmo fijo que el operador no puede alterar, es decir no es posible detener el flujo de camiones ni interrumpir el funcionamiento de la chancadora.** 

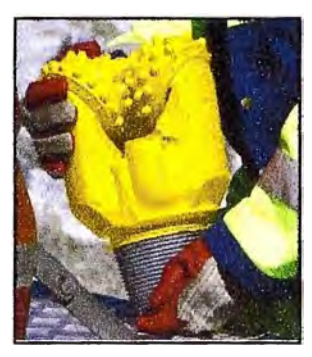

**Figura 1.1: Cabezal (Piña) de Broca SECOROC (Fuente: Atlas Copeo Secoroc,[1])** 

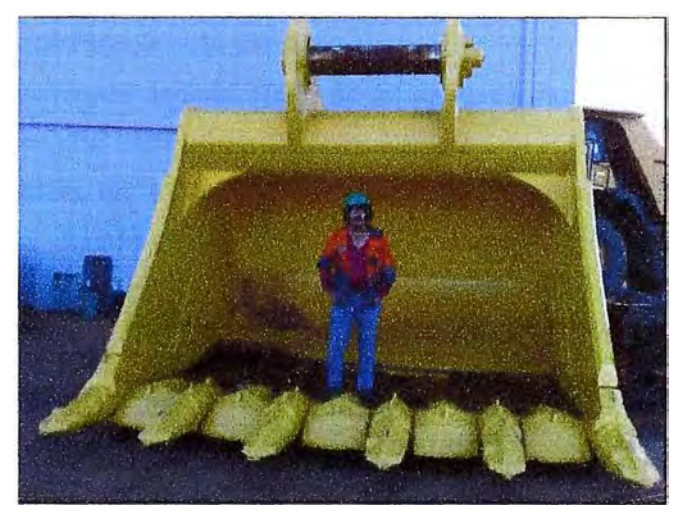

**Figura 1.2: Dientes de un balde nuevo de pala hidráulica PC4000. (Fuente: Flickr,[2])** 

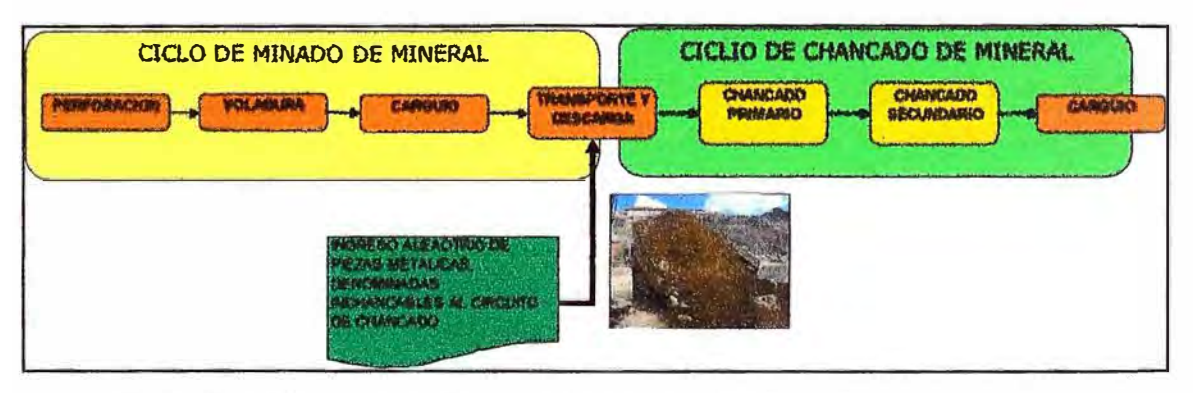

**Figura 1.3: Diagrama de Bloques de ciclo de minado y chancado de mineral (Fuente: Elaboración propia)** 

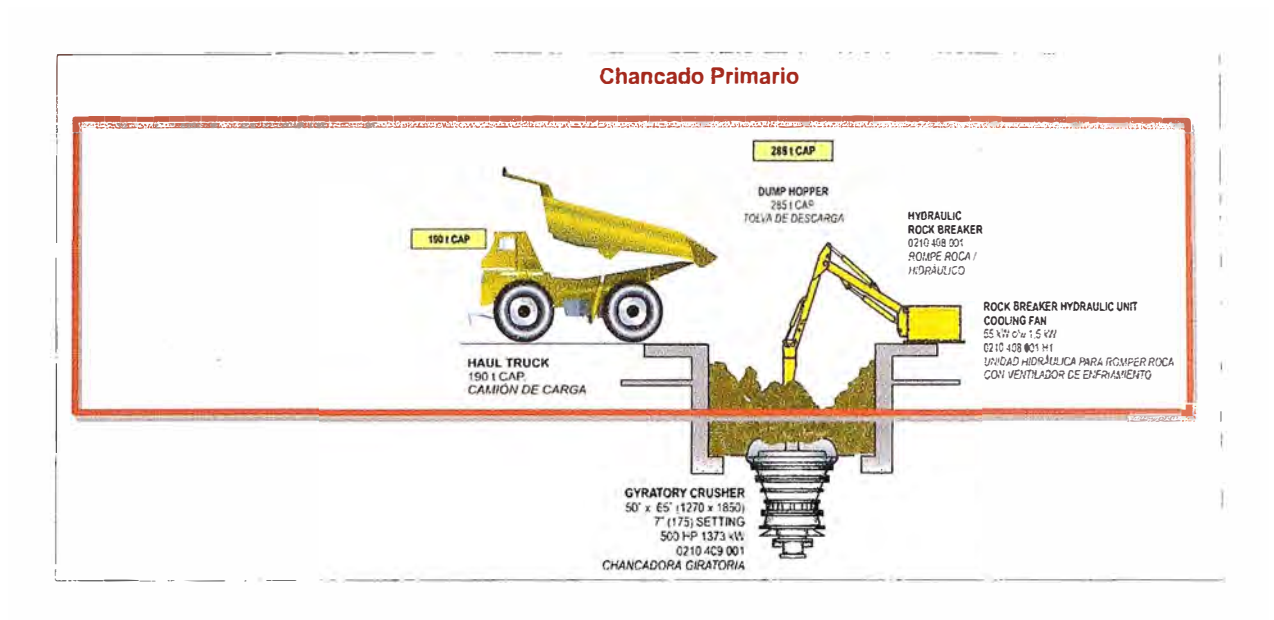

**Figura 1.4:** Esquema de descarga de camiones en la chancadora primaria (Fuente: Minera Barrick,[3])

Todo lo que puede hacer el operador, cuando logra visualizar una roca muy grande, es acomodar el flujo con la ayuda del rompedor hidráulico y seguirlo hasta poder triturarlo o por lo menos reducirlo de tamaño.

El operador no puede dedicar 100% de su tiempo a vigilar el ingreso de mineral a la chancadora, puesto que debe atender otros aspectos de su funcionamiento. Si dentro del mineral se encuentra un "inchancable", el operador no tiene ninguna posibilidad de retirarlo, así lo haya podido detectar visualmente. Pero lo más probable es que el "inchancable" esté al interior de mineral y que no sea visible y si éste es voluminoso, producirá un atoro.

#### **1.1.2 Costos generados por atoros causados por "inchancables"**

Para liberar el atoro de un "inchancable", se debe detener el funcionamiento de la chancadora primaria e iniciar un proceso complejo de operaciones manuales que incluyen el corte de metal usando oxígeno, al interior de la chancadora. Esos trabajos de riesgo requieren usar procedimientos de seguridad adecuados.

Como se verá a continuación, es elevado el **Impacto económico causado por "inchancables".** En efecto, dentro del contexto de operaciones cronometradas que tiene el proceso de producción en una operación a tajo abierto, donde una de sus características es el movimiento de grandes volúmenes de material, cuando se produce un atoro en la chancadora primaria, y obliga a paralizarla, aparecen una serie de consecuencias negativas que repercuten en los circuitos siguientes y también en los anteriores. Los tres tipos de impactos son: Pérdidas de producción, impactos sobre los otros circuitos y daños a equipos.

Con relación a la **pérdida de producción,** a continuación se estiman las pérdidas generadas en producción de oro, en base al precio de US\$1,500 por onza, provocada por la paralización del circuito de chancado por 12 horas, para una planta que puede tratar 2,500 toneladas de mineral por hora

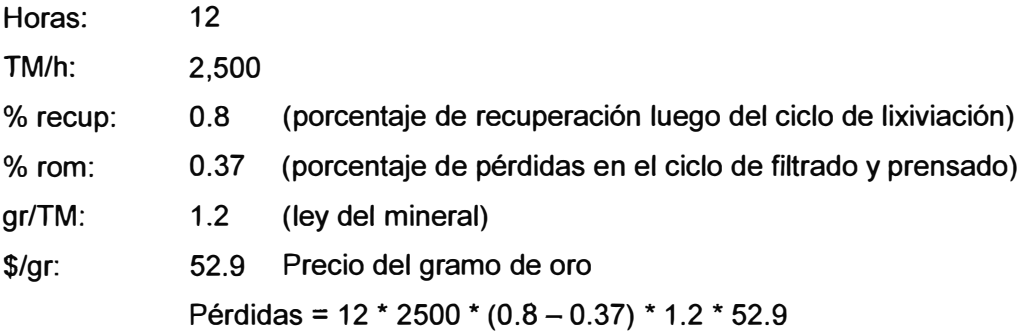

### **!Pérdidas <sup>=</sup> \$ 818,89�**

En cuanto al **impacto sobre los otros circuitos,** las consecuencias más resaltantes son:

- 1. Al detenerse la chancadora primaria, a causa de un atoro, ésta se paraliza por 10 o 12 horas como mínimo.
- 2. La chancadora secundaria también se paralizará, puesto que su stock de seguridad de una hora se habrá agotado.
- 3. Al estar paralizada la chancadora primaria, no es posible descargar material en su tolva, lo que genera la paralización del ciclo de acarreo de mineral desde los bancos
- 4. Al estar paralizada la chancadora secundaria, no hay mineral para trasladar a las plataformas de lixiviación

Finalmente los **daños causados a los equipos** son:

- Daños graves y disminución de vida útil de los elementos desgastables como son los revestimientos y las cóncavas.
- Daños en el manto del eje de la chancadora, siendo necesario su reemplazo para poner operativo nuevamente el equipo.

Es importante señalar que liberar un elemento "inchancable" atorado, es un trabajo delicado y de alto riesgo, ya que cualquier cosa trabada en la cámara de trituración estará bajo extrema presión y podría volar con fuerza explosiva al ser liberada. Por ello requiere de tiempo, personal calificado, grúas, etc.

### **1.1.3 El problema de la presencia de elementos metálicos y soluciones previstas**

La presencia de elementos metálicos al interior del mineral que viene del tajo hacia el ciclo de chancado, provoca problemas no solamente en la chancadora primaria, sino también en la secundaria, por tal razón, ya existen en el proceso, algunos procedimientos y/o equipos destinados a recuperarlos.

Sin embargo, como se muestra en la Tabla 1.1 y el diagrama de flujo de la Figura

1.5, hay un caso de atoro en la chancadora primaria, que a la fecha no tiene solución prevista, pero su ocurrencia genera una paralización de por lo menos 12 horas, lo que a su vez genera la paralización de la cadena antes y después de la chancadora primaria, causando cuantiosas pérdidas económicas.

La Tabla 1.1, mostrada a continuación, detalla los problemas que se presentan en cada etapa, así como la solución que ya se tiene definida para cada caso, a excepción del caso de "inchancables" voluminoso en la chancadora primaria.

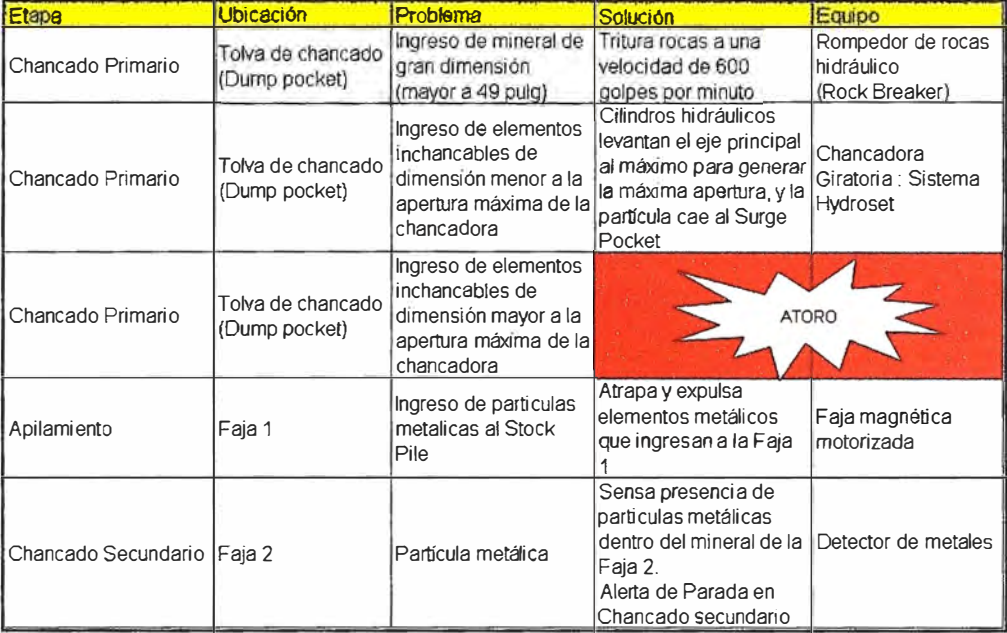

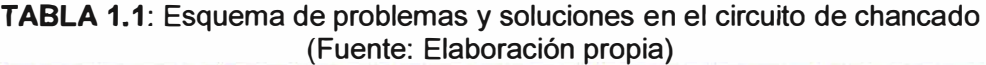

En el diagrama de flujo que aparece en la Figura 1.5 se puede observar todos los posibles escenarios de ingreso de un elemento metálico y su respectiva solución prevista. Igualmente se pueden ver las circunstancias en las que la presencia de un "inchancable" voluminoso provoca un atoro en la chancadora primaria.

#### **1.1.4 El problema no previsto de la detección de "inchancables" voluminosos**

Como se ha podido ver gráficamente, aún no se tiene previsto un proceso que detecte la presencia de "inchancables" voluminosos, antes de que ingresen a la chancadora primaria y por consiguiente se siguen produciendo atoros que generan paralizaciones de 12 horas o más y cuantiosas pérdidas económicas.

#### **1.2 Objetivo del trabajo**

El objetivo de este trabajo es encontrar una solución al problema de la detección de elementos "inchancables" voluminosos, antes que el camión descargue el mineral en la chancadora primaria. Una solución efectiva no sólo debe contemplar el aspecto técnico de la detección del elemento metálico, sino que debe incluir el diseño de un proceso alterno, que permita que la carga del camión con un elemento metálico salga del circuito

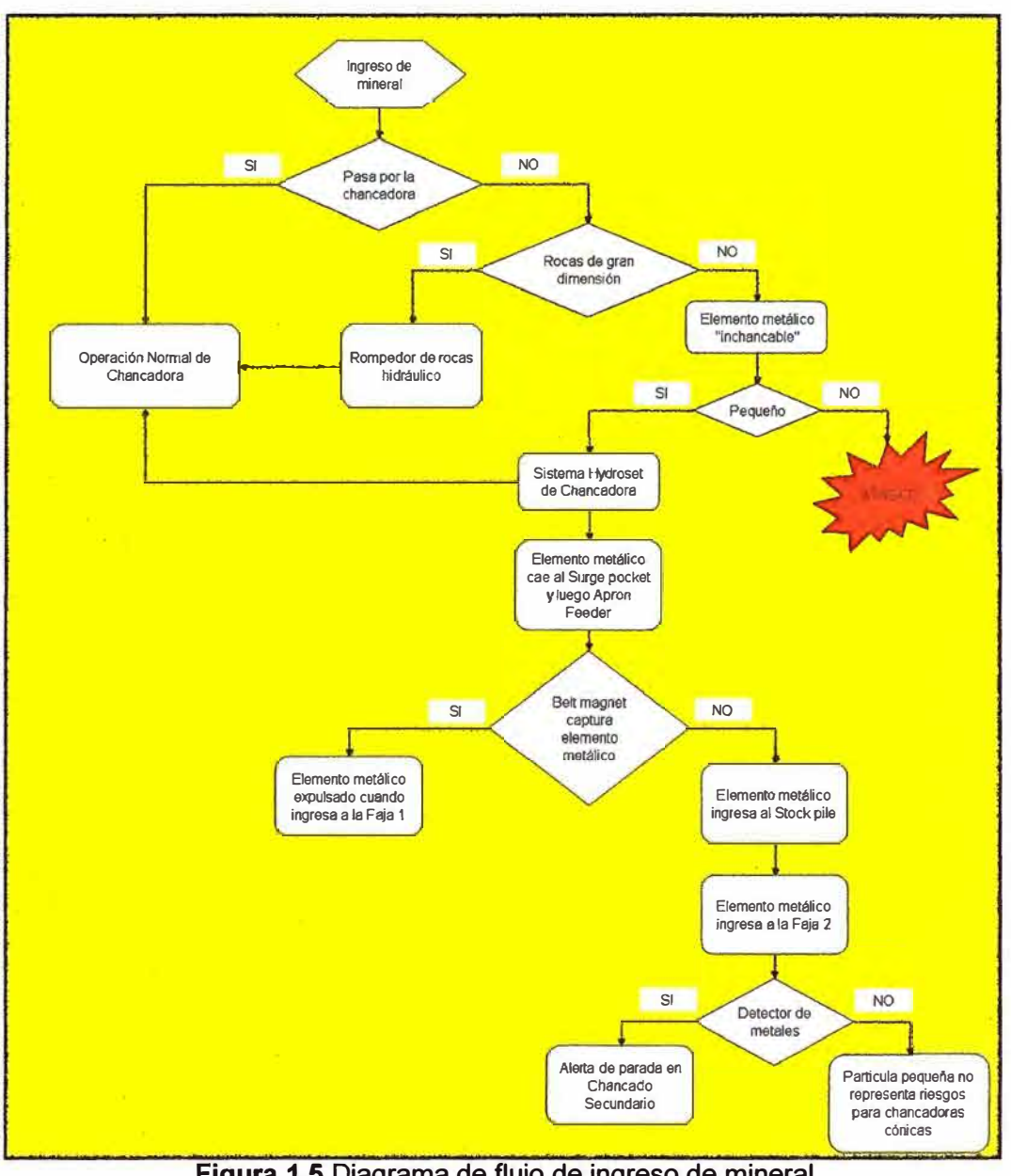

**y** realice un procedimiento especial, **y** así evitar la paralización de la cadena productiva, provocada por el ingreso de un "inchancable" voluminoso en la chancadora primaria.

**Figura 1.5** Diagrama de flujo de ingreso de mineral (Fuente. Elaboración propia)

#### **1.2.1 Objetivo General**

Plantear un sistema que realice la detección de "inchancables" voluminosos, dentro de la carga de mineral que se encuentra en la tolva de un camión. El sistema debe considerar que debe operar dentro de las condiciones de flujo ininterrumpido de camiones **y** equipos, que son controlados por un sistema central de administración de procesos **y** flota de equipos.

Para este caso, ello significa que cuando el camión se acerca a la chancadora primaria a una velocidad de 5 km/h, se dispone de 5 segundos para realizar la

**detección de un camión** y **si se detectara un elemento metálico, dar la alerta correspondiente.** 

#### **1.2.2 Objetivo Específico**

**Evaluar las tecnologías existentes que permitan la detección de elementos metálicos dentro de la carga del mineral que se encuentra en la tolva de un camión, considerando que la tolva misma es un elemento metálico** y **que adicionalmente tiene una geometría particular.** 

**Un segundo aspecto complementario es considerar dentro de la solución las propiedades físicas intrínsecas del mineral que se encuentra en la tolva** y **por otro lado las múltiples redes de telecomunicación que existen en una operación minera, como la comunicación GPS que utiliza el sistema central de administración, las comunicaciones entre el personal por radio** y **también mediante teléfonos celulares.** 

#### **1.3 Evaluación del Problema**

**Debido a los costos que genera la presencia de elementos metálicos dentro de la carga del mineral, existen a la fecha diversos métodos de detección. En particular con relación a los dientes de palas mecánicas, se han aplicado diversas tecnologías orientadas a alertar al operador de la pala cuando ésta ha perdido un diente, en el mismo instante en que se produce su caída.** 

**Sin embargo, a pesar de la alerta instantánea, no es posible tomar acción para recuperarla** y **el diente se mezclará con el mineral** y **será cargado en el volquete, puesto que la pala mecánica tiene apenas unos minutos para cargar un volquete, después del cual deberá cargar el siguiente,** y **así sucesivamente seguir su trabajo cronometrado ..** 

**En caso de pérdida de un cabezal de perforadora, no existe la más mínima posibilidad de recuperarla al momento de su caída, puesto que se encuentra a 5 o 1 O metros de profundidad y al momento de la voladura se mezclara con la roca.** 

**Tomando en cuenta esta realidad del flujo de equipos** y **mineral, una detección eficaz de elementos metálicos sólo puede darse cuando el mineral se encuentra en situación controlable, como cuando se encuentra confinada en una tolva** y **puede ser traslada al lugar que se decida.** 

**Esta es la diferencia con el mineral que se encuentra en el tajo, formando montículos** y **donde se requeriría búsqueda manual de elementos metálicos, acción que es impracticable porque no está prevista en los procesos, por razones de seguridad** y **por falta de tiempo.** 

**Queda claro entonces que el lugar adecuado para la detección de elementos metálicos es cuando el mineral se encuentra en la tolva del camión,** y **esta debe producirse antes que el volquete descargue el mineral en la chancadora primaria. Por** 

otro lado la detección tiene que tener en cuenta las propiedades físicas intrínsecas del mineral, de la tolva del camión, así como el denso flujo de telecomunicaciones que existe en una operación minera a tajo abierto.

#### **1.4 Limitaciones del Trabajo**

En este trabajo se consideran las magnitudes físicas y del proceso de producción de la operación minera a cielo abierto de Lagunas Norte, ubicado en el departamento de la Libertad, a una altura de 4,200 msnm y cuya planta puede procesar 2,500 toneladas de mineral por hora.

Una de las limitaciones para el diseño de la solución es que la detección debe realizarse sin alterar el cronometrado de tareas que el sistema DISPATCH administra centralmente. Por tal razón solo se dispone de 5 segundos, en un punto cercano a la chancadora primaria, para "revisar" la carga y emitir una alarma si se detectó un elemento metálico.

Con respecto a la solución, es decir la aplicación de un Georadar (GPR) para escanear la carga de mineral en la tolva de un volquete, ésta ha sido específicamente planteada para funcionar en la realidad de las operaciones de la planta de Lagunas Norte, es decir no se trata de una solución general.

Sin embargo, el método que se empleará para modelar el comportamiento de las ondas electromagnéticas dentro de la geometría de la tolva de un camión, si es general y puede ser aplicado para modelar otras figuras geométricas.

#### **1.5 Síntesis del Trabajo**

#### **1.5.1 Contexto para diseñar la solución**

Después de definir el contexto del problema que se desea solucionar en este trabajo, es decir la detección de "inchancables" voluminosos dentro del mineral que se encuentra en la tolva de un volquete, antes de que sea descargado a la chancadora, se presentan los costos que genera un atoro en la chancadora primaria, lo cual justifica económicamente la implementación de una solución.

#### **1.5.2 Aplicación del Georadar para escanear la carga de un volquete**

Luego de dimensionar las magnitudes físicas y las limitaciones en tiempo que tienen los procesos, se concluye que la tecnología más apropiada es el georadar (radar para escanear el subsuelo) o GPR (Ground Penetrating Radar), puesto que ha sido desarrollada para examinar el subsuelo, material similar a la carga del mineral.

Sin embargo la carga de mineral en la tolva de un camión, tiene diferencias importantes con el escaneo del subsuelo.

• La primera es que se trata de un espacio confinado, relativamente pequeño, puesto que el georadar escanea el subsuelo hasta cientos de metros y la carga el

mineral no pasa de 3 m de altura

• La segunda es que la tolva es un espacio confinado, también metálico y de una geometría particular

#### **1.5.3 Modelamiento con el Método de Diferencias Finitas en el Dominio del Tiempo**

Para poder utilizar adecuadamente el georadar para escanear el mineral que se encuentra en la tolva de un camión, es necesario conocer el comportamiento de las ondas electromagnéticas en un espacio con tales características. La investigación de dicho comportamiento se ha realizado con la ayuda del software de simulación de ondas electromagnética GPRMax2D/3D, el cual modela el comportamiento de las ondas electromagnéticas, empleando el método de diferencias finitas en el dominio del tiempo (FDTD).

Lo interesante del método de diferencias finitas en el dominio del tiempo es que permite definir "celdas" (en 2 o 3 dimensiones) de hasta 1 cm de lado y lo interesante del Software de simulación, es que a cada celda se puede asignar propiedades electromagnéticas diferentes, todo lo cual permite modelar cualquier forma geométrica y cualquier tipo de material.

#### **1.5.4 Resultados de la Simulación**

El software de simulación produce matrices numéricas, que para su adecuada lectura deben ser traducidas en gráficos que permitan una lectura fácil de lo encontrado por el georadar. Para una visualización adecuada, se utiliza el programa MA TLAB, que se encargará de traducir el lenguaje binario y producir una representación gráfica.

Después de simular una tolva vacía, que permita visualizar su perfil, se ha simulado la presencia de objetos metálicos en diferentes posiciones, cuya ubicación se indica gráficamente mediante un arco. El arco corresponde a las ondas reflejadas que genera el objeto en la escala de tiempo

#### **CAPITULO 11 MARCO TEÓRICO**

#### **2.1 Breve historia del Georadar**

Desde hace más de 50 años se ha venido desarrollando los radares de penetración de suelos, o GPR por sus siglas en inglés (Ground Penetrating Radar), y que en español se les conoce como georadar.

Se trata de sistemas electromagnéticos para el estudio no destructivo del subsuelo, cuya base teórica está dada por las leyes físicas que describen la propagación de las ondas electromagnéticas, es decir las teorías enunciadas por Maxwell y Hertz.

En los años 1930 surgieron las primeras aplicaciones de los radares durante la segunda guerra mundial, sin embargo un fuerte impulso a la investigación del estudio del suelo se dio en los años 1950, luego de un accidente aéreo en Groenlandia, que se produjo porque el piloto no pudo detectar una capa de hielo en el suelo.

En 1976, Moffat y Puskar construyeron un radar específico para detectar las reflexiones provenientes del subsuelo y en los años 1990 se lograron avances más importantes del georadar, gracias al rápido desarrollo de las computadoras,

Actualmente el georadar tiene aplicaciones conocidas, algunas de las cuales listamos a continuación, sin embargo esta tecnología sigue encontrando nuevas aplicaciones.

- Instalaciones urbanas, localización de tuberías, cables eléctricos, tanques de almacenamiento, túneles, grietas, problemas estructurales, y minas antipersonales
- Arqueología para la localización de restos arqueológicos (tales como restos de asentamientos, entierros, fósiles etc.).
- Geofísica para estudios estratigráficos y localización de formaciones geológicas y recursos hídricos.
- Exploración espacial, como por ejemplo en las superficies de la Luna y Marte.

#### **2.2 Propagación de Ondas Electromagnéticas**

Las cuatro ecuaciones de Maxwell que dan las bases teóricas para describir la propagación de los campos electromagnéticos en medios materiales, se observa en (2.1)

Las ecuaciones de Maxwell junto con las ecuaciones constitutivas (2.2) nos permiten entender las interacciones entre las ondas electromagnéticas y los medios en los cuales se propagan.

$$
\vec{\nabla} \cdot \vec{D} = \rho
$$
\n
$$
\vec{\nabla} \cdot \vec{B} = 0
$$
\n
$$
\vec{\nabla} \times \vec{E} = -\frac{\partial \vec{B}}{\partial t}
$$
\n
$$
\vec{\nabla} \times \vec{H} = \vec{J} + \frac{\partial \vec{D}}{\partial t}
$$
\n(2.1)

Donde:

*E* y *H* representan respectivamente el campo eléctrico y magnético;

*O* y *B* el vector desplazamiento eléctrico y vector inducción magnética;

p la densidad de carga libre y

*J* la densidad de corriente.

$$
\overrightarrow{D} = \varepsilon \overrightarrow{E} = \varepsilon_r \varepsilon_0 \overrightarrow{E}
$$
\n
$$
\overrightarrow{B} = \mu \overrightarrow{H}
$$
\n
$$
\overrightarrow{J} = \sigma \overrightarrow{E}
$$
\n(2.2)

Macroscópicamente los materiales están caracterizados por los parámetros constitutivos ε, μ y σ.

- La permitividad o constante dieléctrica  $\varepsilon$  es una medida de la polarización eléctrica del material y  $\varepsilon_0$  es la constante dieléctrica del vacío.  $\varepsilon_r$  es la constante dieléctrica relativa del medio.
- La conductividad  $\sigma$  está relacionada con la capacidad del material de portar corriente eléctrica (pérdidas).
- La permeabilidad magnética µ es una medida de la polarización magnética del material.

Las ondas electromagnéticas se propagan a una velocidad v que viene determinada por la constante dieléctrica relativa del material ( $v = c/\sqrt{\epsilon}r$ ). En general, los parámetros constitutivos son magnitudes complejas y funciones de la frecuencia. La gran mayoría de suelos son no magnéticos, y la permeabilidad magnética µ suele ser igual a 1, por lo tanto se puede hacer una importante simplificación en la estimación de la velocidad de la onda. Las pérdidas suelen expresarse en término de la conductividad equivalente  $\sigma_0$ .

El georadar opera en altas frecuencias (50-1600 MHz), y en dichas condiciones los fenómenos de polarización predominan sobre los fenómenos de conductividad en la mayoría de los materiales del subsuelo. Por eso muchos autores coinciden en que los medios se pueden caracterizar electromagnéticamente por la constante dieléctrica  $(\varepsilon_{r})$ . El valor de la constante absoluta es igual al producto del valor de la misma en el vacío por el valor relativo que varía entre el valor 1 del aire y el valor 81 del agua a 20° C.

Las ondas electromagnéticas viajan en un medio a una velocidad que depende de la constante dieléctrica relativa del subsuelo, de la velocidad de la luz en el vacío, y de la permeabilidad magnética relativa. La velocidad de la onda electromagnética (Vm) en un material viene dado por:

$$
V_m = \frac{c}{\sqrt{(\varepsilon_r \mu_r / 2)((1 + P^2) + 1)}}
$$
(2.3)

Donde:

*P=* a *I* WE es el factor de pérdida, y

 $\sigma$  es la conductividad,

 $\omega$  =  $2\pi f$  (fes la frecuencia), y

E la constante dieléctrica absoluta.

En materiales con un bajo factor de pérdida tenemos  $P\rightarrow 0$ . Además, los terrenos y suelos con características magnéticas son muy poco comunes, de modo que podemos suponer *µ*=1, y en ese caso la velocidad de la onda electromagnética viene dada por:

$$
V_m = \frac{c}{\sqrt{\varepsilon_r}} = \frac{0.3}{\sqrt{\varepsilon_r}} m / ns
$$
 (2.4)

La profundidad de penetración (D) puede ser determinada por la ecuación (2.5), calculando antes la velocidad en el medio  $V_m$  utilizando la ecuación anterior. Finalmente, el tiempo doble de propagación puede ser determinado mediante la representación grafica de las señales del georadar. Con estas premisas la profundidad resulta entonces ser:

$$
D = \frac{T.V_m}{2} \tag{2.5}
$$

Las aplicaciones exitosas del radar de subsuelo, se deben principalmente a la capacidad de los materiales de permitir las transmisiones de las ondas radar. Algunos materiales, como el hielo polar, son prácticamente transparentes a estas ondas. Otros materiales, como la arcilla saturada y el agua del mar, absorben o reflejan las ondas de manera que aparecen prácticamente opacas en los radargramas obtenidos. El contraste de las constantes dieléctricas relativas entre capas adyacentes, provoca una reflexión de la radiación electromagnética. Cuanto más grande es el contraste, más grande la cantidad de energía reflejada.

La longitud de onda en un medio dado,  $\lambda_m$ , dependerá de la velocidad de fase (e indirectamente de la constante dieléctrica efectiva del mismo) y de la frecuencia de la onda emitida. Como en la expresión aparecerán parámetros de la propagación en el vacío, se podrá relacionarla con la longitud de la onda en el vacío.Donde  $\lambda_0$  es la longitud de la onda en el vacío. En medios no magnéticos *(µ,=1),* la expresión se simplifica, quedando (2.7).

$$
\lambda_m = \frac{2\pi}{\beta} = \frac{2\pi}{\omega} v = \frac{2\pi}{\omega} \frac{c}{\text{Re}\sqrt{\varepsilon_r \mu_r}} = \frac{\lambda_0}{\text{Re}\sqrt{\varepsilon_r \mu_r}}
$$
(2.6)

$$
\lambda_m = \frac{\lambda}{\text{Re}\sqrt{\varepsilon_r}}\tag{2.7}
$$

La longitud de la onda determina la resolución vertical del georadar y dependerá de la frecuencia de emisión de la antena y de la constante dieléctrica efectiva del material.

#### **2.3 Funcionamiento del Georadar**

La técnica del georadar utiliza ondas electromagnéticas para hallar superficies reflectoras en el interior de los medios, a través de la emisión, recepción, procesamiento e interpretación de radiación de señales transitorias de alta frecuencia. El equipo necesario consiste en un sistema de control conectado a unas antenas que se desplazan sobre la superficie del medio a analizar. Estas antenas emiten energía hacia el interior del medio y registran las ondas que provienen de las reflexiones producidas en las discontinuidades internas. Un sistema de georadar típico consta de los siguientes componentes:

- Electrónica de radar
- Antenas
- Digitalizador de datos
- Computadora
- Display.

Estos componentes se pueden ver en la Figura 2.1 siguiente.

Desde el punto de vista del georadar, el subsuelo está constituido por una serie de capas estratificadas. El comportamiento electromagnético de cada capa está determinado por su permitividad dieléctrica, permeabilidad magnética y conductividad dieléctrica. Cada capa del subsuelo se comporta como un filtro ante la señal electromagnética, que al propagarse se atenúa y se dispersa.

El pulso radiado penetra en el terreno, donde parte de él se refleja hacia la superficie cada vez que encuentra un objeto, estructura o cambio en la estratigrafía del subsuelo, es decir que tenga propiedades electromagnéticas diferentes de las del medio circundante.

La señal reflejada es recibida por una antena receptora de las mismas características que la antena emisora (una convención es denominar Rx a la antena receptora)). En cada límite entre capas estratigráficas, la señal del georadar se refleja y se transmite parcialmente. Además, al tener la onda una incidencia no perpendicular parte de la señal se refracta.

La ley de Snell relaciona los ángulos de incidencia, reflexión y refracción con las

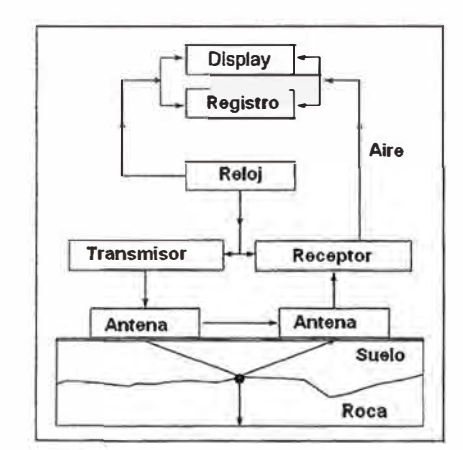

**Figura 2.1: Diagrama de bloques mostrando los componentes principales de un georadar.** 

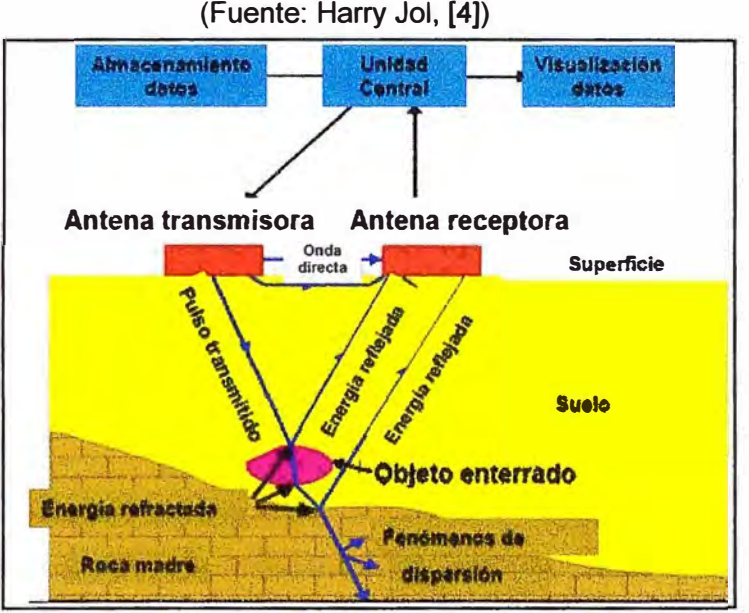

**Figura 2.2: Funcionamiento del georadar (Fuente: Mario Tavera, [51)** 

**velocidades de propagación de las ondas en los dos medios que están en contacto. El porcentaje de energía reflejada depende del contraste existente entre los parámetros Electromagnéticos de los diferentes materiales del medio. Este porcentaje nos define los coeficientes de transmisión y de reflexión de la energía.** 

**La impedancia de un campo electromagnético es el cociente entre el campo eléctrico y el campo magnético, pudiendo definir una impedancia para el campo**  electromagnético incidente,  $\eta_1$ , que coincidirá con la del campo magnético reflejado, y otra para el campo electromagnético refractado,  $\eta_2$ , indicado en ecuación 2.8.

**En estas condiciones, los coeficientes de reflexión y de transmisión únicamente dependen de la relación entre impedancias complejas. Si además se trabaja en medio no magnéticos, una aproximación adecuada para la mayoría de los materiales en los cuales**  se aplican estos estudios con georadar, la expresión de los coeficientes queda como ecuación (2.9).

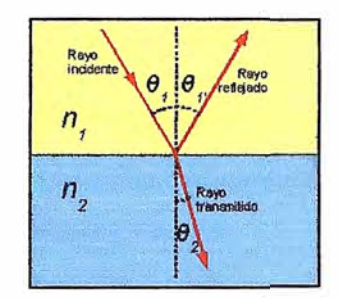

**Figura 2.3:** Ley de Snell (Fuente: Wikipedia, [6])

$$
\eta_{1} = \left\{ \frac{\overline{E}_{i}}{\overline{H}_{i}} = \sqrt{\frac{\mu_{0} \mu_{r}}{\varepsilon_{0} \varepsilon_{r}}} \right\} = \left\{ \frac{\overline{E}_{r}}{\overline{H}_{r}} = \sqrt{\frac{\mu_{0} \mu_{r}}{\varepsilon_{0} \varepsilon_{r}}} \right\}
$$
\n
$$
\eta_{2} = \left\{ \frac{\overline{E}_{i}}{\overline{H}_{i}} = \sqrt{\frac{\mu_{0} \mu_{r2}}{\varepsilon_{0} \varepsilon_{r2}}} \right\}
$$
\n
$$
R = \frac{\eta_{1} - \eta_{2}}{\eta_{1} + \eta_{2}} = \frac{\sqrt{\varepsilon_{\eta}} - \sqrt{\varepsilon_{\eta}}}{\sqrt{\varepsilon_{\eta}} + \sqrt{\varepsilon_{\eta}}}
$$
\n
$$
T = \frac{2\eta_{2}}{\eta_{1} + \eta_{2}} = \frac{2\sqrt{\varepsilon_{\eta}}}{\sqrt{\varepsilon_{\eta}} + \sqrt{\varepsilon_{\eta}}}
$$
\n(2.9)

Se puede observar que la suma del coeficiente de reflexión (que representa el porcentaje de energía reflejada de la energía incidente) y del coeficiente de refracción (que representa el porcentaje de energía transmitida al segundo medio, de la energía incidente), es la unidad. De las expresiones anteriores, se puede deducir que cuanto mayor sea la diferencia entre los parámetros electromagnéticos de los medios, mayor será el coeficiente de reflexión, es decir, que a mayor contraste entre los dos medios en contacto, mayor porcentaje de la energía incidente será reflejada en la discontinuidad, y por lo tanto, tendremos un menor porcentaje de energía transmitida al medio inferior.

Valores de Relevados implican en un estudio con georadar, por una parte, la posibilidad de observar en los registros con más facilidad la onda reflejada, mientras que por otro lado, la penetración del método disminuye y las reflexiones producidas en contrastes posteriores son de menor amplitud, ya que el porcentaje de energía refractada es menor, lo que contribuye a que la amplitud de la onda en posteriores reflexiones sea menor.

#### **2.4 Tipos de Georadares**

De acuerdo con el tipo de señal radiada, los georadares pueden dividirse en:

• Georadar de impulso.- La señal radiada es un pulso de duración de 1 hasta 10 ns, aunque también son posibles pulsos más estrechos.

• Georadar de frecuencia modulada continua o frecuencia escalonada.- La señal radiada consiste de una portadora modulada en frecuencia o una serie de portadoras separadas por un rango de frecuencia definido.

En la actualidad los georadares de impulso son los más utilizados porque reciben directamente la repuesta temporal del subsuelo, son más flexibles y comprensibles. Para su funcionamiento necesitan los siguientes componentes:

- Un generador de pulso potente y estable
- Un receptor de banda ultra-ancha (UWB)
- Antenas emisoras y receptoras banda ultra-ancha

La mayoría de los georadares comerciales son radares biestáticos, es decir contienen dos antenas, una transmisora y otra receptora. Teóricamente, al igual que en los radares convencionales, también es posible usar solo una antena que funcione como transmisora y receptora a la vez, y son denominados monoestáticos. En estos últimos, una vez emitido el pulso, la antena cambia a modo de recepción para recibir la señal reflejada.

Sin embargo, para el caso del georadar, el diseño monoestático presenta complicaciones técnicas debido a que la cercanía del suelo hace que la señal reflejada llegue casi instantáneamente, generando la necesidad de utilizar un duplexador extraordinariamente rápido, como interruptor que permita compartir la antena para transmisión y recepción.

La señal recibida es luego amplificada, digitalizada y almacenada para su procesamiento posterior con el fin de obtener información de las características del subsuelo. Entre la posible información obtenida de un georadar se encuentran la profundidad, orientación, tamaño y forma de objetos enterrados.

La Figura 2.4 muestra el esquema de un georadar de impulso típico en el que se ha dibujado una tubería, como ejemplo de posible objeto a detectar (denominado "blanco"). Las antenas de banda ultra-ancha transmisora y receptora están representadas por  $T_x$  y  $R<sub>x</sub>$  respectivamente. La energía de alimentación se suele suministrar mediante baterías.

El término "clutter" se refiere a posibles objetos que, por definición, no interesa detectar pero que producen señales reflejadas no deseadas que son también recibidas por la antena receptora. Obviamente la existencia de este tipo de objetos puede complicar enormemente la interpretación de los datos recibidos e incluso, en algunos casos, ocultar por completo a los blancos u objetos de interés haciendo imposible la detección de éstos.

Generalmente las antenas se sitúan directamente sobre la superficie del suelo o tan cerca como sea posible, ya que si se colocan lejos disminuye el acoplamiento antenassuelo y parte de la energía radiada se refleja hacia la antena receptora desde la propia

superficie del suelo disminuyendo la energía del pulso que penetra en el subsuelo. En la Figura 2.5, se observa el cambio en la directividad del campo eléctrico como una función de la altura normalizada respecto de la longitud de onda de la frecuencia central de la antena.

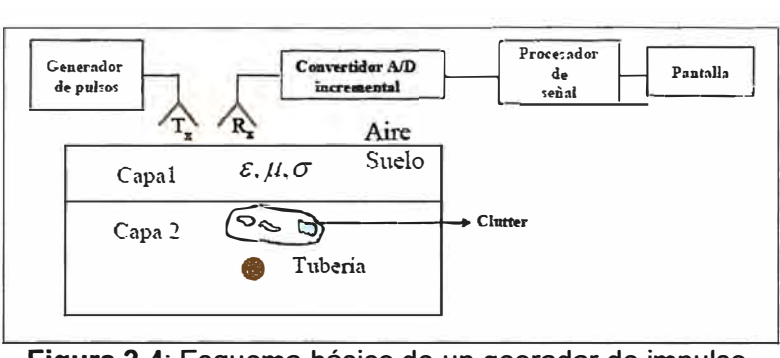

**Figura 2.4:** Esquema básico de un georadar de impulso. (Fuente: Gómez López, [7])

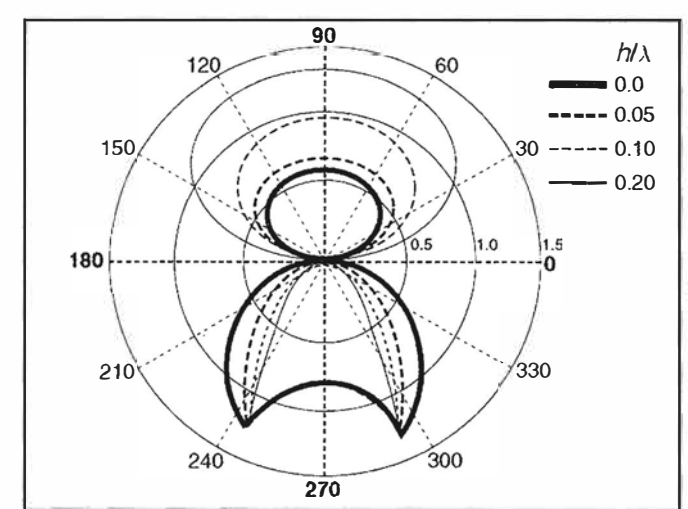

**Figura 2.5:** Directividad de la antena en función de la elevación desde el suelo. (Fuente: Harry Jol, [4])

### **2.5 Ecuación del Radar**

La forma general de la ecuación, válida para un radar biestático (donde la antena transmisora y la antena receptora son distintas) es:

$$
P_r = \frac{P_r G_r \sigma A_e}{(4\pi R^2)^2 \cdot L}
$$
 (2.10)

Donde:

P, es la potencia recibida,

 $P_t$  la potencia de la señal transmitida,

 $G_t$  es la ganancia de la antena de transmisión,

 $A<sub>e</sub>$  es el área efectiva de la antena receptora,

*R* es la distancia a la cual se encuentra la anomalía,

*L* cuantifica las pérdidas por propagación.

*a* es la *radar cross section* de la anomalía detectada

La evaluación de  $\sigma$  no es muy sencilla porque depende de la geometría del objeto, y solamente para geometrías simples es posible hallarla de manera analítica. Se tiene también que A<sub>e</sub> viene dada por:

$$
A_e = \frac{\lambda^2}{4\pi} G_r \tag{2.11}
$$

Donde:

G, es la ganancia de la antena de recepción

 $\lambda$  es la longitud de onda del pulso electromagnético

Esta ecuación permite evaluar las bondades de un sistema radar, una vez que se conozcan los parámetros conocidos del sistema, o sea la capacidad de alcance del radar que se define como la distancia máxima ( $R_{max}$ ) a la cual es posible detectar reflexiones de las anomalías. Para realizar esto es necesario conocer la potencia del ruido N de la antena receptora y fijar la relación señal/ruido mínima  $SNR_{min}$  de manera tal de garantizar su funcionamiento deseado.

$$
SNR_{\min} = \frac{P_r}{N}
$$
 (2.12)

Considerando ambas las ecuaciones se obtiene el valor de la distancia máxima según la expresión:

$$
R_{\text{max}} = \frac{1}{2\sqrt{\pi}} \sqrt[4]{\frac{P_t G_t \sigma A_e}{N.SNR_{\text{min}}}}
$$
(2.13)

La aplicación de la ecuación (2.13) a los sistemas GPR no es muy sencilla, además del hecho que más importante que la relación señal/ruido, es necesario tener en cuenta de la relación *señal/clutter* (SCR). Como en los sistemas de georadar tradicionales, el *clutter* está relacionado a las reflexiones debidas a los objetos no deseados, que hacen claramente complicado la interpretación de los datos obtenidos.

#### **2.6 Característica Electromagnéticas del Subsuelo**

Se ha visto que los parámetros característicos electromagnéticos de los materiales son tres:  $\varepsilon$ ,  $\sigma$  y  $\mu$ . Por separado cada elemento tiene sus propias características electromagnéticas. Juntos, forman un medio cuya permitividad dieléctrica, conductividad y permeabilidad magnética dependen de cada uno de estos elementos y del porcentaje del mismo en la mezcla.

En las siguientes tablas se muestran los valores correspondientes de esos parámetros para diferentes materiales, junto con la velocidad de la onda *v* y el factor de pérdidas.

Las principales características de los medios que influyen en los estudios con

georadar son cinco: la composición química del medio, la granulometría, la densidad, la porosidad y el fluido intersticial existente. Todos los autores coinciden en asignar a la constante dieléctrica dos valores extremos: el valor 1, relativo al aire; y el valor 80-81 relativo al agua a la temperatura de 20° C.

La velocidad de propagación de las ondas electromagnéticas, estrechamente relacionada a la constante dieléctrica mediante la ecuación (2.4), queda afectada por las características descritas anteriormente, pero principalmente por la porosidad del medio y por el fluido contenido en estos poros, ya que estas dos condiciones del medio determinan en gran medida los valores de sus parámetros electromagnéticos.

La dependencia con la saturación y la porosidad (porcentaje de agua en el medio) es más importante que la dependencia con la permitividad dieléctrica del material que forma la matriz del medio que lo forma (los elementos sólidos que componen el medio y los porcentajes de cada uno de ellos en la mezcla).

Esto indica que cuando se realizan estudios de campo es fundamental tratar de estimar el posible contenido de agua del medio (saturación) y la compactación del medio (porosidad).

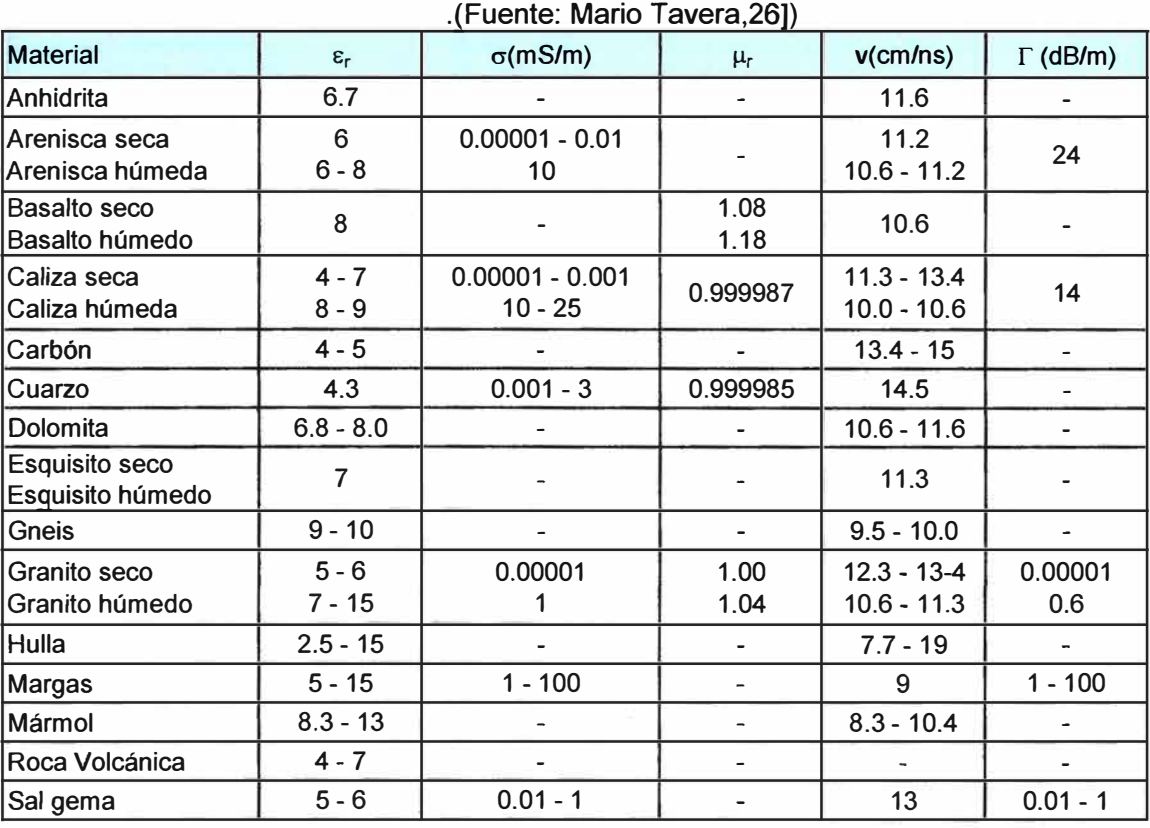

**TABLA 2.1** Parámetros electromagnéticos y características de la propagación de las radiofrecuencias y microondas utilizadas para prospección en diferentes tipos de

rocas

#### **2. 7 Adquisición de Datos**

Un equipo georadar dispone básicamente de los siguientes componentes: una unidad central con monitor incorporado; una antena emisora y una receptora que se desplazan sobre la superficie del medio que se desea analizar; otra unidad para la visualización y el almacenamiento de registros. Las antenas son encargadas de emitir la energía hacia el interior del medio y de registrar las ondas que provienen de las reflexiones producidas en las discontinuidades interiores.

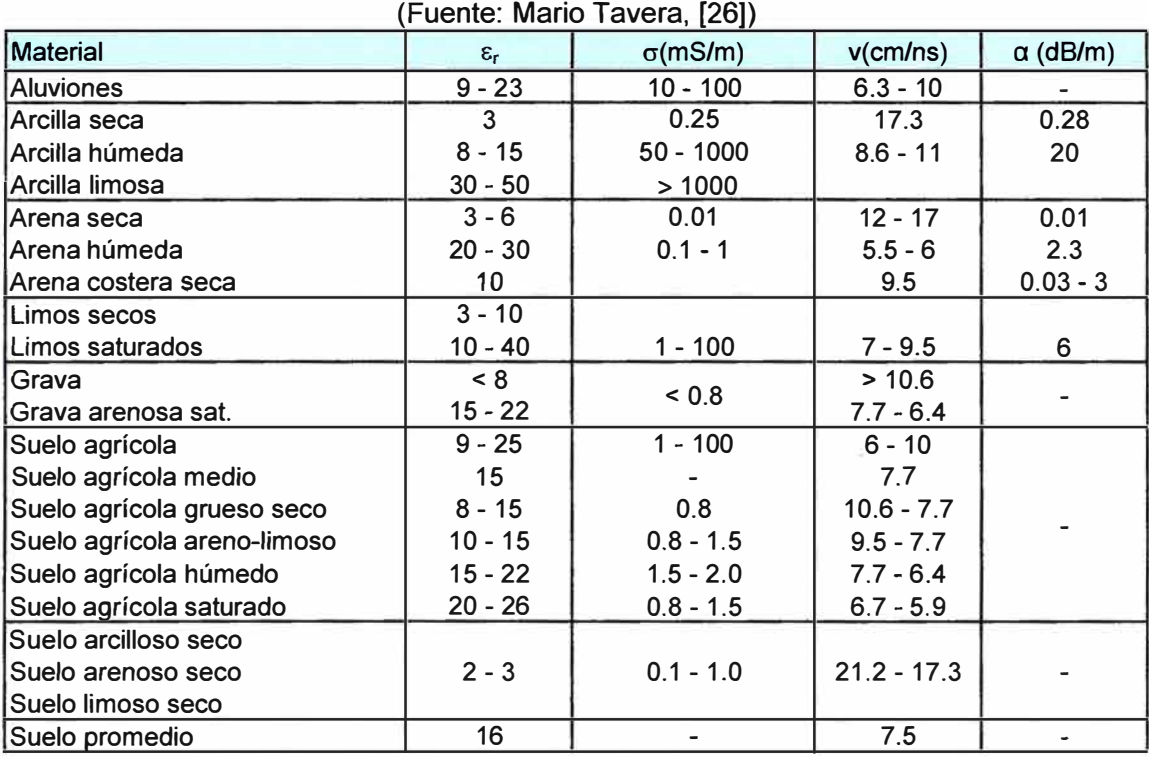

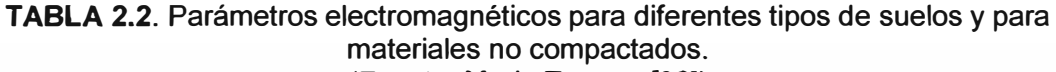

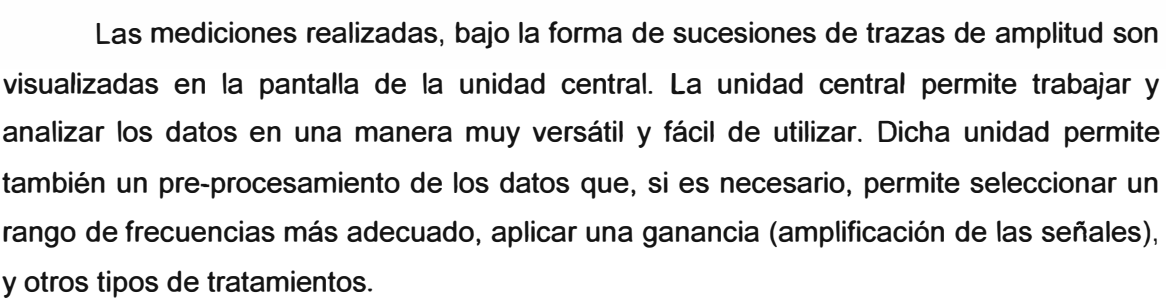

Una traza de amplitud (radargrama A) se puede describir intuitivamente como la cantidad de energía reflejada por las discontinuidades detectadas en el subsuelo en función del tiempo. En la figura siguiente se presenta un ejemplo.

Una serie de trazas, una al lado de otra proporciona un radargrama B. El número de trazas que componen un registro depende de la resolución horizontal *(scanlunits)*  elegida a nuestra conveniencia. En este modo los registros/radargramas obtenidos aparecen en un plan espacio-tiempo.

El tiempo se mide normalmente en nanosegundos (1 ns =  $10^{-9}$  seg.) y representa el tiempo doble de propagación de la señal emitida: el tiempo que la señal tarda en ir y volver hasta la discontinuidad detectada. Para una visualización más cómoda se suele asignar a cada rango de amplitud una tonalidad distinta de gris, o un color que resalte las variaciones bruscas de los parámetros electromagnéticos. Los registros que se obtienen son similares a los obtenidos cuando se realizan estudios de sísmica de reflexión, con la diferencia de que, en el caso del radar de subsuelo, se trabaja con frecuencias mucho más altas y la emisión de impulsos se puede realizar muy rápidamente.

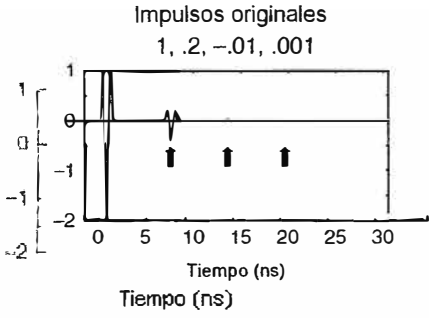

**Figura 2.6.** Ejemplo de traz,

ergía en función del tiempo

Por este motivo, aunque se trata de registros puntuales (trazas), los radargramas pueden llegar a considerarse registros continuos. La información que estos radargramas aportan es variada, pero principalmente se trabaja con tiempos de llegada. El tipo de estudio de subsuelo más básico consiste en determinar velocidades de propagación promedio y, junto con los tiempos de propagación registrados para cada evento, localizar la discontinuidad en la que se ha producido la reflexión, determinando tanto su longitud horizontal como la profundidad a la que se encuentra. La profundidad que se puede alcanzar depende tanto de las condiciones del medio analizado como del equipo utilizado.

(Fuente: Harry Jol [41)

#### **2.8 Ventana Temporal**

Para obtener información del subsuelo de la zona que se desea explorar, se disponen las antenas transmisora y receptora en una determinada posición sobre el suelo y se realiza un "disparo". Este consiste en la radiación de un pulso electromagnético y la recepción de la señal recibida proveniente de reflexiones que tienen lugar en el subsuelo , durante un cierto intervalo de tiempo, medido en nanosegundos (10<sup>-9</sup>s), denominado "ventana temporal" *TW.* Esta ventana normalmente se abre antes de que el pulso sea emitido y se cierra después de que todas las reflexiones de interés provenientes del subsuelo hayan sido registradas.

En general, los georadares permiten al usuario seleccionar el valor de *TW.* Si la velocidad del material y la profundidad aproximada del blanco son conocidas es posible estimar la cantidad de tiempo necesaria para que la señal alcance al blanco, se produzca

**la reflexión y ésta llegue a la antena receptora. Naturalmente el valor de TW depende de la velocidad de propagación de las ondas electromagnéticas en el subsuelo, la cual viene dada aproximadamente por la constante dieléctrica relativa del material:** 

$$
v = c/\sqrt{\varepsilon_r} \tag{2.14}
$$

**Donde:** 

**C: Es la velocidad de la luz en el vacío** 

**Er : Es la constante dieléctrica relativa** 

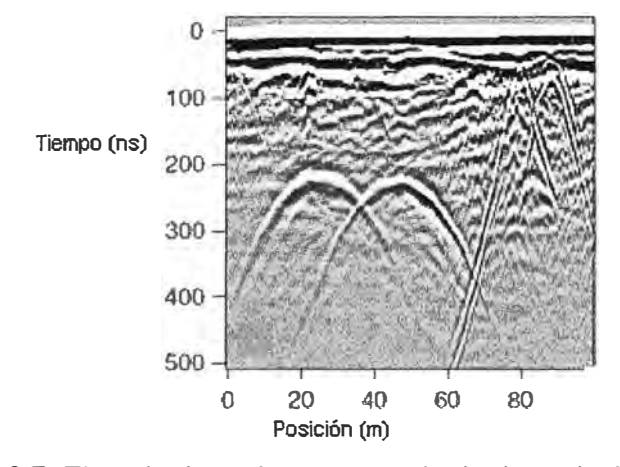

**Figura 2. 7: Ejemplo de registro en escala de degradaciones en gris. (Fuente: Harry Jol [4])** 

**Por ejemplo, si el subsuelo tiene una permitividad dieléctrica relativa muy alta y muy baja conductividad, las señales se atenuarán poco y podrán profundizar mucho en el medio pero a velocidades muy bajas por lo que el ventana temporal deberá ser mayor para obtener información de hasta la misma profundidad en un medio con Er mas pequeña.** 

**Por ejemplo si la constante dieléctrica relativa Er del subsuelo es 9, entonces una ventana temporal de 30 nanosegundos nos permitirá recoger datos de blancos enterrados hasta una profundidad de 1,5 metros. Si más tarde se determina que el valor de Er es 20 (quizás porque había una cantidad de agua notable que no se tuvo en cuenta), entonces la velocidad de propagación será mucho más lenta y la misma ventana solo será capaz de registrar reflexiones provenientes de objetos enterrados a una profundidad no mayor de 1 metro.** 

**Si este error en la estimación de Er se averigua sólo después de haber obtenidos los datos y los blancos estuvieran localizados a una profundidad de entre 1 y 1,5 metros, se deberían repetir todas las medidas ya que las reflexiones importantes habrían quedando fuera de la ventana.** 

**Para seleccionar el valor de TW una regla práctica es considerar un 30% más del tiempo que se estima puede transcurrir desde la emisión del pulso por la antena emisora** 

hasta que se recibe, en la antena receptora, la reflexión mas tardía producida por un posible blanco a detectar. Es importante notar que cuanto mayor es la ventana temporal de la traza más lentamente se deberá mover la antena a lo largo de la superficie.

La Figura 1.5 muestra de forma esquemática como se selecciona el valor de *TW* si se estima que la profundidad máxima de un posible blanco a detectar es  $D_{\text{max}}$ . Es importante señalar también que la elección del valor de *TW* adecuado para obtener información hasta una profundidad máxima adecuada  $D_{\text{max}}$  no garantiza que esta vaya a alcanzarse ya que las señales pueden haberse atenuado antes de alcanzar esa profundidad.

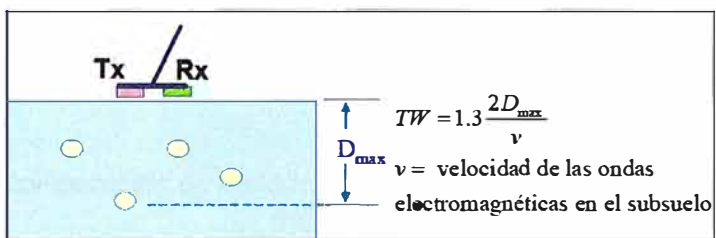

**Figura 2.8:** Selección del valor de la ventana temporal *TW* si la profundidad máxima de un posible blanco a detectar es  $D_{\text{max}}$ . (Fuente: Gómez López, [71)

Se seguirán produciendo y detectando señales por la antena receptora hasta que la energía electromagnética de la señal reflejada se disipe completamente o su tiempo de llegada a la antena receptora sea mayor que el valor de la ventana temporal elegida.

#### **2.9 Representación de las medidas (A, By C-Scans)**

La frecuencia de radiación que utilizan los georadares, pueden ser pulsos electromagnéticos de hasta 2 × 10<sup>5</sup> pulsos o disparos por segundo (200 KHz). Con estas frecuencias, al emitirse un pulso por la antena emisora, la señal reflejada llega casi instantáneamente a la receptora, lo cual complica el análisis de las ondas reflejadas.

Para superar este problema, los sistemas de radar usan con convertidor A/D de muestreo incremental, esto es, se va tomando una sola muestra de cada una de las señales recibidas como respuesta a cada pulso radiado. La muestra tomada de cada respuesta se retrasa con respecto a la anterior de acuerdo con un incremento temporal dado. Esto significa por tanto, que debe transmitirse un pulso por cada muestra que se registra.

En la mayoría de los georadares se selecciona automáticamente el número de muestras total con el que se digitaliza la respuesta. Lo más frecuente es una selección de entre 128, 256, 512, 1024 ó 2048 muestras ( $2^{n}$ ; n = 7, 8, 9, 10, 12) dependiendo del ancho de banda del pulso radiado. Se debe notar que este número de muestras, de acuerdo con el muestreo incremental, requiere la radiación del mismo número de pulsos o disparos del radar para muestrear una respuesta completa.

En la práctica, para asegurar una buena medida y minimizar los efectos de ruidos, se digitaliza varias veces la respuesta completa (el número de veces se llama pila o

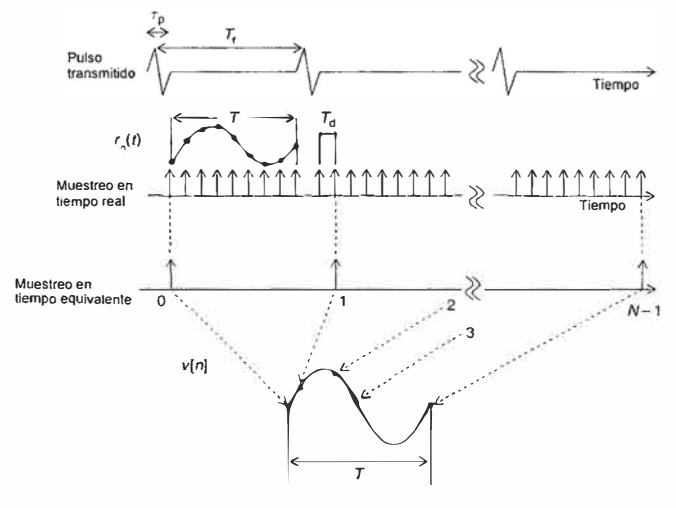

**Figura 2.9:** Comparación de métodos de muestreo, en tiempo real y en tiempo equivalente. (Fuente: Harry Jol, [41)

"stack") y se hace un promedio entre todas ellas. Dicho promedio es lo que constituye una "traza o A-Sean" (ver Figura 2.10). Por ejemplo si el sistema se configuró para una pila de 16 (16 respuestas muestreadas de forma incremental), y suponiendo que se hace un muestreo incremental de 512 muestras, para obtener una traza son necesarios 512 × 16 = 8192 disparos.

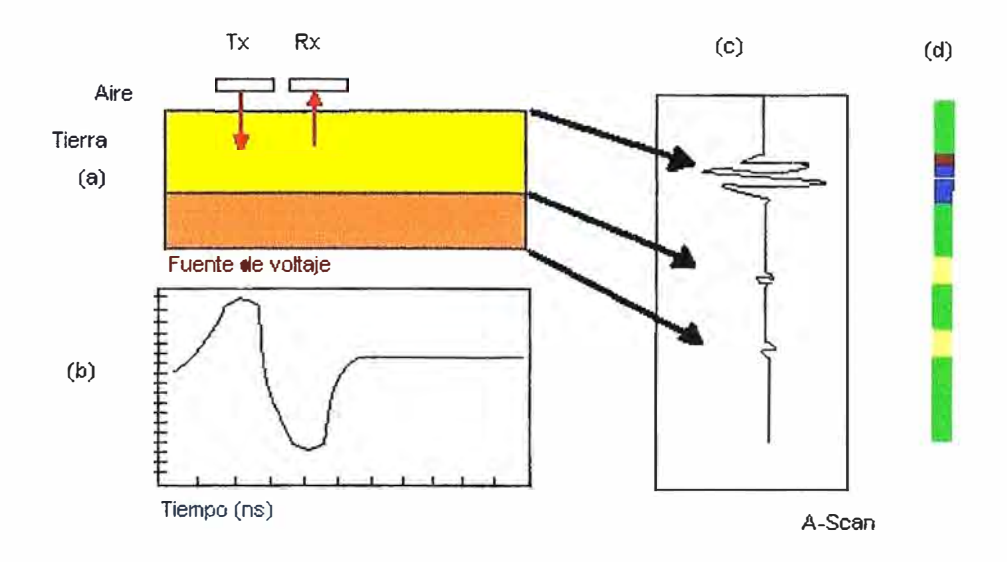

**Figura 2.10:** Dibujo esquemático de antenas transmisoras y tipos de scans obtenidos. (Fuente: Gomez Lopez, [71)

El esquema (a) de la Figura 2.10 muestra el par de antenas Tx y Rx en una posición fija sobre el terreno. En esa posición se realizan varios disparos en los que en cada uno de ellos se genera un pulso electromagnético de una forma aproximada a la indicada en la Figura 2.10 (b). Las respuestas se muestrean incrementalmente con un número de muestras de 128, 256, 512, 1024 ó 2048. Este proceso se repite varias veces, lo cual permite promediar y obtener finalmente una traza. La traza informa sobre los cambios de los parámetros constitutivos en el subsuelo.

En el ejemplo de la Figura 2.10 (c) se muestra una traza simplificada indicando los cambios estructurales (en este caso cambios estratigráficos) de la Figura (a). Las flechas indican el cambio estatigráfico y la correspondiente reflexión. Generalmente, como muestra la Figura 2.10 (d), resulta más conveniente representar las trazas mediante colores asociados a las amplitudes de las reflexiones.

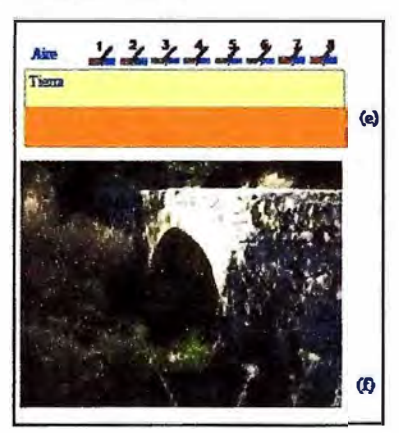

**Figura 2.11:** Esquema de tomas en diferentes posiciones a lo largo de una línea medida realizada sobre un puente. (Fuente: Gomez Lopez, [71)

En la práctica se toman medidas en diferentes posiciones a lo largo de una línea como se indica en el esquema (e) de la Figura 2.11 y se obtienen las correspondientes trazas (que pueden a ser miles). Después de unir éstas se obtiene un radargrama o 8- Scan como el mostrado en la Figura 2.12 (g).

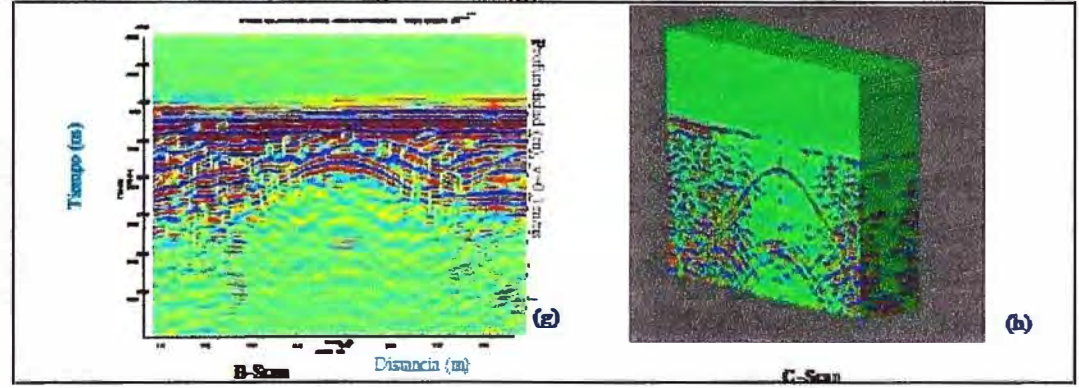

**Figura 2.12:** Radargrama 8-scan correspondiente a una linea tomada sobre un puente. Radargrama tridimensional C-scan obtenidos de varios B-Scan. (Fuente: Gomez Lopez, [7])

Este radargrama en concreto corresponde a una línea de medida realizada sobre el puente de la Figura 2.11 (f). La escala vertical en los radargramas corresponde al tiempo que tarda el pulso en incidir sobre una anomalía en el terreno, ser reflejada y

recibida por al antena receptora. De este tiempo se deduce la profundidad si se conoce la velocidad de propagación de la señal en el subsuelo.

La Figura 2.12 (h) representa una radargrama tridimensional o C-Scan obtenido de la unión de varios radargramas o B-scans obtenidos en líneas de medidas paralelas. Hay que tener en cuenta que cuanto mayor es la ventana temporal de la traza más lentamente se deberá mover la antena a lo largo de una línea de medida. Una vez elegida la ventana temporal, el número de muestras digitales necesarias para registrar una onda reflejada lo establece el georadar. Cuantas más frecuencia de muestreo, mayor precisión se obtiene en la onda reflejada.

La Figura 2.13, que sigue, muestra una representación de un corte temporal correspondiente a un determinado C-Scan.

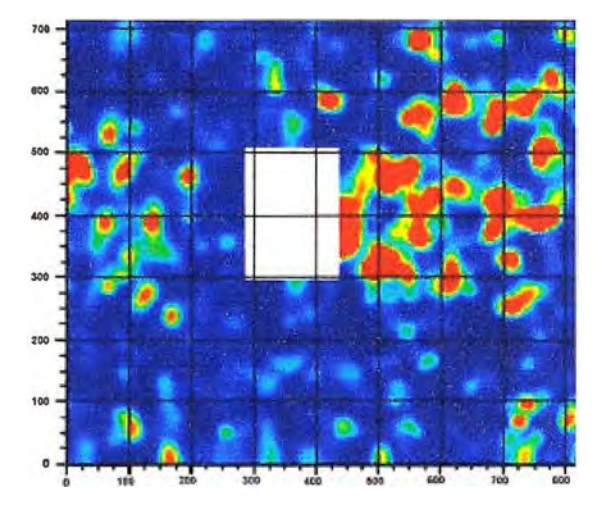

**Figura 2.13:** Ejemplos de corte temporal de un C-Scan (Fuente: Gomez Lopez, [71)

Estas diferentes presentaciones del registro de las ondas reflejas, en 1, 2 o 3 dimensiones, permiten obtener, después de un adecuado procesamiento de señales, información muy precisa sobre la existencia de estructuras y objetos enterrados en el subsuelo.

#### **2.10 Selección del Pulso**

La selección de las características del pulso electromagnético emitido depende de las propiedades del subsuelo así como la profundidad, geometría y características electromagnéticas de lo que se pretende detectar y analizar. En general las pérdidas de energía de una onda electromagnética aumentan con la frecuencia, por tanto los pulsos con componentes en frecuencia menores (mayor longitud de onda), penetran mas profundamente en la tierra que los que poseen componentes de mayor frecuencia.

A medida que se propaga la señal pierde energía principalmente de los componentes espectrales de mayor frecuencia debido a que éstas se atenúan antes, por lo que la señal temporal se hace más ancha, ya que pierde componentes espectrales.

Por otro lado los pulsos que poseen componentes espectrales de mayor frecuencia permiten una mayor resolución y como consecuencia, detectar objetos de menor tamaño, por lo que es necesario hacer un compromiso entre profundidad de penetración y resolución.

El ancho de banda que utilizan las antenas de los georadares está relacionado con la frecuencia central f<sub>c</sub> del espectro del pulso que radian, siendo el valor relativo del ancho de banda, cercano a 1 o ligeramente mayor, es decir un georadar es un sistema de banda ultra-ancha.

El ancho de banda B del espectro está definido en función de la frecuencia central como:

$$
B = f_M - f_L = 1,5f_c \tag{2.15}
$$

Donde:

 $f_M = 2f_c$  es la frecuencia útil máxima  $f_L$  = 1/2 $f_c$  es la frecuencia útil mínima

El ancho de banda se define como  $B = fM - fL = 1,5fc$ . Donde  $fM = 2fc$  es la frecuencia máxima y fL = 1/2fc es la frecuencia mínima. Por ejemplo, una frecuencia central de 300 MHz el ancho de banda irá desde aproximadamente los 150 a los 600 MHz. Dependiendo de los sistemas electrónicos y del diseño de las antenas, la distribución de la frecuencia rara vez se parece a la forma de campana que se muestra en la Figura 2.14. Lo más frecuente es que la distribución sea asimétrica respecto de un pico de frecuencia que corresponde a la frecuencia central.

Con relación a la **frecuencia de muestreo,** cada señal o traza debe ser muestreada de acuerdo con el criterio de Nyquist siendo el intervalo de muestreo, como mínimo, la mitad del periodo correspondiente a la componente espectral de máxima frecuencia del pulso radiado. Puesto que la frecuencia máxima es 2 veces la frecuencia central de la antena, entonces la respuesta a un pulso debería ser muestreada al menos al doble de esta frecuencia, y agregando un margen de seguridad del orden de 1,5, obtenemos que la frecuencia de muestreo debe ser aproximadamente seis veces la frecuencia central.

#### **2.11 Hipérbolas generadas por ondas reflejadas en objetos**

Un objeto o anomalía del subsuelo puede considerarse eléctricamente pequeño cuando su mayor dimensión  $I_{max}$  es pequeña comparada con la longitud de onda central,  $\lambda_c$ , del espectro de la señal incidente (l<sub>máx</sub> <  $\lambda_c$ ). Estos objetos son muy visibles en los radargramas o 8-Scans donde aparecen como hipérbolas. Las estructuras enterradas capaces de generar este tipo de reflexiones pueden ser piedras y una gran variedad de objetos que cumplan ésta condición.
La existencia de estas hipérbolas puede explicarse teniendo en cuenta que las antenas de los georadares generan un pulso que se propaga hacia el interior de subsuelo cubriendo un área que se expande a medida que la señal se propaga (ver Figura 2.15).

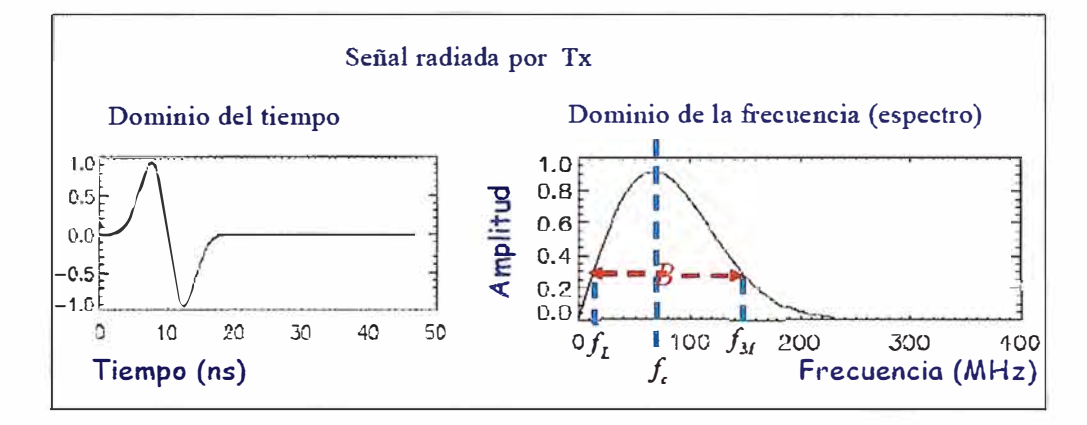

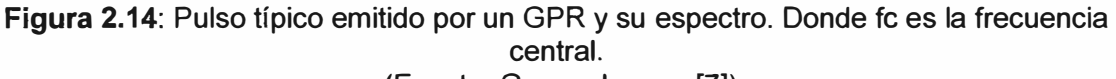

(Fuente: Gomez Lopez, [7])

Para un objeto eléctricamente pequeño y que esta enterrado en un medio homogéneo, la ecuación del tiempo necesario para detectar su existencia en función de la distancia x del georadar al punto situado justo encima del objeto, de la profundidad  $d_0$  a que se encuentra el objeto, de la velocidad v y del tiempo t que tarda en detectarse, se calcula (ver Figura 2.16) como sigue:

$$
d^{2} = x^{2} + d_{0}^{2}
$$
\n
$$
d = \sqrt{x^{2} + d_{0}^{2}}
$$
\n
$$
t = \frac{2d}{v} = \frac{2\sqrt{x^{2} + d_{0}^{2}}}{v}
$$
\n
$$
v^{2}t^{2} = 4(x^{2} + d_{0}^{2})
$$
\n
$$
t^{2} = \frac{4(x^{2} + d_{0}^{2})}{v^{2}} = 4\left(\frac{x^{2} + d_{0}^{2}}{v^{2} + v^{2}}\right)
$$
\n
$$
\frac{v^{2}t^{2}}{4d_{0}^{2}} - \frac{x^{2}}{d_{0}^{2}} = 1
$$
\n(2.16)

Donde la ultima ecuación corresponde a la ecuación de una hipérbola.

Las Figuras 2.16 y 2.17 muestran como se genera una hipérbola como resultado de mover las antenas de un georadar a lo largo de una línea de medida. En la Figura 2.17, la imagen superior muestra un objeto eléctricamente pequeño enterrado y la imagen inferior la hipérbola generada, la cual ha sido obtenida por simulación.

Se puede revisar análisis más detallados y completos en las referencias bibliográficas del [16] a la [20].

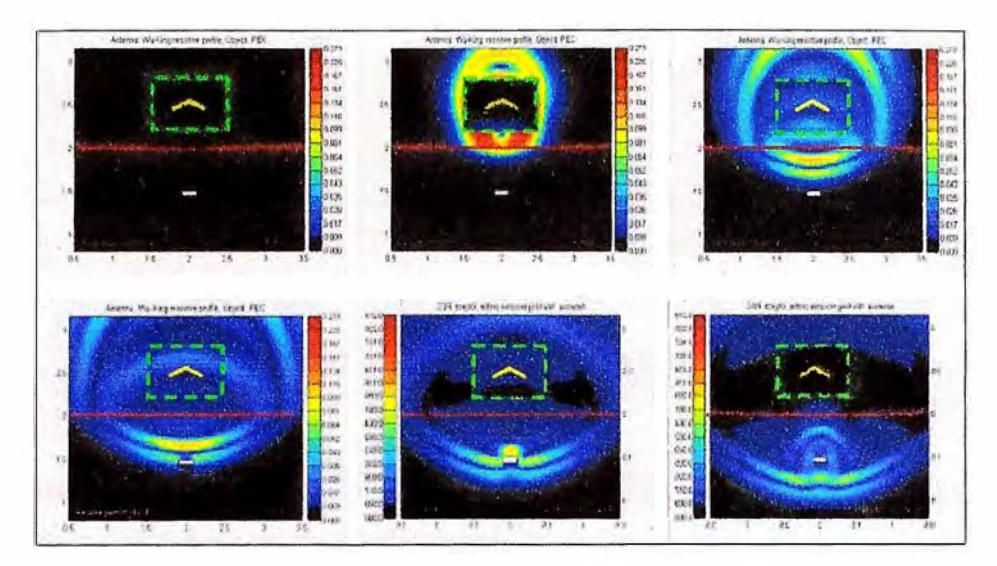

**Figura 2.15:** Simulación por ordenador de una antena emisora (TX) emitiendo un pulso electromagnético por encima de una interfase aire tierra señalada por una línea. **(Fuente:** Gomez Lopez, [7])

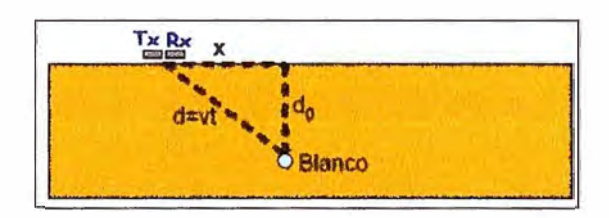

**Figura 2.16:** Geometría usada para obtener la ecuación de la hipérbola generada por un objeto puntual enterrado  $t^2/d^2$ <sub>0</sub> –  $x^2/v^2$  d<sup>2</sup><sub>0</sub> = 1 **(Fuente: Gomez Lopez, [7])** 

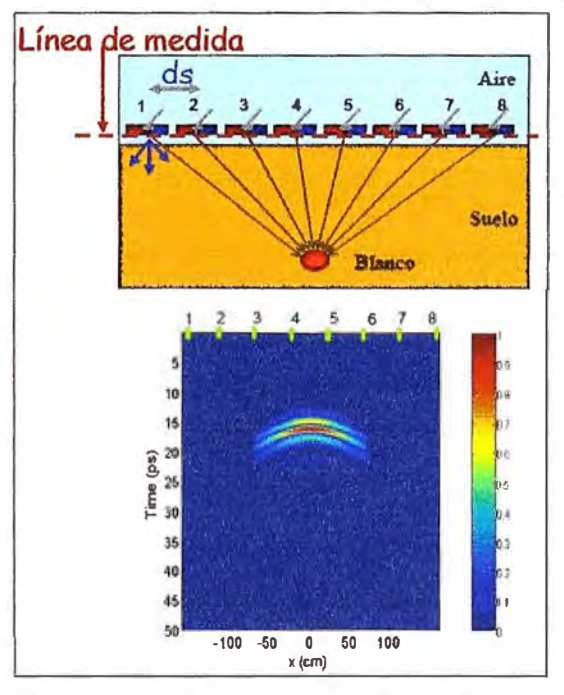

**Figura 2.17:** Generación una hipérbola como resultado de mover las antenas a lo largo de una línea de medida. **(Fuente:** Gomez Lopez, [7])

## **CAPITULO 111 METODOLOGÍA PARA LA SOLUCIÓN DEL PROBLEMA**

#### **3.1 Alternativas de solución**

### **3.1.1 Análisis del problema de "inchancables" voluminosos**

El siguiente diagrama muestra el Mapa de Causas, es decir las circunstancias en las que elementos metálicos voluminosos o "inchancables" aparecen dentro del mineral que ingresa al molino giratorio de la chancadora primaria, y en la que pueden provocar atoros y la consiguiente paralización del circuito de chancado.

El análisis del origen de dichos elementos metálicos y su recorrido, ayudará a plantear las soluciones.

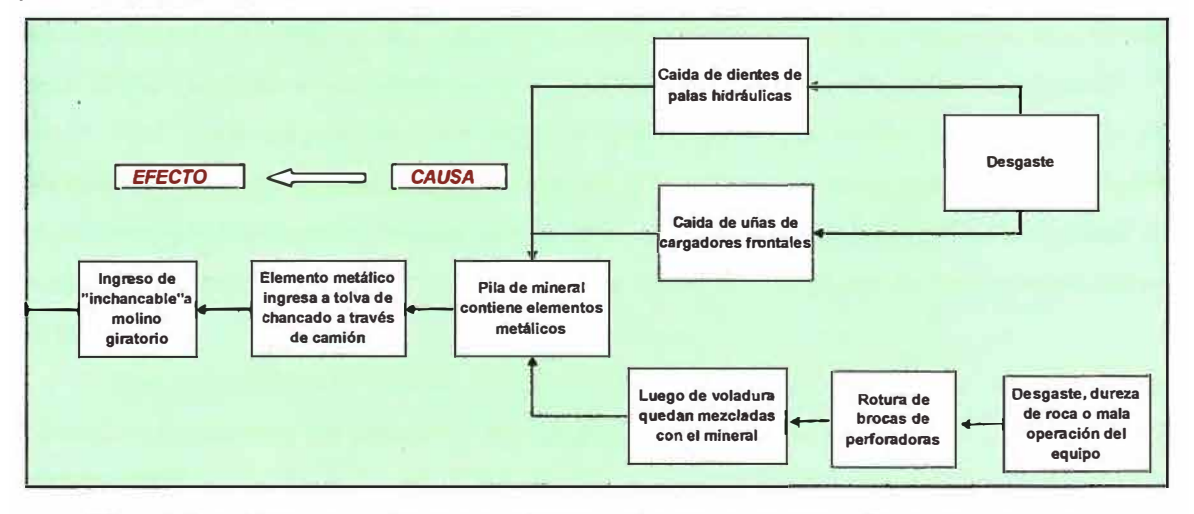

**Figura 3.1:** Mapa de causas para ingreso de elementos metálicos en el mineral **(Fuente:** Elaboración propia)

Como lo muestra el gráfico, la presencia de elementos "inchancables" no es un fenómeno aleatorio, es decir no se produce por circunstancias no previstas o ajenas al proceso, más bien se originan como consecuencia de hechos que hacen parte de procesos operativos, como el desgaste o la dureza de la roca. Por consiguiente es un fenómeno sistemático, aunque su ocurrencia tenga baja frecuencia.

No se disponen de datos que establezcan frecuencias de estos incidentes técnicos, sino solo datos sueltos como dos paralizaciones durante el año 2010, en Lagunas Norte o lo mencionado por expositores de MANTEMIN 2012, en Santiago de Chile, que dan cuenta de una paralización por mes. Es necesario precisar que la frecuencia variará, en función de la cantidad de equipos que operan simultáneamente. Lo que es indiscutible es el elevado costo que genera la presencia de "inchancables" en la chancadora primaria, razón por la cual aparece la necesidad de controlarlos.

### **3.1.2 Estrategias de solución planteadas a la fecha**

El impacto económico de los atoros provocados por elementos "inchancables", ha generado la aparición de dispositivos electrónicos y productos orientados a prevenir o alertar la presencia de éstos dentro del mineral que será acarreado a la chancadora primaria.

Existen varias alternativas, descritas en la sección siguiente **(3.1.3),** y que denominamos "detección de pérdida de "dientes" y "uñas" en el equipo mismo", que permiten alertar en tiempo real la caída de piezas de acero como dientes de palas mecánicas o uñas de cargadores frontales. Sin embargo esta detección temprana no evita que el "inchancable" llegue a la chancadora primaria.

La alternativa que se propone y presenta en la sección **3.2.1,** es un sistema que permita detectar y luego de ello generar un proceso para que dicha carga de mineral sea separada del circuito y evitar así que el "inchancable" llegue a la chancadora primaria.

Para lograr tal propósito, se propone una solución que realice la detección de los elementos metálicos mediante dispositivos electrónicos, y que adecuadamente instalados en la ruta de los volquetes, emitan una alarma cuando un "inchancable" se encuentra en la tolva de un volquete, junto al mineral que debe ser descargado en la chancadora primaria.

Una vez recibida la alarma, el volquete sale del circuito, es decir ya no descarga el mineral en la chancadora primaria y se inician los procesos de verificación y ubicación del "inchancable".

#### **3.1.3 Detección de pérdida de "dientes" y "uñas" en el equipo mismo**

Como son los dientes de pala y las uñas de cargadores frontales los "inchancables" que con más frecuencia causan los atoros de molinos primarios, ya existen soluciones que utilizan dispositivos electrónicos que permiten detectar su caída.

Sin embargo, las alertas sobre pérdida de piezas no son suficientes para recuperar estos "inchancables" que ya están mezclados con el mineral, puesto que el proceso continuo y programado de operaciones de carguío no tiene nada previsto para ello. Es decir la detección temprana de caída de dientes no permite controlar la llegada de estos a la chancadora primaria.

De manera similar, la detección de la pérdida de un cabezal de broca tampoco permite controlar su llegada a la chancadora primaria. En este caso, la hipotética recuperación sería aún más complicada, puesto que dicho cabezal se encuentra dentro de la roca, a 5 o 10 metros de profundidad, y se mezclará con el mineral cuando se produzca la voladura.

#### **3.1.4 Sistemas que detectan la caída de dientes de pala**

Estos sistemas están orientados a detectar la caída de dientes de pala y pueden dar alertas segundos después de producida la caída, ya que tienen cámaras con· gran visibilidad, instaladas en distintas posiciones del equipo.

Estos sistemas son controlados por un software que compara constantemente la imagen de una pala con dientes completos, con las fotografías que va tomando a la pala en operación. El ambiente de trabajo que contiene mucho polvo y también algunos gases contaminantes, pueden dificultar la identificación de las imágenes.

Como ya mencionado, estos equipos sólo alertan la pérdida de un elemento, pero no pueden indicar donde se encuentra, tampoco ayudan a detectar elementos provenientes de otros equipos móviles.

#### **3.1.5 Detección de caída de dientes con cámaras de video**

Éste sistema de detección consiste en monitorear los dientes de las palas hidráulicas mediante cámaras de video, las imágenes obtenidas son procesadas en tiempo real, para poder detectar y alertar de la caída de alguno de los dientes.

Este enfoque se orienta a la detección automática de caída de dientes y/o adaptadores del balde de una pala hidráulica, con la ayuda de un sistema de cámara robusta, un procesador de imágenes y algoritmos con inteligencia artificial para vigilar constantemente el estado de cada diente del balde y alertar al operador del equipo, cuando el sistema identifica la pérdida de un diente.

Adicionalmente, se puede apreciar en tiempo real, el balde de la pala en una pantalla LCD (touch screen), lo que permite una confirmación visual del operador sobre la caída del diente.

#### **3.1.6 Detección con proyección de rayos laser e imágenes 30**

Otra tecnología consiste en construir una imagen 3D, proyectando rayos láser en la pala. La comparación de la imagen 3D con los planos del equipo permite detectar diferencias y dar la alerta.

La detección es basada en el procesamiento digital de imágenes. La escena es iluminada con un láser de línea en el espectro infrarrojo cercano.

**Existe una interfase en la cabina del operador, que informa inmediatamente de la caída de un diente o adaptador. Luego el operador visualiza el balde y confirma et evento.** 

## **3.2 Solución al problema**

## **3.2.1 Sistema de detección de "inchancables" antes de la descarga de volquetes**

**El presente informe tiene por objetivo definir las características de un sistema de detección de elementos "inchancables" que se encuentran mezclados con el mineral, antes de la descarga de los volquetes en la planta de chancado primario.** 

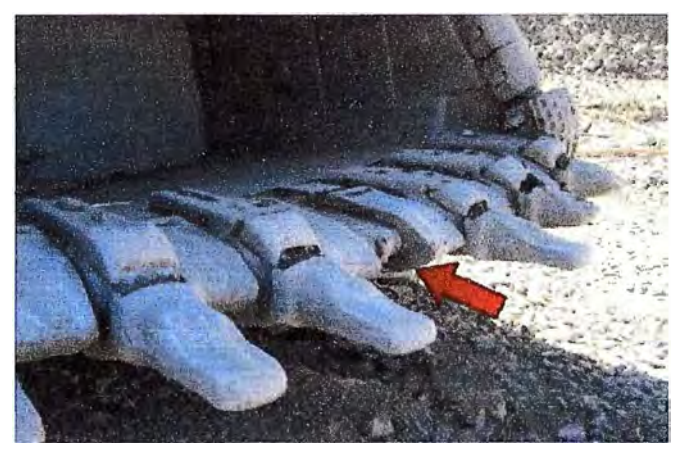

**Figura 3.2 Detalle de balde con diente faltante en pala hidráulica**  (Fuente: Motion Metrics. [8])

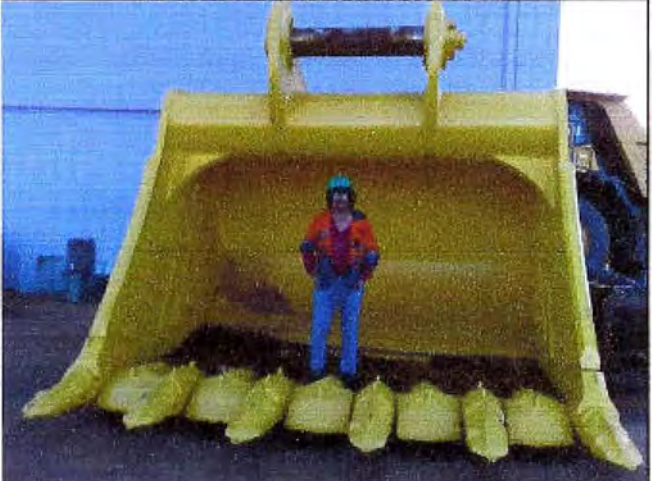

**Figura 3.3: Balde nuevo de pala hidráulica PC4000 (Fuente: Flickr,[2])** 

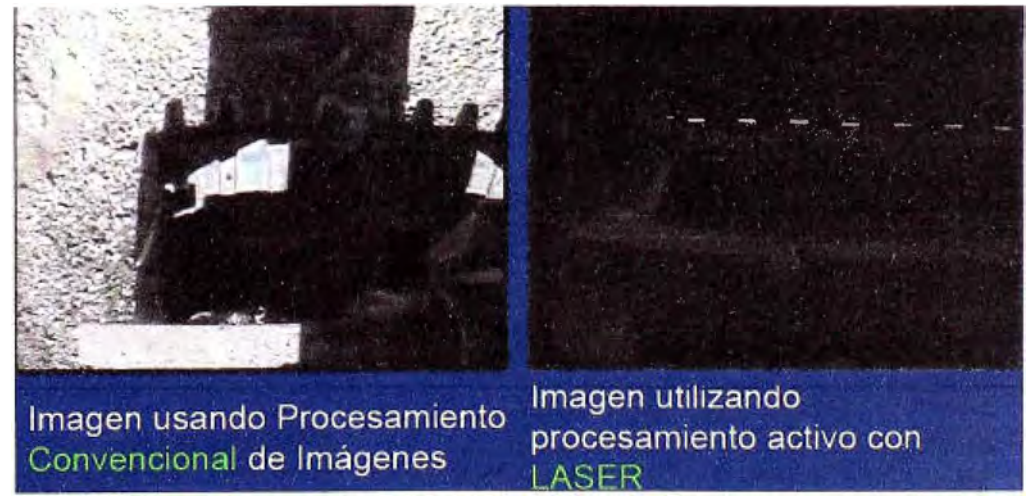

### **Figura 3.4:** Comparación de imagen de balde con técnica convencional y con láser **(Fuente:** Automining, [9])

Esta alternativa plantea incluir una etapa de control destinada exclusivamente a detectar elementos "inchancables" y generar un subproceso destinado a evitar que entren a la chancadora primaria.

Corno la detección debe realizarse antes que el mineral ubicado en la tolva del volquete sea vertido a la tolva de gruesos de la chancadora primaria, se tiene que diseñar un sistema que escanee el mineral que se encuentra en la tolva, mientras el volquete sigue circulando a velocidad reducida.

Cuando el sistema detecta un "inchancable", debe generar una alarma, que dará lugar a sacar el volquete del circuito para iniciar el proceso destinado a ubicar el "inchancable" y así evitar que llegue a la chancadora primaria.

#### **3.2.2 Uso de la tecnología del Georadar o GPR**

El sistema que se propones y cuyo detalle se presenta en el Capítulo IV, tendrá dispositivos electrónicos que utilizarán una la tecnología usada desde hace 50 años para escanear el subsuelo, denominada Georadar o GPR (Ground Penetrating Radar), debido a que una antena emite radiofrecuencias hacia el subsuelo y otra antena recibe la reflexión de las ondas que provocan el cambio de permitividad eléctrica en el material escaneado.

Esta tecnología aparece como la más adecuada para este problema, puesto que ha sido desarrollado para el escaneo de suelos y se basa en la detección del cambio de permitividad eléctrica. La contribución del presente informe, consistirá en determinar los parámetros que permitan el escaneo adecuado y fiable de una carga de mineral contenida en una tolva metálica.

#### **3.2.3 Hipótesis iniciales del problema**

- Se tiene 200 toneladas de mineral en la tolva de un volguete, al interior del cual se encuentra una cabeza de perforadora u otro elemento metálico.
- El espacio geométrico de 3 dimensiones que corresponde a la carga de mineral en la tolva del volquete puede considerarse como la superposición de 3 elementos geométricos regulares, que se muestra en la Figura 4.1 y que son:
	- **A la base:** Un montículo con perfil triangular invertido, correspondiente a la base de la tolva del volquete, cuya altura es de 1 m.
	- **Al medio:** Un paralelepípedo de 1 m de altura, 8.5 m de largo y 7 m de ancho
	- **En la parte superior:** Otro montículo con perfil cónico de 1 m de altura

#### **3.2.4 Variables fundamentales**

Hay 5 preguntas fundamentales que se deben responder para obtener una solución efectiva con la técnica de georadar.

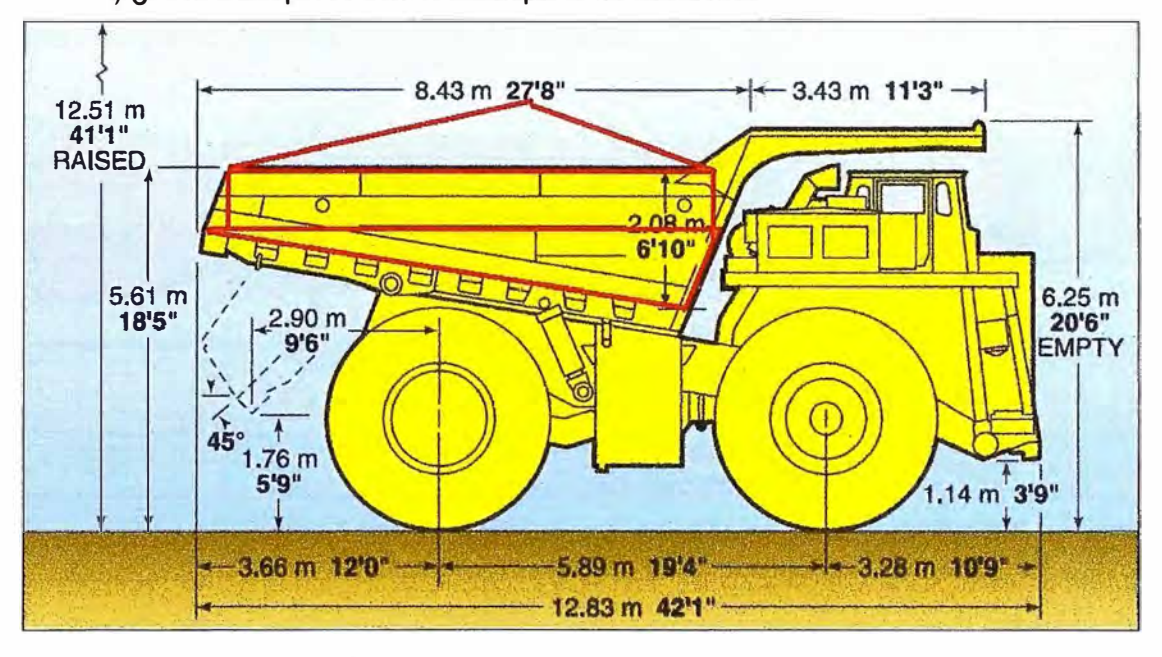

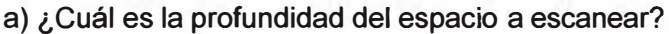

**Figura 3.5:** Descomposición de la carga de mineral en 3 figuras geométricas regulares (Fuente: Elaboración propia)

- b) ¿Cuál es la geometría del espacio a escanear?
- c) ¿Cuáles son las propiedades eléctricas del "inchancable"?
- d) ¿ Cuáles son las propiedades eléctricas del material circundante?
- e) ¿En qué ambiente se desarrolla la detección?

#### **3.2.4.a Profundidad del espacio a escanear**

Para el caso de la carga de mineral en la tolva de un volquete, la profundidad es de 3 m y por consiguiente está perfectamente al alcance del georadar, puesto que se encuentra dentro del rango estándar de alcance que es de cientos de metros.

#### **3.2.4.b Geometría y dimensiones del espacio a escanear**

Delimitar la geometría del espacio a escanear, es muy importante para el problema, puesto que el material de la tolva es de la misma naturaleza dieléctrica del objetivo a detectar.

Con relación a las dimensiones del objeto a detectar, este se encuentra dentro del rango estándar de los georadares, para la frecuencia que emplearemos, que detecta objetos desde 5 a 50 cm de diámetro, en un rango de hasta 1 O metros. Los objetos que se debe detectar tienen diámetros mayores a 20 cm, como por ejemplo la broca que se muestra en la Figura 4.2

#### **3.2.4.c Propiedades eléctricas del "inchancable"**

Un objeto inchancable, es una pieza metálica de desgaste, es decir cuya vida útil esta determinada, y por lo general están fabricados de aleaciones de manganeso. Para que la técnica de georadar sea efectiva, es importante que exista un contraste entre las propiedades electromagnéticas del medio y del objeto, de tal manera que la señal electromagnética se modifique, refleje o disperse.

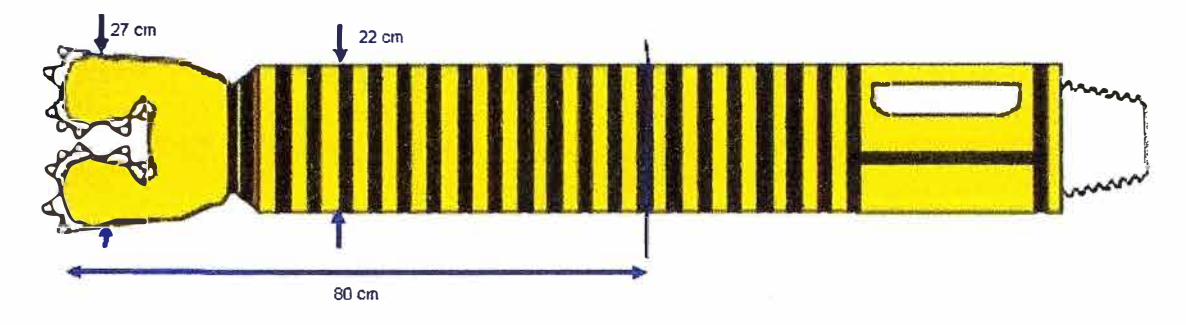

**Figura 3.6:** Broca tricónica de 270mm (Fuente: Atlas Copeo Secoroc, [1])

Las propiedades eléctromagnéticas a considerar son: permitividad eléctrica, permeabilidad magnética y conductividad eléctrica. La permitividad está determinada por la tendencia de un material a polarizarse ante la aplicación de un campo eléctrico y de esa forma anular parcialmente el campo interno del material.

En el caso de la broca tricónica mencionada en líneas anteriores, es fabricada con Acero Tipo AISI 8320H alloy steel, en las puntas, y acero Tipo AISI 9315 alloy steel, en la cabeza y tubería. La conductividad de los metales es muy alta, ya que son buenos conductores:

> Conductividad 42735 (ohm-cm)-1, Acero AISI 8320H Conductividad 57471 (ohm-cm)-1, Acero AISI 9315H

#### **3.2.4.d Propiedades eléctricas del material circundante**

La técnica de georadar se basa en las reflexiones de ondas electromagnéticas generadas cuando atraviesan medios de diferentes propiedades electromagnéticas.

En general, son poco comunes los suelos con propiedades magnéticas, por lo que se considera en este caso un suelo con permeabilidad magnética de valor unitario.

Un factor importante es la conductividad eléctrica del medio, ya que si se trata de un medio con alta conductividad, absorberá rápidamente la energía del pulso electromagnético, atenuándolo hasta el punto que no genere reflexión alguna. También absorben rápidamente la energía, los suelos que contienen arcillas, ya que estás retienen la humedad en forma microscópica, y tienen el mismo efecto de atenuación.

En el presente caso, el material producto de la voladura, es roca sedimentaria tipo arenisca cuarzosa de la formación Chimú, con alto contenido de sílice, sin contenido de

**arcillas. Por tal motivo, la técnica de georadar es factible. Por ello, según la TABLA 4.1, estaremos considerando para nuestro modelamiento, la permitividad y conductividad señaladas.** 

**El material circundante debe ser calificado de 2 maneras. Primero, la permitividad relativa y la conductividad eléctrica deben ser definidas. Según la descripción del tipo de roca, se toma como referencia, la permitividad relativa y conductiva eléctrica calculadas en tablas, como el que mostramos a continuación:** 

| Material       | κ         | σ<br>(mS/m)   | (m/ns) | a<br>(dB/m) |
|----------------|-----------|---------------|--------|-------------|
| Aire           |           |               | 0,3    | O           |
| Agua destilada | 80        | 0,01          | 0,033  | 0,002       |
| Agua fresca    | 80        | 0,5           | 0,033  | 0,1         |
| Agua marina    | 80        | 3000          | 0,01   | 103         |
| Arena Seca     | $3 - 5$   | 0,01          | 0, 15  | 0,01        |
| Arena Saturada | $20 - 30$ | $0, 1 - 1, 0$ | 0,06   | $0,03-0,3$  |
| Caliza         | $4 - 8$   | $0, 5 - 2$    | 0,12   | $0,4-1$     |
| Arcilla        | $5 - 40$  | 2-1000        | 0,06   | $1 - 300$   |
| Granito        | $4 - 6$   | $0,01-1$      | 0,13   | $0,01-1$    |
| Sal seca       | $5 - 6$   | $0,01-1$      | 0,13   | $0,01-1$    |
| Hielo          | $3 - 4$   | 0,01          | 0,16   | 0,01        |

**TABLA 4.1. Dielectric constant, conductivity, velocity and attenuation at 100 MHz far various geologic materials (Fuente: Sensor&Software, [1 O])** 

## **3.2.4.e Ambiente donde se realiza la detección**

**La técnica de georadar es sensible al entorno donde se realiza la medición, es decir puede verse afectado por la presencia de fuentes o transmisores de radiofrecuencia.** 

**Las posibles interferencias con el sistema de georadar pueden provenir de uno varios de los sistemas de comunicación que existen en una operación minera a tajo abierto.** 

- **1. Equipos de radio VHF. La comunicación en mina, se realiza con equipos de radio portátiles que utilizan varios canales de voz a la frecuencia de 150MHz.**
- **2. Estacion GPS de dispatch. Todos los equipos móviles principales de mina, se encuentran monitoreados con la central de operaciones, mediante un enlace de datos que utiliza una red Wireless LAN a 5.8GHz.**

**El medio ambiente donde se desarrollará esta aplicación, es en una mina de tajo abierto, con clima frío y húmedo, y escasa densidad de oxigeno, ubicado a una altura aproximada de 4200 msnm, con temperatura ambiente desde los O <sup>º</sup>C hasta los 14<sup>º</sup>C.** 

**3.2.5 Frecuencias, profundidad y tamaño del objetivo** 

A fin de determinar la frecuencia central de la antena del georadar, se debe tener en cuenta que existe un compromiso entre la resolución del objeto a detectar y la profundidad a la que se encuentra, según lo detallado en la siguiente Tabla 4.2.

Por tal motivo, para la presente aplicación se considerará una antena de 250 MHz, la cual detecta adecuadamente el tamaño del objetivo, y se encuentra dentro del rango de profundidad. Adicionalmente, esta frecuencia no interfiere con las demás radiofrecuencias en uso, en mina.

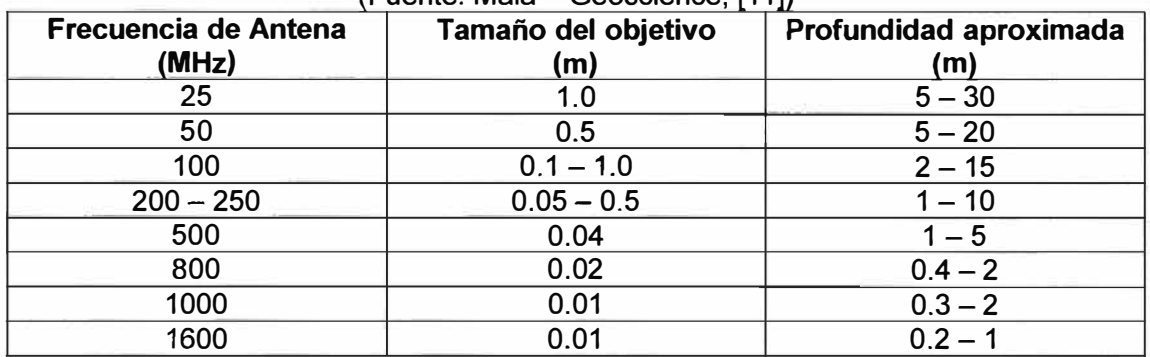

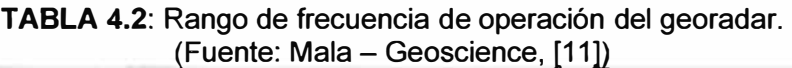

La emisión del pulso electromagnético, puede ser de dos formas, de impulso, es decir un solo pulso a una determinada frecuencia, o continuo, es decir, una serie de pulsos a distintas frecuencias, conocida como barrido.

Ambas técnicas permiten la detección de objetos en función, a la respuesta reflejada, la diferencia consiste en el post procesamiento de la información, así como de las antenas transmisoras.

Para la presente aplicación, discernir la ubicación exacta, así como la forma del objetivo no es relevante, por lo que se considera una señal tipo impulso, ya que requiere menos recursos para su procesamiento.

## **3.2.6 Modelamiento de la forma geométrica de la carga**

A fin de poder determinar las características del georadar necesario para la aplicación, se hace necesario modelar el espacio a escanear y luego realizar simulaciones del escenario de la carga a detectar.

Los sistemas de hardware y software, comercialmente disponibles, están orientados a aplicaciones típicas del subsuelo, que incluyen desde arqueología hasta detección de tuberías en concreto.

El espacio que define la tolva de un volquete, tiene importantes diferencias con el espacio compactado del subsuelo, el cual no tiene límites inferiores, como si lo tiene la carga de mineral contenida en la tolva de un volquete. Esta característica requiere la adaptación de los equipos y su respectivo software, a las características de este

problema; lo cual se obtendrá mediante el modelamiento del espacio que define la tolva del volquete.

Actualmente existen bastantes herramientas desarrolladas para el modelamiento de espacios usando el georadar, que pueden ser implementadas para poder visualizar una "fotografía", llamada radargrama, del espacio a escanear.

#### **3.3 Recursos y equipamiento**

#### **3.3.1 Componentes del sistema de detección de "inchancables"**

Un tal sistema deberá tener componentes electrónicos, software de procesamiento de señales de radio, una infraestructura mecánica adecuada y reglas incluidas en el proceso de control central, Dispatch.

Los componentes básicos de un tal sistema deben incluir lo siguiente:

- Un dispositivo electrónico que escanee el mineral ubicado en la tolva del volquete, funcionando bajo el control de un software de procesamiento de señales de radio.
- Un arco o portal que servirá de soporte para fijar los equipos electrónicos, debajo del cual debe pasar el volquete. Físicamente el arco debe estar ubicado muy cerca de la chancadora primaria. Un esquema de dicho arco se muestra en la Figura 3.5.
- Reglas incluidas en el sistema de control central Dispatch, que establezcan los procedimientos a seguir antes, durante y después de la detección de un "inchancable".

#### **3.4 Arco de detección de "inchancables"**

El esquema de la Figura 3.5 muestra un volquete pasando debajo el arco, donde aparecen señalados los sistemas de comunicación que administra el sistema central de control Dispatch.

Las características básicas del arco son:

- La infraestructura requerida para fijar los equipos electrónicos de detección, es un arco debajo del cual pasa el volquete con el mineral.
- El proceso de detección requiere que la velocidad del volquete, al momento de pasar debajo del arco, corresponda a las especificaciones del sistema de detección.
- El equipo de detección debe funcionar a frecuencias que no interfieran con las frecuencias que usan los otros equipos de control central Dispatch, como son la antena de posicionamiento GPS o el detector de presencia del camión .
- La altura aproximada que debe tener el arco es de 8 m, considerando la altura del mineral que sobrepasa aproximadamente 1 m a la altura del volquete (6.25 m).

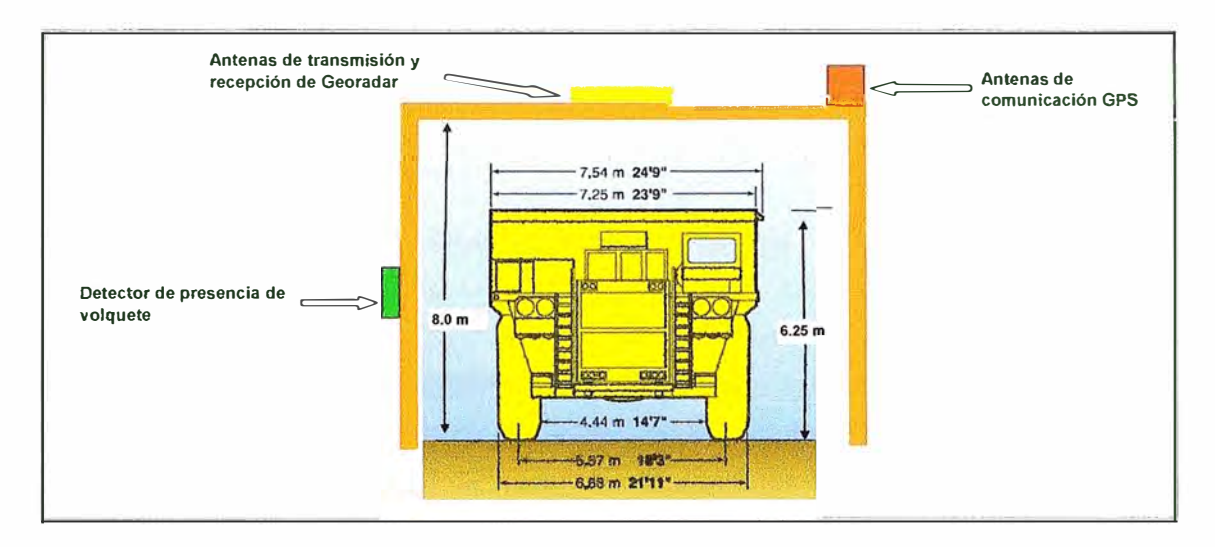

**Figura 3.7:** Esquema que muestra la ubicación de las antenas de georadar en el arco, así como las otras antenas requeridas por el sistema Dispatch **(Fuente:** Elaboración propia)

#### **CAPITULO IV ANALISIS Y RESULTADOS**

#### **4.1 Definición de parámetros del espacio a escanear**

Los sistemas disponibles en el mercado no son de aplicación inmediata al caso de espacios limitados, como el que define la tolva de un volquete.

Para tener uso provechoso de tales sistemas, es necesario determinar los parámetros de emisión y recepción de señales, los cuales podemos obtener mediante software de modelamiento disponibles, como el simulador de ondas electromagnéticas GPRMax2D/3D para modelamiento de GPR.

Estos simuladores están basados en et método numérico de las diferencias finitas en el dominio del tiempo (FDTD) y han sido desarrollados en el año 2005 por el Dr. Antonis Giannopolus, profesor de la Escuela de Ingeniería y Electrónica de la Universidad de Edinburgh, con el apoyo del Building Research Establishment UK.

En este trabajo se emplea este software, el cual permitirá definir con precisión las especificaciones técnicas que esperamos del sistema de georadar.

#### **4.2 Modelamiento del espacio a escanear**

El modelamiento del espacio a escanear, se realiza bajo las siguientes hipótesis:

- Todos los medios son considerados lineales e isotrópicos.
- Los parámetros constitutivos (permitividad, conductividad y permeabilidad) no varían con la frecuencia aplicada.
- La estructura física de la antena no se encuentra incluída en el modelo.

#### **4.2.1 Conceptos básicos de modelamiento GPR**

Todos lo fenómenos electromagnéticos, en escala macroscópica, son descritos por las ecuaciones de Maxwell. (4.1)

En las ecuaciones de Maxwell (4.1 ), los vectores de campo se asumen como funciones de espacio y tiempo continuos. Para simular la respuesta de un GPR de un objetivo en particular, las ecuaciones anteriores tienen que ser resueltas sujetas a la geometría y condiciones iniciales del modelo.

La naturaleza del GPR es considerado como un problema de condiciones iniciales y de fronteras abiertos. Esto significa que para obtener una solución se tiene que definir una condición inicial (la excitación de la antena transmisora) y dejar que los campos se

propaguen a través del espacio hasta alcanzar el valor de cero en el infinito, ya que no existen límites específicos que limiten el problema. A pesar que la condición inicial es fácil de especificar, la segunda condición es difícil de especificar usando el espacio computacional finito.

$$
\nabla \times E = -\frac{\partial B}{\partial t}
$$
  
\n
$$
\nabla \times H = -\frac{\partial D}{\partial t} + J_c + J_s
$$
  
\n
$$
\nabla \times B = 0
$$
  
\n
$$
\nabla \times D = q_v
$$
\n(4.1)

El enfoque del método de diferencias finitas en el dominio del tiempo (FOTO) para la solución numérica de las Ecuaciones de Maxwell es discretizar el tiempo y el espacio continuos. Por ello la discretización espacial  $\Delta x$ ,  $\Delta y$  y temporal  $\Delta t$  juega un rol importante, porque cuando más pequeños sean los pasos más cercano es el modelo FOTO a una representación real del problema. Sin embargo, los pasos tienen que ser finitos, porque los computadores tienen capacidad de almacenamiento y velocidad de procesamiento limitados. Así el modelo FOTO representa una versión discreta del problema real y está limitado en tamaño. El bloque de construcción de esta malla discreta es la celda Yee, denominado así en reconocimiento a Kane Yee, quien fue pionero del método de diferencias finitas en el dominio del tiempo (FOTO).

Se asignan parámetros apropiados de propiedades constitutivas a cada celda de los campos electromagnéticos, y también se incluyen los objetivos en el modelo. Sin embargo los objetos curvos tienen una aproximación escalonada.

La solución numérica es obtenida directamente en el domino del tiempo. Como las ecuaciones son discretizadas en espacio y tiempo, la solución es obtenida en forma iterativa. En cada iteración, los campos electromagnéticos se propagan en la malla FOTO y cada iteración corresponde a un nuevo  $\Delta t$ . Entonces especificando el número de iteraciones se puede simular los campos en una determinada ventana de tiempo.

La condición limitante es que no se puede asignar los deltas  $\Delta x$ ,  $\Delta y$ ,  $\Delta z$  y  $\Delta t$  de forma independiente. El método FOTO es un proceso numérico estable y condicional. La condición de estabilidad está dada por (4.2).

Uno de los desafíos más grandes en modelar problemas de fronteras abiertas en GPR, es fijar un final al dominio en el espacio, donde los valores de los campos electromagnéticos no pueden ser calculados directamente por el método numérico aplicado al modelo. Por ello, una condición aproximada conocida como condición de frontera absorbente es aplicada a una distancia suficiente de la fuente como para delimitar el espacio computacional. El rol de esta frontera es absorber cualquier onda que incida sobre ella, simulando así el espacio infinito.

$$
\Delta t \le \frac{1}{c\sqrt{\frac{1}{(\Delta x)^2} + \frac{1}{(\Delta y)^2} + \frac{1}{(\Delta z)^2}}}
$$
(4.2)

Donde C es la velocidad de la luz en el espacio. Entonces  $\Delta t$  solo está limitado por  $\Delta x$ , �y. �z. La condición de estabilidad para un modelo en 20 se obtiene fácilmente haciendo  $\Delta z \rightarrow \infty$ .

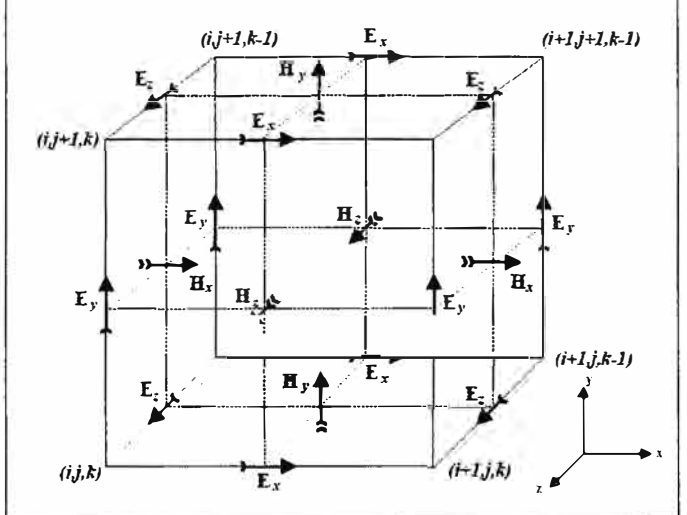

**Figura 4.1:** Celda Yee en 30 (Fuente: Giannopoulus, [12])

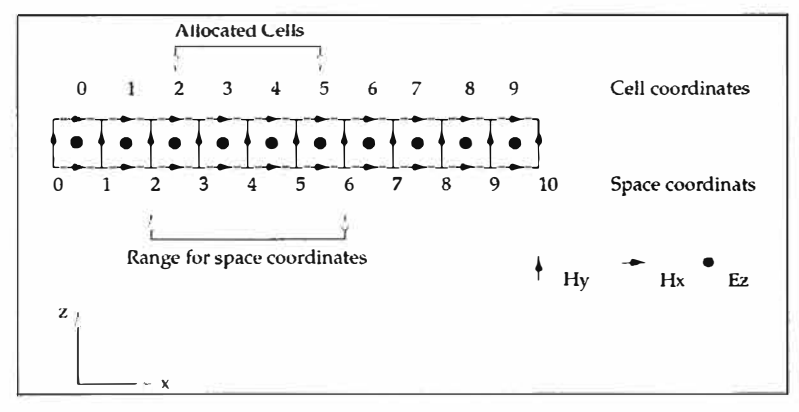

**Figura 4.2:** Celda Yee en 20 (Fuente: Giannopoulus, [12])

El espacio computacional limitado por esta frontera (ABC, por sus siglas en ingles Absorving Boundary Condition) debe contener todas la características necesarias para el modelo, tales como fuentes, objetos, puntos de recepción. La figura ilustra la diferencia entre el problema a modelar y el espacio modelado con FOTO.

#### **4.2.2. Capacidades y Limitaciones de GPRMax2D/3D**

**En general, el software es capaz de resolver numéricamente las ecuaciones de Maxwell en 2D (caso TMz), y 3D. Cualquier medio lineal e isotrópico con parámetros constitutivos puede ser incluido en el modelo.** 

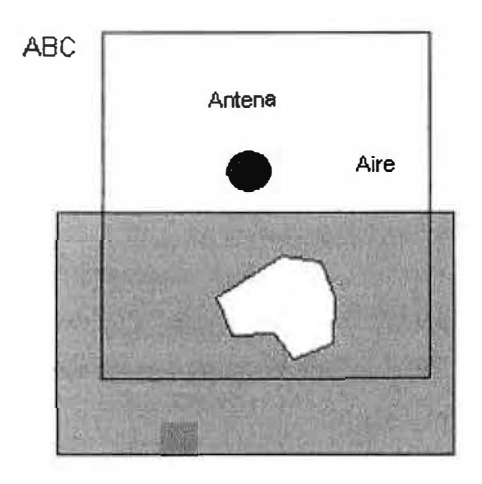

**Figura 4.3: Modelo de detección 2D limitado por frontera ABC (Fuente: Giannopoulus, [12))** 

**La excitación del modelo en GPRMax2D se logra especificando una corriente de una fuente lineal. En GPRMax3D, cuando se usa un dipolo Hertz, la excitación se realiza especificando la corriente y polarización. Más de una fuente puede estar activa en un determinado tiempo haciendo la simulación de arreglos de antenas más simple. Existen distintas fonnas de onda para escoger para la fuente de excitación.** 

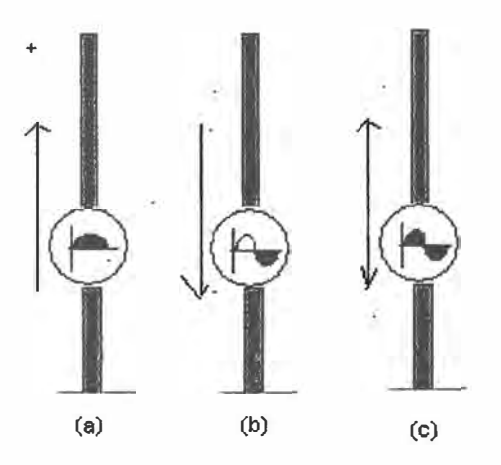

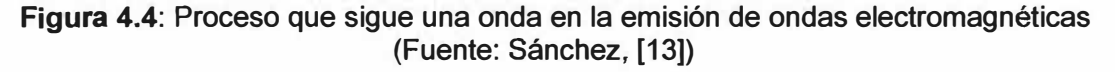

## **4.2.3 Discretización**

**No existe una guía especifica para escoger el correcto nivel de discretización para un problema en particular. En general depende del grado de precisión, la frecuencia de la**  fuente y el tamaño de los objetos a detectar. Obviamente, todos los objetivos presentados deben ser adecuadamente mostrados.

Otro factor importante que influencia la discretización son los errores asociados con la dispersión numérica. Esto significa que a diferencia del problema real donde las ondas electromagnéticas se propagan a la misma velocidad en dirección **y** frecuencia, no es así en el caso discreto. Este error puede mantenerse al mínimo si seguimos la siguiente regla dada por (4.3), según la cual el tamaño del paso debe ser por lo menos una décima parte que la longitud de onda mínima que se propaga.

$$
\Delta l = \frac{\lambda}{10} \tag{4.3}
$$

Debemos de tener en cuenta que las longitudes de onda en medios de bajas pérdidas, son mucho menores a las del espacio libre.

#### **4.3 Simulación del Modelo**

El modelo de simulación que se utilizará requiere el siguiente input:

- Indicar las características electromagnéticas de la carga del mineral (permitividad, conductividad **y** permeabilidad magnética).
- Fijar los límites geométricos del modelo.
- Definir los pasos diferenciales *dx* y *dy,* teniendo en cuenta la antena transmisora.
- Definir el tiempo total de simulación.
- Definir las ubicaciones en coordenadas *x* e *y* de los elementos presentes, indicando el material. (los conductores perfectos **y** el espacio libre ya se encuentran definidos en el programa **y** son denominados *pee* y *free\_space).*
- Definir la fuente de excitación indicando amplitud, frecuencia **y** forma de pulso. (Se usará un radar de impulso, es decir la antena emite un pulso **y** espera el retorno).
- Definir la ubicación física del transmisor **y** el receptor.
- Definir el tiempo que estará activo el emisor.
- Definir el número de posiciones que va tener el transmisor y la separación de cada posición en coordenadas *x* e *y.*

#### **4.3.1 Proceso de simulación**

El modo más común de GPR es la de reflexión, con desfase común. En esta técnica, un sistema con una geometría y configuración de antenas fijas, es transportado a lo largo de una línea para mapear las reflexiones versus la posición.

El proceso tiene por objetivo simular el recorrido de la onda electromagnética generada por un pulso del georadar, **y** registrar la respuesta midiendo el tiempo de regreso **y** la intensidad de la onda reflejada. Las gráficas siguientes, que aparecen en la escala de tiempo, ilustran el proceso de registro de datos.

Estos datos se registran en matrices se almacenan en archivos con formato ASCII. En dichos archivos el carácter numeral(#) se encuentra reservado y se usa para indicar el inicio de un comando.

El archivo de datos (input file) para el software de simulación GPRMax se presenta al final del capítulo. Una vez constituido dichos archivos se inicia la simulación, al final del cual, el software GPRMax proporciona como resultado 2 archivos. Uno es el archivo de resultado de la situación (Output) y el otro es el archivo de simbolización de la

geometría.

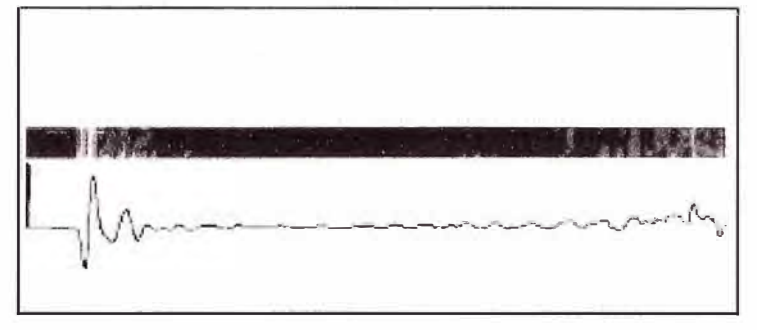

**Figura 4.5:** Comparación de traza de amplitud en el tiempo, y radargrama (Fuente: Tavera, [5])

Para poder traducir esas matrices numéricas en gráficos que permitan una lectura fácil de lo encontrado por el georadar, se utilizará el sistema **MATLAB,** que se encargará de traducir el lenguaje binario y producir una representación gráfica.

## **4.3.2 Consideraciones sobre camión 730E**

Para fines de modelización, se han simplificado algunos detalles de la tolva del camión como se muestran en las siguientes figuras

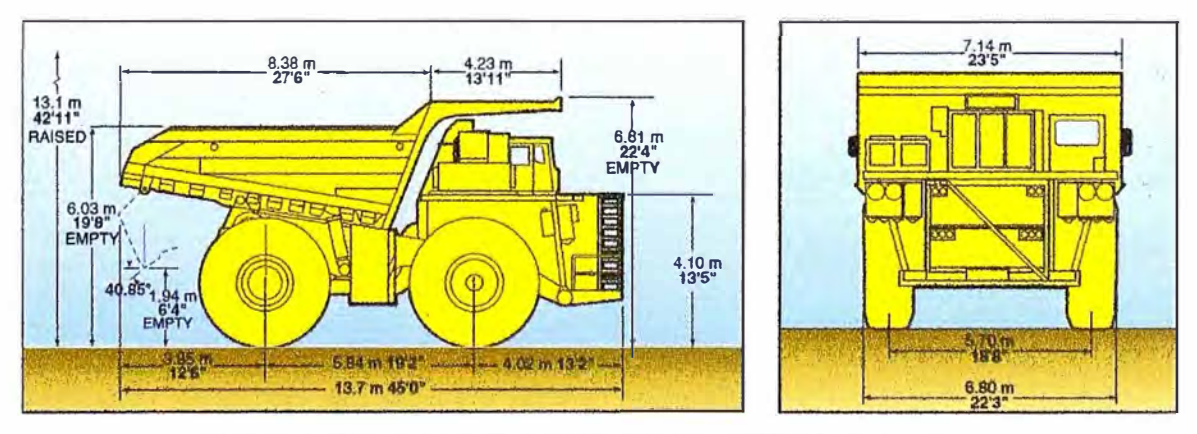

**Figura 4.6:** Vista lateral y delantera de camión Komatsu 730 E **(Fuente: Komatsu, [14])** 

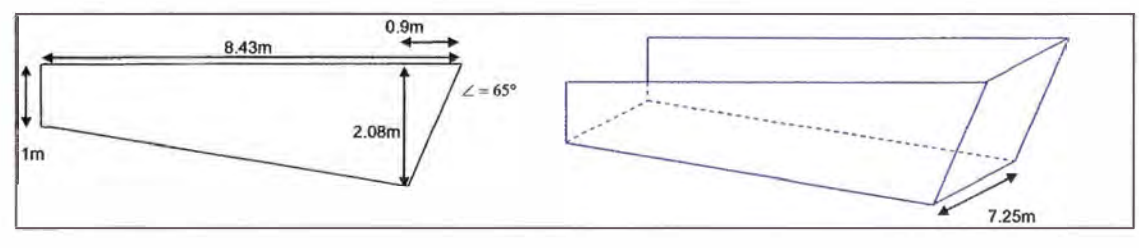

# **Figura 4.7:** Diagrama con modelamiento de tolva **(Fuente:** Elaboración propia)

# **4.3.3 Parámetros para el mineral contenido en la tolva**

• Definir la fuente de excitación indicando amplitud, frecuencia y forma de pulso. Se usará un radar de impulso, es decir la antena emite un pulso y espera el retorno La selección de la frecuencia de operación se selecciona definiendo un objetivo o blanco genérico, y especificar la resolución espacial deseada "x". La frecuencia es estimada entonces según:

$$
f = 150 / (x * \sqrt{k})
$$
 MHz

Donde K es la permitividad relativa del medio a escanear.

Teniendo en cuenta esta aproximación, y que el objetivo modelo tendrá unos 30cm para la resolución, y que el valor de K será 5, obtenemos lo siguiente:

$$
f = 150 (0.3 * \sqrt{5})
$$
 MHz  
f = 223 MHz

Teniendo en cuenta que para los equipos GPR en operación, las antenas tienen frecuencias definidas en 100, 200 y 250 MHz, se tomará como frecuencia de operación 250 MHz.

La forma de onda de la fuente de excitación se considera tipo ricker (primera derivada de la función de gauss), y de frecuencia 250 MHz, dada por la ecuación 4.4. Esta función se puede observar en la Figura 4.8 en función del tiempo y su contenido espectral.

Donde:

$$
I = -2\zeta \sqrt{e^{i/(2\zeta)}} e^{-\zeta (t-\chi)^2} (t-\chi)
$$
 (4.4)

$$
\zeta = 2\pi^2 f^2
$$

$$
\chi = \frac{1}{f}
$$

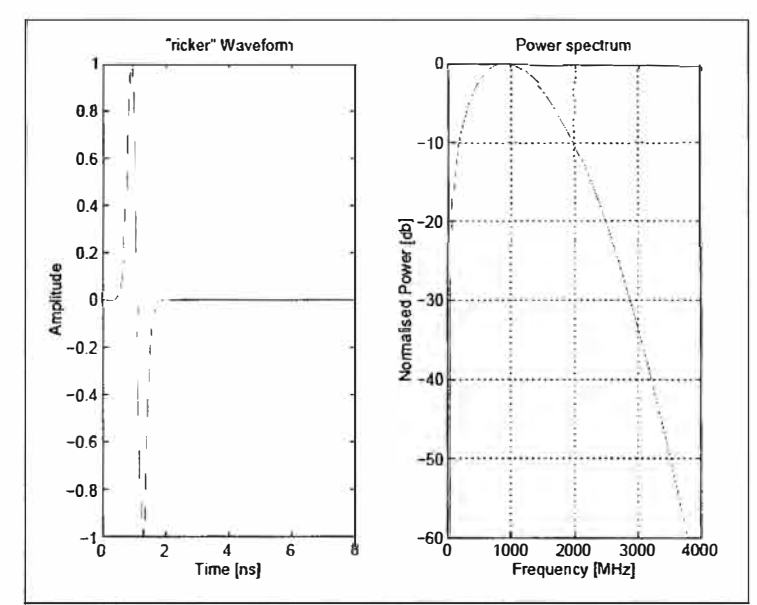

**Figura 4.8:** Función de Ricker en diagrama de tiempo y distribución de frecuencia (Fuente: Giannopoulus, [12])

• Características electromagnéticas de la carga del mineral (permitividad, conductividad y permeabilidad magnética):

La carga del mineral es proveniente de roca sedimentaria tipo arenisca cuarzosa, con alto contenido de sílice. La textura de la roca es detrítica, con granos angulosos que varían del 0.06 - 2 mm. Por ello se ha considerado los parámetros mencionados en tablas para la arenisca seca, y son los siguientes:

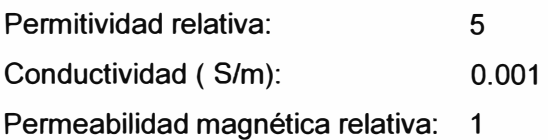

• Fijar los límites geométricos del modelo:

$$
X = 8.43
$$
 m

 $Y = 3.5 m$ 

• Definir los pasos diferenciales *dx* y *dy*

 $dx = 0.01$ m

 $dy = 0.01$  m

• Definir el tiempo total de simulación o ventana temporal. Una forma de estimar el tiempo necesario es la siguiente expresión:

W = 1.3 \* ( 2 \* Profundidad ) / Velocidad

$$
Velocidad = 3 \times 10^8 / \sqrt{K} \qquad m/s
$$

Donde la profundidad debe ser la máxima a alcanzar, y la velocidad la mínima a encontrar. Teniendo en cuenta la profundidad de la tolva del camión, y la altura del montículo de mineral, y que la permitividad relativa del mineral es 5:

Velocidad =  $3 \times 10^8 / \sqrt{5}$  m/s Velocidad =  $1.3416 \times 10^8$  m/s  $W = 1.3*(2*3)/(1.3416 \times 10^8)$  $W = 5.8 \times 10^{-8}$  s  $W = 58$  ns

Para tener una ventana de tiempo que considere discontinuidad en la velocidad de propagación y las variaciones de profundidad, se agregó un 30% al valor anteriormente calcula, obteniendo una ventana de tiempo de 75 ns.

• Definir las ubicaciones en coordenadas *x e y* de los elementos presentes, indicando el material. (los conductores perfectos y el espacio libre ya se encuentran definidos en el programa y son denominados *pee* y *free\_space)*

Para modelar el perfil de la tolva, en vista lateral y frontal, se ha considerado la pendiente de la plancha de 8.2° y 66.6°. En el software GPRMax2D, solo se pueden definir elementos cuadrangulares, por lo que las planchas inclinadas han sido definidas como una sucesión de elementos finitos de altura o ancho mínimos de 1cm.

• Definir la ubicación física del transmisor y el receptor. Definir el número de posiciones que va tener el transmisor y la separación de cada posición en coordenadas *x* e *y*

El transmisor y el receptor se encuentran separados una distancia de 15cm, y están ubicados a 0.5m del punto inicial. Realizarán un barrido para la recepción de la señal, trasladándose 10 cm a lo largo del modelo.

• Definir el tiempo que estará activo el emisor. El emisor estará activo el tiempo que dure la ventana de tiempo.

#### **4.4 Detalle de las simulaciones logradas**

A continuación se presenta los resultados de simulaciones, tanto para vista frontal como lateral de un camión vacío.

**4.4.1 Resultados con vista frontal** 

**Caso de camión vacío** 

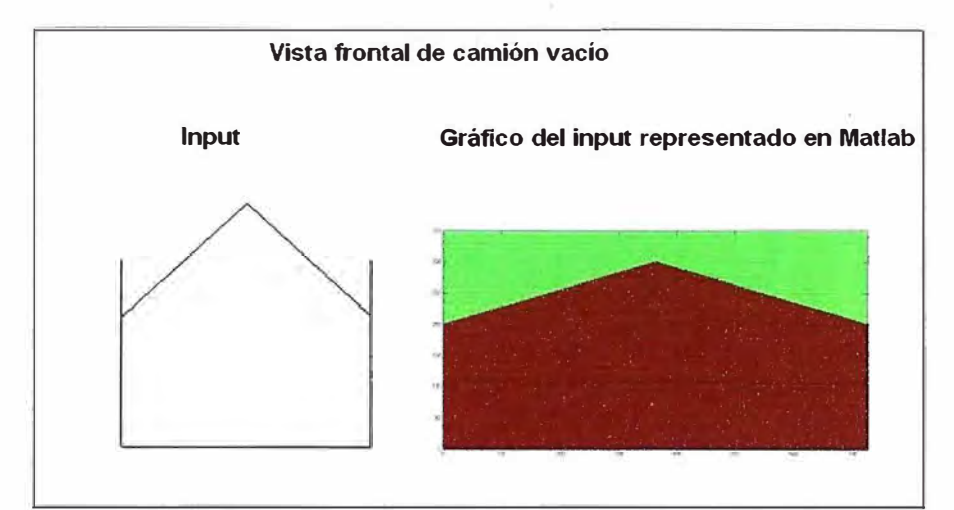

**Figura 4.9:** Vista frontal de un camión con mineral sin objetos inchancables **(Fuente:** Elaboración propia)

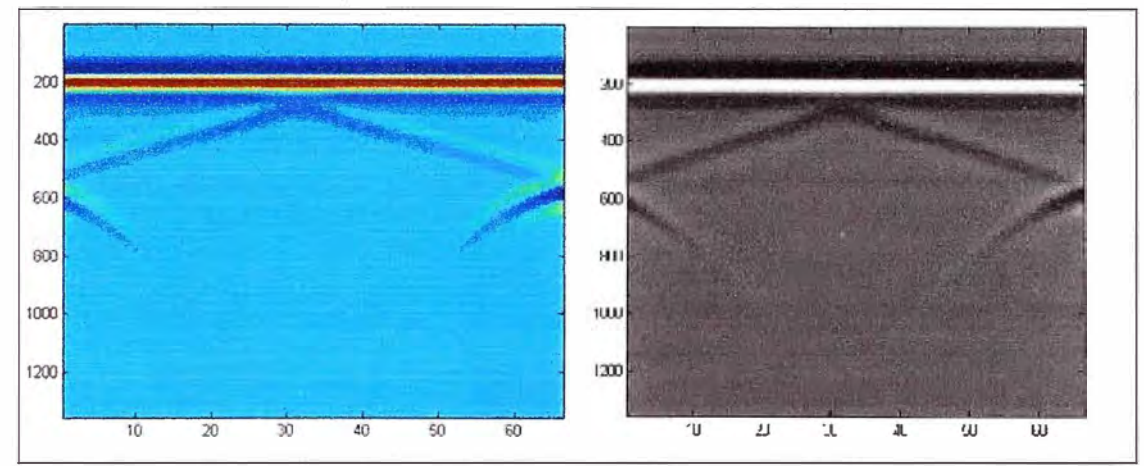

**Figura 4.10:** Radargrama simulado por el software GPRMax y representado con Matlab, caso de un camión con mineral y sin objetos metálicos

**(Fuente:** Elaboración propia)

Esta simulación dio como resultado los siguientes parámetros para el modelo:

N <sup>º</sup>de iteraciones: 1357 dx: 0.0100 m dy: 0.0100 m dt: 2.3587e-011 s NSteps: 66

En el radargrama obtenido se señalan 3 puntos, cuyas coordenadas X e Y, son expresadas en m y ns respectivamente. En la tabla siguiente, se traducen a dimensiones del modelo.

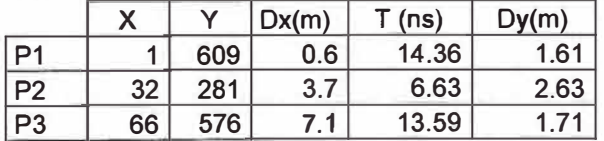

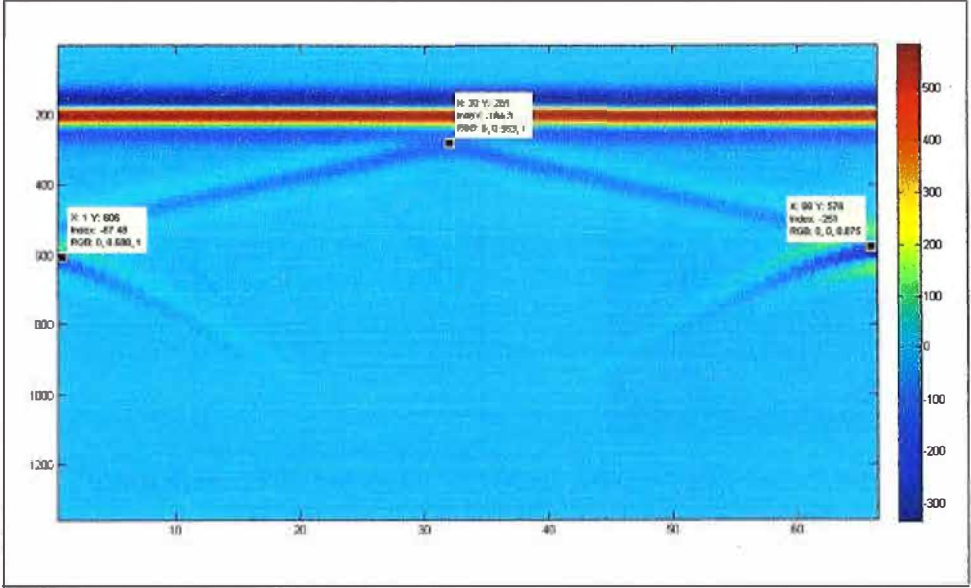

**Figura 4.11:** Radargrama simulado por el software GPRMax y representado con Matlab, **(Fuente:** Elaboración propia)

## **Caso camión con objeto (2 casos)**

a) Objeto alineado con la dirección de la onda

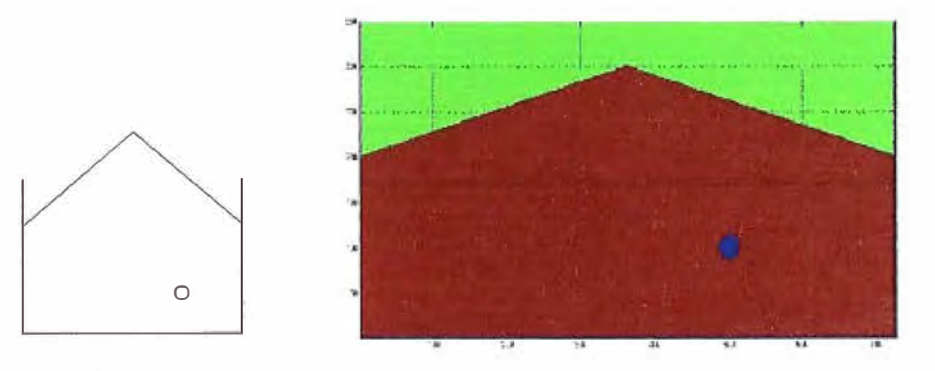

**Figura 4.12:** Vista frontal de un camión con mineral con un objeto inchancables, representado con Matlab- **(Fuente:** Elaboración propia)

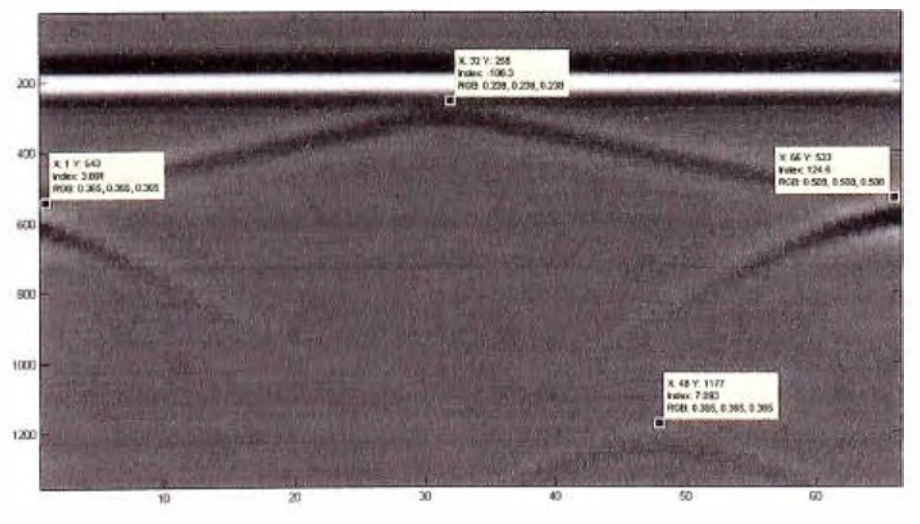

#### **Figura 4.13** Radargrama simulado por el software GPRMax **y** representado con Matlab, **(Fuente:** Elaboración propia)

b) Objeto perpendicular con la dirección de la onda

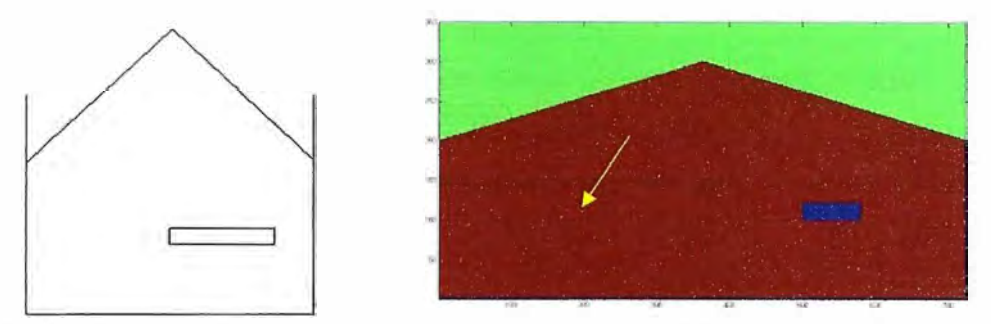

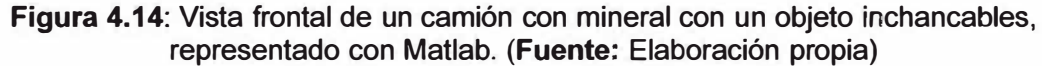

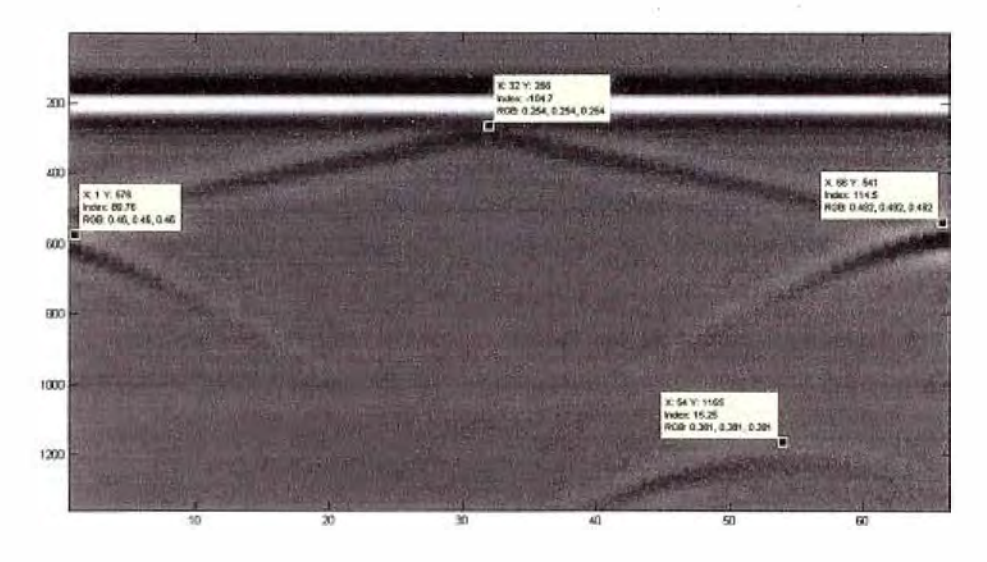

**Figura 4.15.** Radargrama simulado por GPRMax, donde se observa la presencia del objeto representado por hipérbola mucho más pronunciada, señalada por punto inferior derecho.

**(Fuente:** Elaboración propia)

**4.4.2 Resultados con vista lateral** 

En la vista lateral, se observan dos placas de metal de la tolva, la inferior **y** la frontal. La inferior tiene de largo 7.6m **y** una pendiente negativa de 8.2<sup>º</sup> . La placa inferior tiene de largo 2.3m y una pendiente positiva de 66.6<sup>º</sup> . Para su modelación en GPRMax ha sido necesario mencionar las placas como una sucesión de rectángulos de altura y ancho mínimos al permitido en el modelo que es 1cm en coordenadas x e **y.**

**Caso de camión vacío** 

F

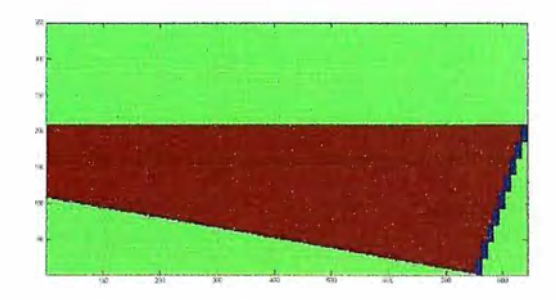

**Figura 4.16** Vista lateral de un camión con mineral con un objeto inchancable representado con Matlab. **(Fuente:** Elaboración propia)

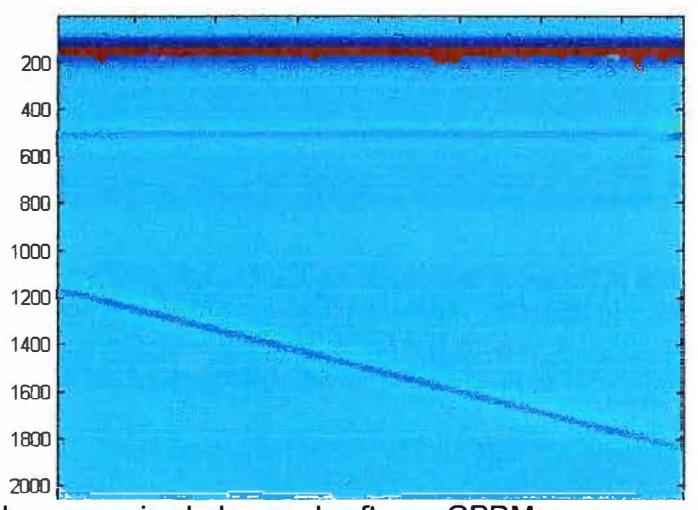

**Figura 4.17:** Radargrama simulado por el software GPRMax y representado con Matlab, **(Fuente:** Elaboración propia)

## **Caso camión con objeto ( 2 casos }**

a) Input con objeto alineado con la dirección de la onda

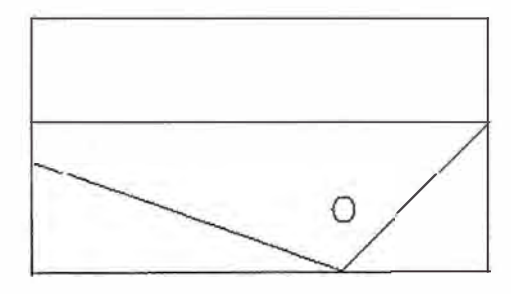

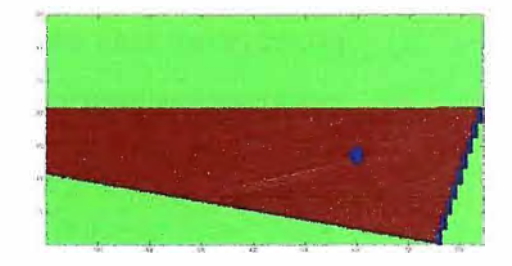

**Figura 4.18:** Vista lateral de un camión con mineral con un objeto inchancable representado con Matlab. **(Fuente:** Elaboración propia)

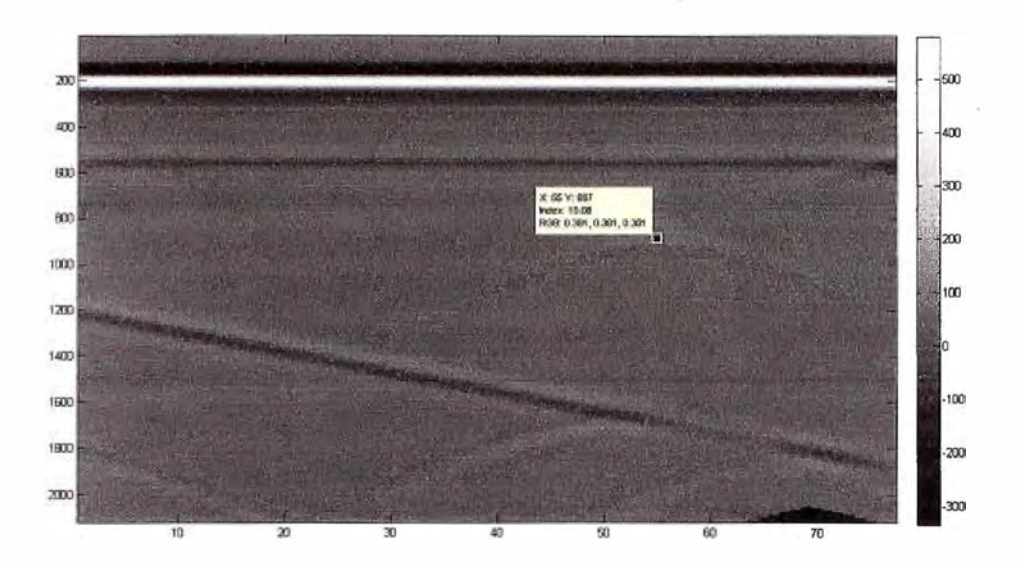

**Fig. 4.19.** Radargrama simulado por GPRMax, donde se observa la presencia del objeto representado por hipérbola mucho más pronunciada, señalada por punto central derecho. **(Fuente:** Elaboración propia)

b) Input con objeto perpendicular con la dirección de la onda

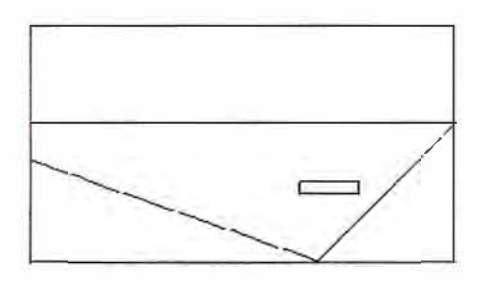

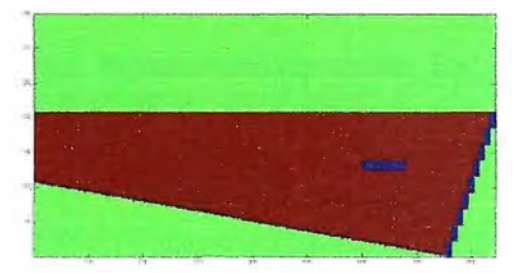

**Figura 4.20:** Vista lateral de un camión con mineral con un objeto inchancable rectangular representado con Matlab. **(Fuente:** Elaboración propia)

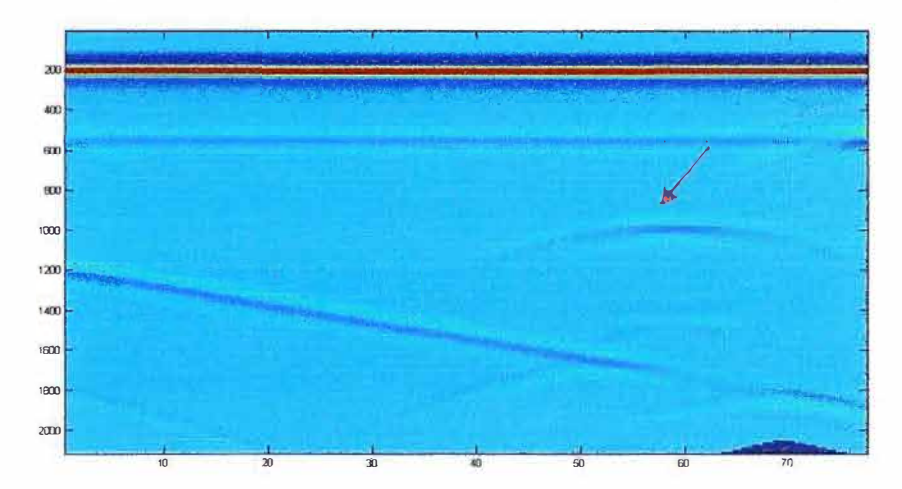

**Figura 4.21:** Output representado por Matlab (Presencia de objeto representado por Hipérbola más pronunciada, señalada por flecha). **(Fuente:** Elaboración propia)

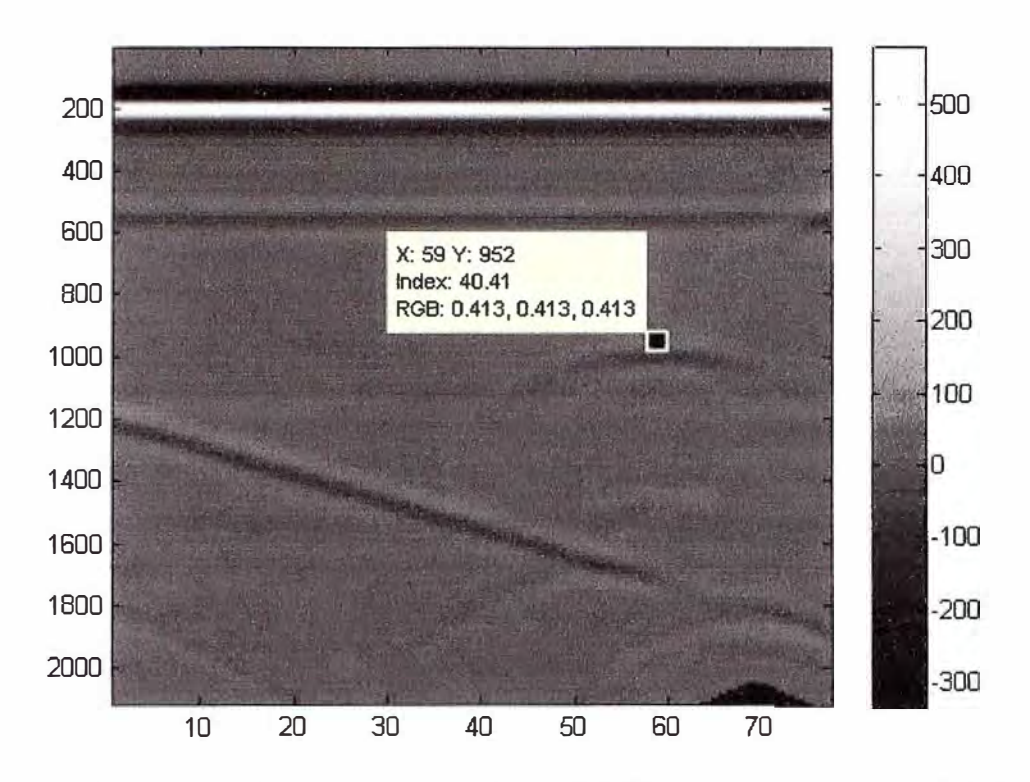

**Figura 4.22:** Radargrama obtenido por GPRMax representado por Matlab. Se observa presencia de hiperbola pronunciada en parte central derecha. **(Fuente:** Elaboración propia)

#### **CONCLUSIONES Y RECOMENDACIONES**

- 1. El modelamiento con el método de diferencias finitas que permite definir celdas de 2 o 3 dimensiones, a las que se pueden asignar diferentes propiedades electromagnéticas, permite simular cualquier tipo de material y cualquier forma geométrica.
- 2. Con los modelos realizados, se pudo comprobar el comportamiento de un Georadar de 250 MHz, que simula el análisis en una tolva de mineral, en un modelo bidimensional de 8.43m de ancho por 5m de alto, primero sin la presencia de objeto metálico y luego con un objeto metálico.
- 3. En los radargramas B obtenidos, se observa mediante una hipérbola, la presencia de los objetos, así como la interacción con las paredes del camión. Esta figura corresponde al registro de señales de respuesta en una gráfica de distancia versus tiempo.
- 4. La tecnología del georadar sigue en desarrollo, así como los softwares para procesar señales y para presentación gráfica de resultados, por lo que se considera la mejor adaptada para la detección de "inchancables" al interior del mineral que se encuentra en la tolva de un camión.
- 5. Se recomienda que la solución propuesta, de revisar la carga de un volquete, utilizando la tecnología del georadar, sea considerada como parte del proceso centralmente controlado de la operación minera.

**ANEXO A CÓDIGO DE SIMULACIÓN CON CAMIÓN VACÍO** 

#### **CODIGO DE CAMION VACIO, VISTA FRONTAL**

-------------------------------

---- -------------------

Archivo Ingresado

#medium: 5.0 O.O O.O 0.001 1.0 O.O arena

#domain: 7.25 3.5 #dx\_dy: 0.01 0.01 #time\_window: 32.0e-9

#box: O.O 2.0 7.25 3.5 free\_space #box: O.O O.O 7.25 2.0 arena #triangle: O.O 2.0 3.625 3.0 7.25 2.0 arena #box: O.O O.O 0.009 2.0 pee #box: 7.241 O.O 7.25 2.0 pee #box: O.O O.O 7.25 0.019 pee

#line\_source: 1.0 2.5e8 ricker antena #analysis: 66 output9.in b #tx: 0.5 3.4 antena O.O 32.0e-9 #rx: 0.65 3.4 #tx\_steps: 0.1 O.O #rx\_steps: 0.1 O.O #end\_analysis:

#title: prueba9 #messages: y #geometry\_file: geooutput9.in

Resultados:

title: [1x250 char] iterations: 1357 dx: 0.0100 dy: 0.0100 dt: 2.3587e-011 NSteps: 66 TxStepX: 10 TxStepY: O RxStepX: 10 RxStepY: O ntx: 1 nrx: 1 nrx\_box: O tx: 50 ty: 340 source: 'antena delay: O removed: 3.2000e-008 rx: 65 ry: 340 **CODIGO DE CAMION VACIO, VISTA LATERAL** 

Programa ingresado

#medium: 5.0 O.O O.O 0.001 1.0 O.O arena

#domain: 8.43 3.5

#dx\_dy: 0.01 0.01 #time\_window: 50.0e-9 #box: O.O 2.08 8.43 3.5 free\_spaee #triangle: O.O 2.08 7.53 2.75 8.43 2.08 arena #box: O.O 1.08 7.53 2.08 arena #triangle: 0.02 1.08 7.53 1.08 7.53 0.02 arena #triangle: 7.53 0.02 7.53 2.08 8.43 2.08 arena #box: O 1.07 0.1 1.08 pee #box: 0.1 1.05 0.2 1.07 pee #box: 0.2 1.04 0.3 1.05 pee #box: 0.3 1.02 0.4 1.04 pee #box: 0.4 1.01 0.5 1.02 pee #box: 0.5 1 0.6 1.01 pee #box: 0.6 0.98 O. 7 1 pee #box: O. 7 0.97 0.8 0.98 pee #box: 0.8 0.95 0.9 0.97 pee #box: 0.9 0.94 1 0.95 pee #box: 1 0.93 1.1 0.94 pee #box: 1.1 0.91 1.2 0.93 pee #box: 1.2 0.9 1.3 0.91 pee #box: 1.3 0.88 1.4 0.9 pee #box: 1.4 0.87 1.5 0.88 pee #box: 1.5 0.86 1.6 0.87 pee #box: 1.6 0.84 1.7 0.86 pee #box: 1. 7 0.83 1.8 0.84 pee #box: 1.8 0.81 1.9 0.83 pee #box: 1.9 0.8 2 0.81 pee #box: 2 O. 79 2.1 0.8 pee #box: 2.1 0.77 2.2 0.79 pee #box: 2.2 0.76 2.3 0.77 pee #box: 2.3 0.74 2.4 0.76 pee #box: 2.4 0.73 2.5 0.74 pee #box: 2.5 0.72 2.6 0.73 pee #box: 2.6 0.7 2.7 0.72 pee #box: 2.7 0.69 2.8 0.7 pee #box: 2.8 0.67 2.9 0.69 pee #box: 2.9 0.66 3 0.67 pee #box: 3 0.65 3.1 0.66 pee #box: 3.1 0.63 3.2 0.65 pee #box: 3.2 0.62 3.3 0.63 pee #box: 3.3 0.6 3.4 0.62 pee #box: 3.4 0.59 3.5 0.6 pee #box: 3.5 0.58 3.6 0.59 pee #box: 3.6 0.56 3.7 0.58 pee #box: 3.7 0.55 3.8 0.56 pee #box: 3.8 0.53 3.9 0.55 pee #box: 3.9 0.52 4 0.53 pee #box: 4 0.51 4.1 0.52 pee #box: 4.1 0.49 4.2 0.51 pee #box: 4.2 0.48 4.3 0.49 pee

#box: 4.3 0.46 4.4 0.48 pee #box: 4.4 0.45 4.5 0.46 pee #box: 4.5 0.44 4.6 0.45 pee #box: 4.6 0.42 4.7 0.44 pee #box: 4.7 0.41 4.8 0.42 pee #box: 4.8 0.39 4.9 0.41 pee #box: 4.9 0.38 5 0.39 pee #box: 5 0.37 5.1 0.38 pee #box: 5.1 0.35 5.2 0.37 pee #box: 5.2 0.34 5.3 0.35 pee #box: 5.3 0.32 5.4 0.34 pee #box: 5.4 0.31 5.5 0.32 pee #box: 5.5 0.3 5.6 0.31 pee #box: 5.6 0.28 5.7 0.3 pee #box: 5.7 0.27 5.8 0.28 pee #box: 5.8 0.25 5.9 0.27 pee #box: 5.9 0.24 6 0.25 pee #box: 6 0.23 6.1 0.24 pee #box: 6.1 0.21 6.2 0.23 pee #box: 6.2 0.2 6.3 0.21 pee #box: 6.3 0.18 6.4 0.2 pee #box: 6.4 0.17 6.5 0.18 pee #box: 6.5 0.16 6.6 0.17 pee #box: 6.6 0.14 6.7 0.16 pee #box: 6.7 0.13 6.8 0.14 pee #box: 6.8 0.11 6.9 0.13 pee #box: 6.9 0.1 7 0.11 pee #box: 7 0.09 7.1 0.1 pee #box: 7.1 0.07 7.2 0.09 pee #box: 7.2 0.06 7.3 0.07 pee #box: 7.3 0.04 7.4 0.06 pee #box: 7.4 0.03 7.5 0.04 pee #box: 7.5 0.02 7.6 0.03 pee #box: 7.53 O 7.63 0.23 pee #box: 7.63 0.23 7.73 0.46 pee #box: 7.73 0.46 7.83 0.69 pee #box: 7.83 0.69 7.93 0.92 pee #box: 7.93 0.92 8.03 1.16 pee #box: 8.03 1.16 8.13 1.39 pee #box: 8.13 1.39 8.23 1.62 pee #box: 8.23 1.62 8.33 1.85 pee #box: 8.33 1.85 8.43 2.08 pee

#line\_souree: 1.0 3.5e8 rieker antena #analysis: 77 output19.in b #tx: 0.5 3.4 antena O.O 50.0e-9 #rx: 0.65 3.4 #tx\_steps: 0.1 O.O #rx\_steps: 0.1 O.O #end\_analysis:

#title: prueba19 #messages: y #geometry\_file: geooutput19.in Header19 =

title: [1x250 char] iterations: 2120 dx: 0.0100 dy: 0.0100 dt: 2.3587e-011 NSteps: 77 TxStepX: 10 TxStepY: O RxStepX: 10 RxStepY: O ntx: 1 nrx: 1 nrx\_box: O tx: 50 ty: 340 source: 'antena delay: O removed: 5.0000e-008 rx: 65 ry: 340

**ANEXO 8 DETALLE TÉCNICOS Y ECONÓMICOS DE UN GEORADAR** 

## **PRESUPUESTO DE UN GEORADAR**

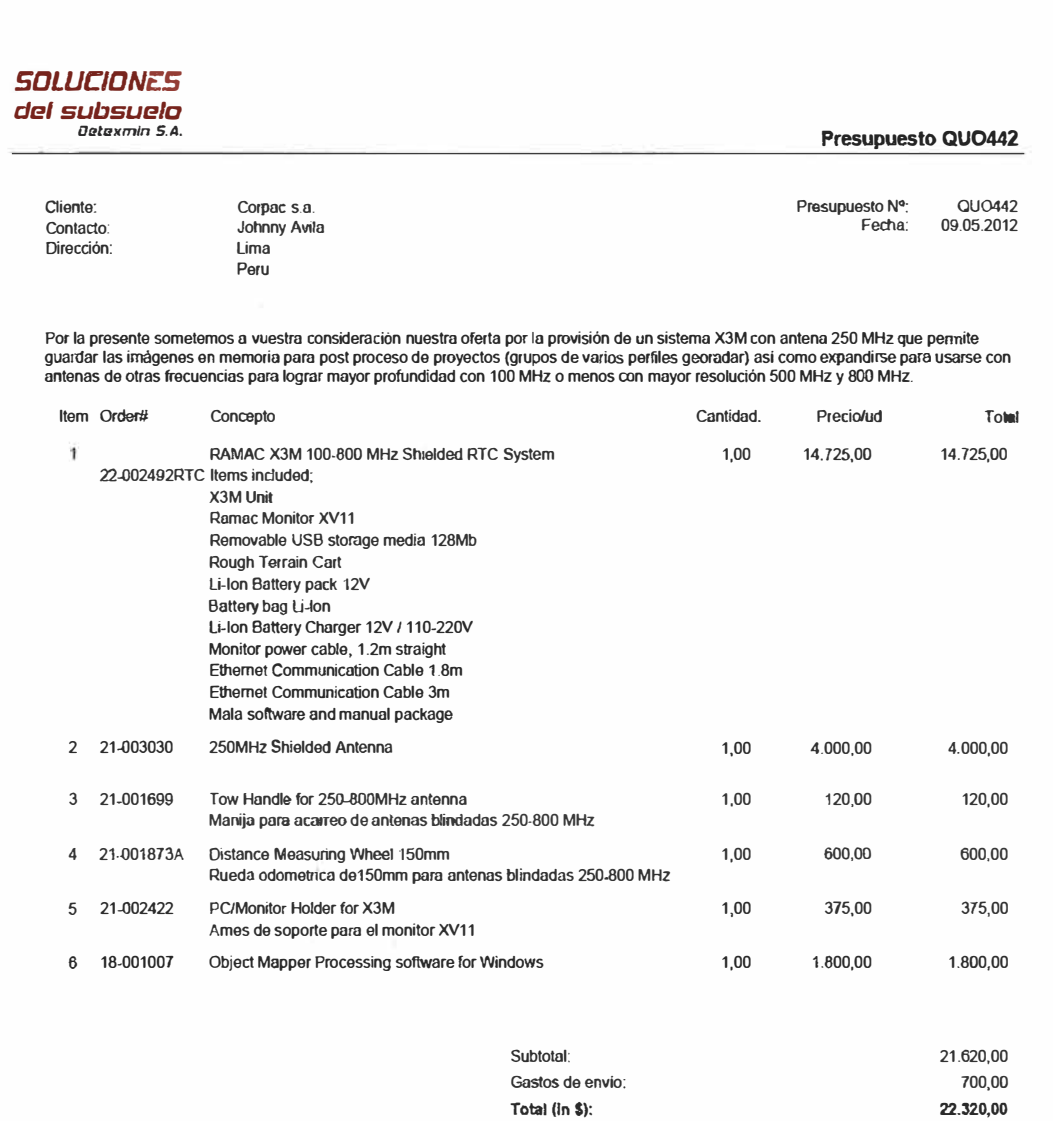

CONDICIONES COMERCIALES

Precios Precios de lista CIF Urna Peru en dólares estadounidenses. No incluyen gastos de nacionalización.
#### ESPECIRCACIONES GENERALES

Los georadares de Maia GeoScience, Suecia, comprenden un espectro de modeixa diseñados para distintas aplicaciones y mercados.

El modelo más sencillo es el Easy Locator (EL) caracterizado por una única antena (moncantera y monotecuencia) para trabajar en tiempo real en el terreno (imposibilidad de post procesar las imágenes en gabinete). Esta antena puede solicitarse en 350 o 500 MHz.

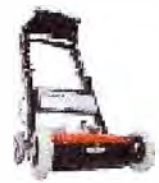

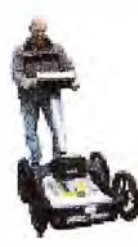

Luego sigue el X3M con capacidad para almacenar las imágenes en memoria y realizar un post procesamiento para mejorar las imágenes obtenidas e interpretar en bempo real y en gabinete. Este equipo si bien puede correr una antena a la vez, puede utilizarse con cualquier de las cuatro antenas blindadas (100, 250, 500 y 800 MHz).

El sistema más sofisticado de los georadares de Mala GeoScience es el Sistema ProEx (Professional Explorer). Este equipo es la versión más moderna y completa de los georadores fabricados por Mais GeoScience, Suecia, permitiendo trabajar con toda la gama de antenas que provee el fabricante (frecuencias altas: 2,3 a 1,2 GHz, medias blindadas 800 a 100 MHz y bajas no blindadas 100 a 25 MHz). A su vez este sistema permite la incorporación posterior de módulos multifrecuencias, lo cual permite el trabajo con varias antenas al mismo tiempo (multiantens multifrequencia).

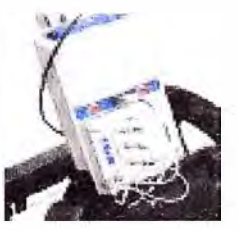

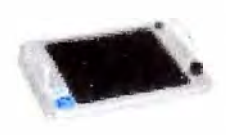

Todas estas unidades se operan en conjunto con la unidad de procesamiento XV11, correspondiente a un monitor con soft incorporado para la simple y rápida operación del sistema en el campo. Este monitor a su vez funciona como registrador de datos (excepto para el EK), los cusées pueden exportarse mediante un puerto USB a una computaziona personal de gabinete onotebook para realizar el procesamiento e interpretación.

Memante el programa operativo Ground Vision, instalado en el monitor XV11, se configura al georadar para aplicar al modo de trabajo de interés. De esa manera se le especifica a las unidades de control y electrónica como actuar sobre la antena.  $-7.000$ 

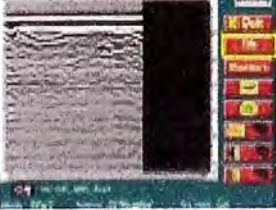

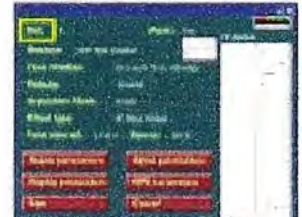

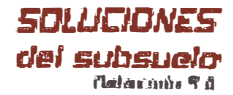

**Especificaciones generales de Georadares** 

Osda antena posee en su interior una unidad de emisión y recepción de ondas electromagnéticas. Cada antena posee una frecuencia central específica, la cual corresponde a un rango de profundidad de investigación y nivel de resolución (tamaño más pequeño a ser detectado) particulares. Tentendo en cuenta que dichos rangos puedan variar dependiendo de las propiedades eléctricas del suelo, a contínuación se detallan para cada frecuencia la resolución y profundidad (máxima estimada):

# **RESOLUCION Y PROFUNDIDAD DE LAS ANTENAS** 1 GHz - resolución: 1 cm - profundidad máxima: 0.3 m.

800 MHz - resolución: 5 cm - profundidad: 1,25 m.

500 - resolución: 5 cm - profundidad: 1.3 a 3 m.

250 - resolución: 10 cm - profundidad: 3 a 7 m.

100 - resolución: 50 cm - profundidad: 10 a 15 m.

Vale destacer que la penetración (profuncidad de investigación) dependera de las condiciones eléctricas (resistividad) del suelo. El aumento de la conductividad redundará en la dizminución de la penetración, al punto que en suelos muy conductivos el georadar verà imposibilitada su penetración.

Las antenas de 1 GHz para arriba son consideradas como de alta frecuencia y aplican a estudios de hormigôn armado.

Las arrienas de 800 a 100 MHz son consideradas de frecuencias medias y aptican a estudios de ingersiería del subsuelo, estratigrafía somera y principalmente al mapeo de infraestructura enterrada (tuberías, cables, tanques, fundacionas, tuneles y cavidades, etc.k.

Estas antenas, por poseer tamaños medios es encuentran biándadas para no recibir y afectar los resultados por el ruido electromagnético clásico de las áreas urbanas.

Las entenas de 100, 50 y 25 MHz son consideradas de baja frecuencia y aplican a estudios estratigraficos y geológico someros (mapeo de sasamento, cambios de suelos y rocas, mapeo de falias, etc.). Salvo la de 100 MHz, las antenas de 50 y 25 MHz no se encuentran blindadas, desido a su gran tamaño y a que usualmente se usan en áreas no urbanas, con bajo ruido electromagnética.

Normaimente las antenas de baja frecuencia tradicionales son difíciles de acarrear, precisándose de varias personas (para la de 25 MHz se requieren de 4 o más personas) y casi imposible de utilizarse con randimientos (avance) aceptables en áreas son reseves y/o vegetación importantes. Igualmente siguen siendo útiles para relevarrientos en zonas accesibles donce se requiere realizar estudios de profundidad mediante la implementación del "Punto Medio Común" (CMP Coramon Mid Point).

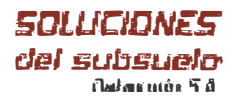

#### Especificaciones generales de Georadares

Por lo expuesto Mala GeoStienze diseño las anteras RTA (rough terrain antenna o lo que podríamos traducir como antienas todo terreno). Con estas antenas una sola persona (o dos en zonas muy empiradas) puede relevar con pendientes vi vegetación. Las mismas se encuentran disponibles para las frecuencias de 100,  $30$ y 25 MHz.

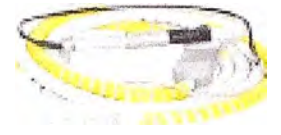

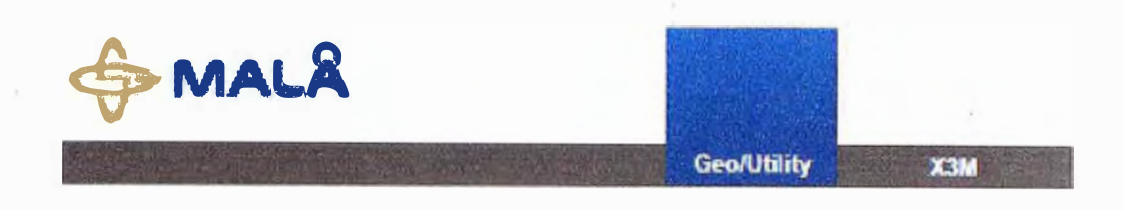

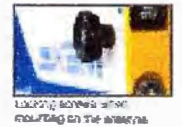

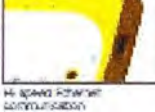

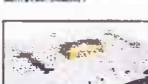

**SOFF** 

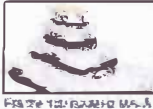

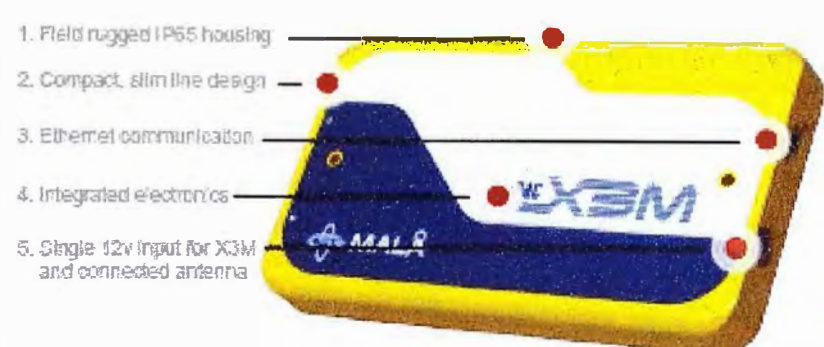

# **MALÅ X3M™**

The Integrated Radar Control Unit

The MALA X3M integrated control and is compatible with the 100, 250, 500 and 800 MHz MALA shielded antennas and designed to fit directly ordo the antenna. This combined with the built-in electronic design, low weight and compact size make the MALÅ X3M one of the most compact GPR. systems available.

An Ethemet link between the MALA X3M and the MALA XV MonRor, or Notebook PC1, offers high speed point to point communication for reliable and high quality oata transfer. The built-in avito stacking feature ensures optimum data quality at maximum survey speed.

#### The low power caratemption offers in excess of six hours measuring time with a standard banks)

The convenience of this flexible and modular design means that a MALÀ X3M based GPR system can be quickly and easily configured for use across a wide range of applications, simply by changing the antenna. This teráble approach offers you an affordable choice to system configuration.

You enly need to invest in what you need today; however, as your needs change, so can your MALÀ X3M system.

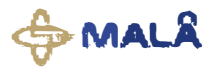

#### **Main Applications**

As the MALA X3M is compatible with the range of MALA. Shielded Antennas, the application spectrum is very broad, covering areas such as:

- · Archeology
- . Olvi Engineering
- Environmental
- \* Geological
- Scoul Measurements
- · Road & Fransportation
- · Utility Detection & Mapping

**Geo/Utility** 

 $X3M$ 

#### **Specific Features**

The product's compact size, field rugged design and easy correction to the antenna make this the ideal choice for applications that require the dedicated use of shielded artennas.

- . Operates with MALA Strietded Anternas (100, 250, 500 and 900 Midsh
- · Bult-in electronics
- . High speed communications (Ethernet) with MALÅ XV Mentor / noteback PC\*
- . Compact, Ightweight, portable and field rugged decign (F65)
- . Auto stacking for highest data quality and optimized speed performance
- · Low power consumption for extended operation

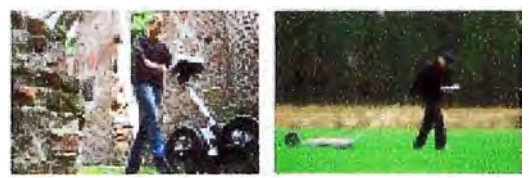

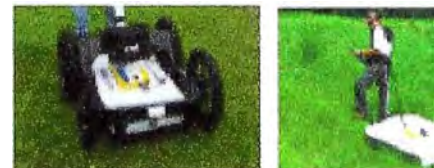

#### **System Configuration**

Depending on the application, the MALÀ X3M system is typically confloured as either a pushing or pulling system. As a pushing system the MALA X3M control unit is connected to either a 250, 500 or 800 MHz artherina which is mounted into the MALÅ Forugh Terrain Cart (RTC). As a pulling system, a measuring wheel is titled to the mounting block on the back of the shielded endersna, and then the antenna with MAEA X3M control. unit fitted is pulled across the survey areas by means of a handle or strap, in this set-up, the user wears the MALÅ XV Monitor or notebook PG on a shoulder / chest harness, holder for portability and ease of viewing.

#### **Technical Specification**

Power suspity: LHan battery pack 12V Operating time: >5h with standard battery pack Operating terms: -20" to +50°C/ 0" to 120 "F Environmental: IP65 Dimensions: 310 x 190 x 30 mm/ 12.2 x 7 x 1.2 in Welght: 1.7 kg/ 3.7 lb Antonnas: The MAEA X3M tuly supports the range of MALA Shielded Antennas (100, 290, 500 & 800 MHz). See MALÅ SNeided Antennas sales sheet.

"Russing MALA OrgandValori 2 Software.

#### See our webpage for latest information.

# H esd Office MALA Cesedence AD<br>Subjects 11, 52-60070<br>Mala Gwesen<br>Frans: 146 953 345 97<br>Frans: 146 953 345 97

E-real anisade mings cor.

**Offices** 

**CASA** MALÁ Genedece USA, inc. 2040 Zavega Rd. Szc 20430, Chadasier, 20. 29490<br>Prome: 84 M3 032 3024, Fax: 84 040 739-7397, E-rra bisses usaghuagge tom

idALA Geoederos (Criva), Roers 2004, Yuan Chan XI: BLDG, No. 1274 idir. Roes Chao Yeng Charlej, finijing 100020<br>Prana: +30 10.0223.0738, Fax: +86 10.0332.0815, E-mai: salka@radaga.com

70

**ANEXO C DESCRIPCIÓN DE PROCESOS DE UNA OPERACIÓN MINERA A TAJO ABIERTO** 

# **PROCESOS DE UNA OPERACIÓN MINERA A TAJO ABIERTO A. CARACTERÍSTICAS DE UNA OPERACIÓN DE MINERÍA A TAJO ABIERTO A.1 Tipos de yacimientos que permiten operaciones a tajo abierto**

**La extracción de mineral a tajo abierto (también denominada a cielo abierto u**  *Open Pit* **en inglés), es un método aplicado a yacimientos donde el cuerpo mineralizado (zona que contiene el mineral valioso) se encuentra cercano a la superficie. En este tipo de yacimientos, el mineral valioso se encuentra diseminado en forma de hilos que atraviesan en todas las direcciones a rocas sin valor, o bien como puntos o motas de mineral que cubren grandes extensiones.** 

**El método clásico empleado es extraer todo el material en franjas horizontales llamados bancos. Los bancos se estructuran en forma descendente a partir del banco que está en la superficie. Normalmente para la remoción de un banco de mineral es necesario extraer el material estéril que lo cubre, operación conocida como desbroce. En la Figura A.1 se visualiza parte de una operación a cielo abierto.** 

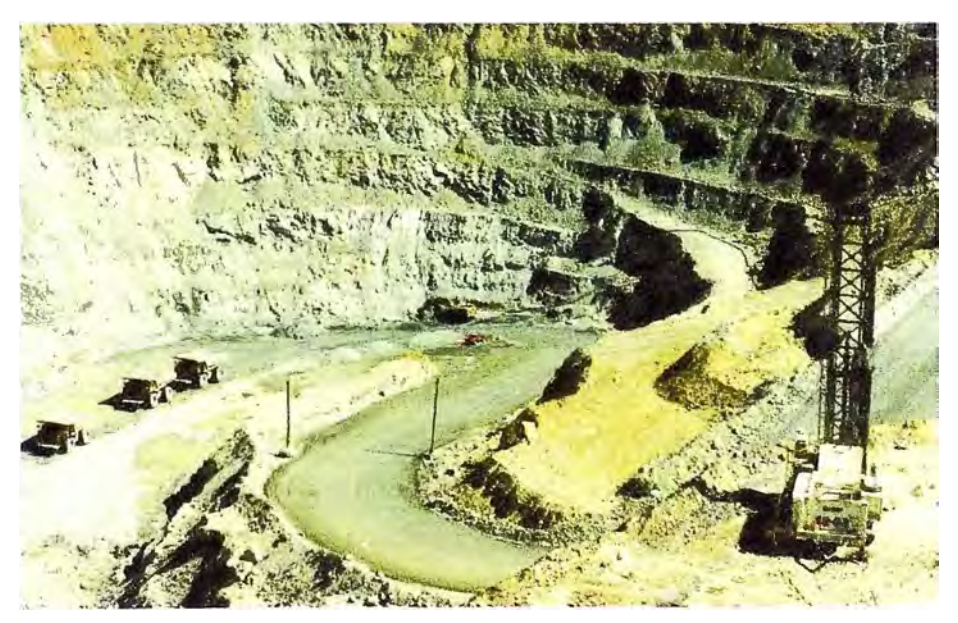

**Figura A.1: Vista de 3 camiones volquete en una operación a Tajo Abierto. (Fuente: Southern Peru copper Corporation )** 

# **A.2 Contexto económico de una operación a tajo abierto**

**La diseminación física del mineral genera el concepto económico de ley del yacimiento, la cual simplemente es el porcentaje de mineral valioso que puede recuperarse al procesar una tonelada de mineral extraído. Las leyes de yacimientos a tajo abierto son del orden de un gramo por tonelada métrica de material procesado** 

**La diseminación del mineral valioso es entonces la razón por la cual se realiza el movimiento de grandes volúmenes de material, lo cual constituye un costo** 

importante de la operación.

Otro límite económico de la minería son los precios de los metales, los cuales son fijados por el mercado internacional.

#### **A.3 Consecuencias para los aspectos técnicos y operativos**

La lógica económica para el manejo adecuado del movimiento de grandes volúmenes de material, vale decir la necesidad de minimizar el costo de producción, exige la utilización de equipos de gran capacidad. En la Figura A.1 se puede ver camiones con capacidad de trasladar 190 toneladas de material.

En el contexto económico que se acaba de describir, la utilidad de la empresa depende exclusivamente del control de costos, lo cual obliga a fijar metas de producción mensuales y anuales muy estrictas. Una exigencia de tales metas es lograr el funcionamiento ininterrumpido de los circuitos de producción, es decir obtener la mayor disponibilidad operativa posible de equipos, móviles o estacionarios.

#### **A.4 Programación de tareas y optimización del uso de equipos**

Los costos operativos de los equipos de gran capacidad, como son las palas mecánicas con cucharas de 20 m3 de capacidad y camiones volquete con capacidad de carga de 190 toneladas (ver Figuras 1.4 y 1.5) son muy altos.

Por esta razón para la utilización máxima de los mismos y realizar el control del flujo de camiones, su posicionamiento, los tiempos en los deben cargar etc. Se utilizan sistemas de software sofisticados, uno de los más conocidos es el sistema DISPATCH, que permite administrar operaciones de gran escala, utilizando tecnología GPS, herramientas matemáticas, informáticas, y de comunicaciones y redes, permitiendo la interacción en tiempo real para proporcionar asignaciones óptimas y automáticas.

En particular el software permite llevar un control de la distribución adecuada de camiones y palas por niveles y por destinos, así como el posicionamiento de las perforadoras y la ubicación de las zonas mineralizadas.

## **A.5 Parámetros económicos y técnicos de la planta en estudio**

La planta en estudio es una operación a cielo abierto, que procesa mineral diseminado de oro, en los yacimientos de Lagunas Norte, ubicado en el distrito de Quiruvilca, provincia de Santiago de Chuco, departamento de La Libertad. El yacimiento se encuentra a una altitud de 4 200 msnm.

El tipo de rocas es particularmente abrasivo, puesto que está compuesto por arenisca silicificada, característica que tiene como consecuencia el fuerte desgaste de los equipos de perforación y la rotura de los cabezas así como el desprendimiento de las puntas tricónicas. Los bancos tienen una altura de 1 O metros y la planta mueve 90,000 toneladas de material por día.

El proceso empleado para la recuperación del oro es la lixiviación que consiste en disponer el mineral triturado en plataformas, las cuales son rociadas con una solución en agua de un compuesto químico que disuelven el oro y genera una solución que contiene oro, denominada por esta razón solución rica. Esta última llega por gravedad a la base de las plataformas donde existen dispositivos que recuperan la solución rica. El proceso de lixiviación que hace intervenir el agua se denominado proceso hidrometalúrgico.

# **B. RESUMEN DE PROCESOS DE UNA OPERACIÓN MINERA A TAJO ABIERTO**

Las fases o procesos que tiene una operación a tajo abierto, que como se mencionó se aplica a yacimientos diseminados ubicados cerca de la superficie, son: Minado, chancado, lixiviación, filtrado y refinación. Un diagrama de bloques de los procesos de una operación minera a tajo abierto, se muestran en la Figura B.2.

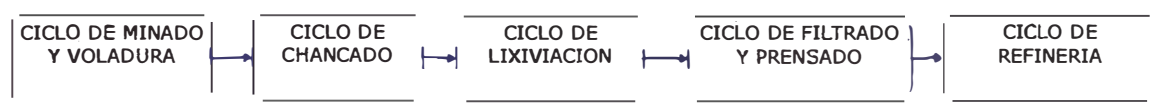

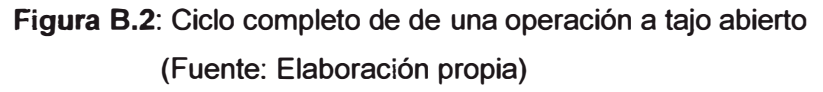

# **8.1 Ciclo de Minado**

El ciclo de minado corresponde a la etapa que comienza con la extracción del mineral desde los bancos ubicados al interior del tajo y termina con el traslado y entrega de mineral que realizan los camiones a la molienda, denominado también ciclo de trituración o chancado.

Las etapas del ciclo de minado son: Exploración y Desarrollo, Perforación y Disparos, Carguío y Acarreo. En la Figura B.3 se visualiza el diagrama de bloques del ciclo de minado.

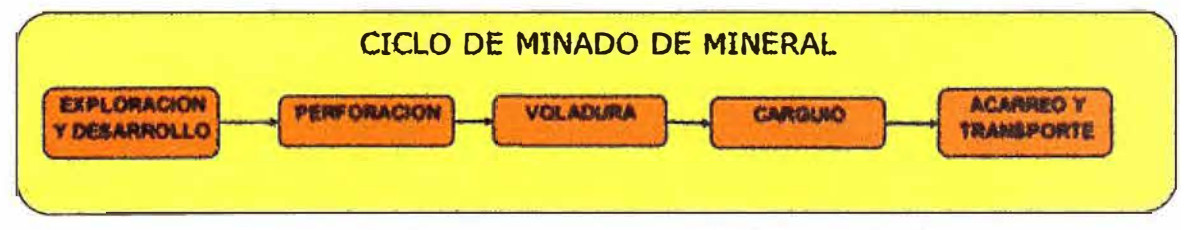

**Figura 8.3:** Diagrama de bloques del ciclo de minado (Fuente: Elaboración propia)

# **8.1.1 Exploración y desarrollo**

En las minas donde el mineral se extrae a tajo abierto, es indispensable realizar trabajos de exploración y desarrollo al interior del tajo, en forma continua, es decir es una operación que hace parte del ciclo de minado y por consiguientes es un proceso permanente. El objetivo de la exploración es encontrar nuevas reservas y mantener o alargar la vida útil de la mina. Este proceso se realiza también en las minas subterráneas, donde la exploración se realiza dentro de los túneles,

Esta actividad, denominada exploración de reposición, se realiza simultáneamente a la extracción, y comporta la realización de perforaciones, voladuras experimentales, ensayos, etc.

## **8.1.2 Perforación y voladura**

Mediante equipos de perforación especiales, que utilizan barrenos de gran tamaño y brocas tricónicas de 9 pulgadas de diámetro se hacen perforaciones en la zonas mineralizadas.

Los orificios son rellenados con explosivos, normalmente ANFO (nitrato de amonio combinado con petróleo diesel) y se introduce un detonante de encendido eléctrico, el que se detona mediante control remoto. Al estallar el explosivo rompe la roca y remueve grandes volúmenes de material. La roca fraccionada presenta tamaños diferentes. Si aparecen rocas muy grandes que dificulten el carguío o tienen la dimensión inadecuada para el chancado primario, se ejecuta un segundo disparo para fragmentarlas más.

La operación de perforación de rocas es una operación física muy compleja, puesto que se debe aplicar grandes fuerzas para poder romper la roca maciza. Para poder vencer la resistencia de las rocas, las perforadoras deben desarrollan cuatro operaciones en forma simultánea y sincronizada: percusión, rotación, empuje y barrido.

- Percusión: Corresponde a los impactos producidos por los golpes del pistón, los que a su vez originan ondas de choque que se transmiten a la broca a través del varillaje.
- Rotación: Con el movimiento de rotación se hace girar la broca para que los impactos se produzcan en distintas posiciones de la superficie de la roca.
- Empuje: Corresponde a la fuerza necesaria para mantener en contacto la broca con la roca.
- Barrido: Es la operación mediante la cual, con la ayuda de un fluido, se hace el barrido de toda la roca molida que producen las brocas. El barrido permite extraer el detrito del fondo de la perforación.

La voladura, que tiene por objetivo fragmentar la roca, es una operación que sigue estrictamente normas de seguridad establecidas por ley y también normas de seguridad establecidas por los gremios mineros a nivel internacional.

Dichas normas detallan los procedimientos operacionales y técnicas que permiten efectuar una voladura en forma segura y eficiente, así como durante todo el proceso de reducción de tamaño. Una voladura adecuada permite transformar la roca desde su estado natural, que generalmente son bloques macizos, a tamaños de rocas manejables para los procesos que siguen. Su calidad determinará el éxito en las etapas posteriores de carguío, transporte y molienda.

# **8.1.3 Carguío**

Es la operación mediante la cual se carga el material fragmentado resultante de la voladura, desde los bancos a los camiones volquete.

Antes de emprender la tarea de carguío, es necesario que palas mecánicas realicen tareas de remoción y acopio del material fragmentado, para constituir montículos ordenados y de fácil acceso que faciliten el trabajo de las palas o los cargadores frontales.

Para el carguío en operaciones a tajo abierto, se emplean palas de gran dimensión, puesto que se deben cargar camiones de 190 toneladas, como pueden verse en las Figuras B.4 y B.5 donde aparecen la pala hidráulica Komatsu modelo PC4000 cuyo balde tiene 21 m3 de capacidad y el volquete Komatsu modelo 730E que tiene una capacidad de carga de 190 toneladas.

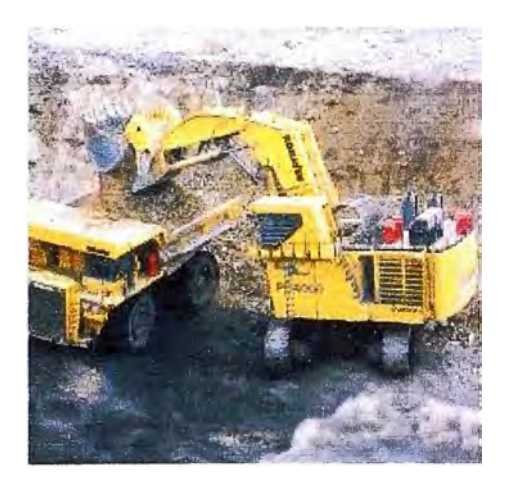

Figura **8.4** Pala Komatsu PC4000 (Fuente: Komatsu)

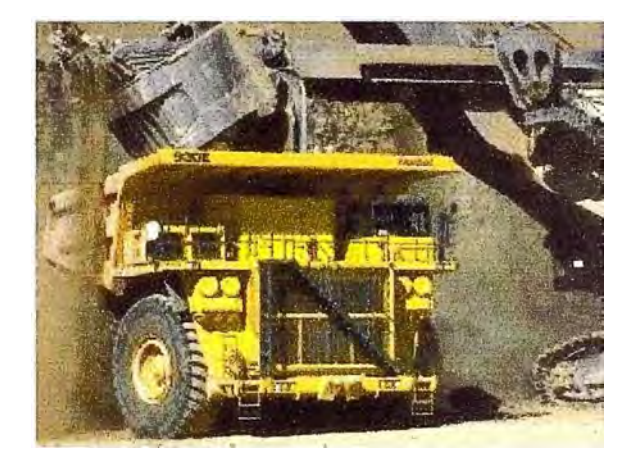

Figura **8.5** Volquete Komatsu 730E (Fuente: Komatsu)

# **8.1.4 Transporte**

Es el acarreo o transporte del material que se encuentra en los bancos, hacia la chancadora primaria en caso del mineral y hacia los botaderos en caso de material estéril.

Para algunos casos de yacimientos se pueden definir 3 destinos de acarreo:

- El Mineral con contenido metálico económicamente explotable, se trasladará a la chancadora primaria.
- El material de baja ley (Leach) se almacena en botaderos especiales para futuras operaciones de recuperación de su contenido metálico, mediante lixiviación.
- El Desmonte (material estéril y sin valor económico) se envía a los botaderos.

# **8.1.5 Controles a las operaciones del ciclo de minado**

El ciclo de minado establece un flujo de material similar a una cadena de montaje

industrial. En este caso el equivalente de la cadena de montaje está compuesto en parte por procesos como la voladura y en parte por camiones que transportan el mineral desde los bancos hacia el chancado primario.

Así como una cadena de montaje tiene controles que permiten regular el flujo en una cadena de producción, el ciclo de minado tiene también controles destinados a asegurar que el flujo de material no sea interrumpido, que los equipos no tengan tiempos muertos y el cumplimiento de otros criterios de eficiencia propios de la industria minera. Los controles más usados son:

**Control y evaluación de voladura:** El principal aspecto que se evalúa en toda voladura es la fragmentación del mineral. Sin embargo se consideran también otras variables técnicas como la forma de la pila, la dilución del mineral y el impacto de la voladura en áreas aledañas. Para la evaluación del proceso de voladura se registran datos de cada uno de los disparos.

**Ore Control:** Luego de que se han perforado los orificios de acuerdo con el patrón de voladuras y antes de cargarlos con explosivos y colocar los dispositivos de voladura, es indispensable recoger muestras de los cortes de perforación. Las muestras son enviadas al laboratorio de ensayes de mina y sometidas a pruebas para analizar metales y elementos. El propósito del muestreo y ensayo es determinar la composición química precisa del material que se extraerá, para una adecuada calibración de los procesos de tratamiento químico siguientes.

**Control de acarreo:** Para realizar el control del flujo de camiones, su posicionamiento, los tiempos en los deben cargar etc. Se utilizan sistemas de software sofisticados, uno de los más conocidos es el sistema DISPATCH, que permite administrar operaciones de gran escala, utilizando tecnología GPS, herramientas matemáticas, informáticas, y de comunicaciones y redes, permitiendo la interacción en tiempo real para proporcionar asignaciones óptimas y automáticas. En particular el software permite llevar un control de la distribución adecuada de camiones y palas por niveles y por destinos, así como el posicionamiento de las perforadoras y la ubicación de las zonas mineralizadas.

# **8.1.6. Equipos involucrados en el ciclo de minado**

Los equipos que operan en el ciclo de minado son equipos de movimiento de tierras que conocemos como retroexcavadoras y cargadores frontales, sin embargo los utilizados en minería a tajo abierto, tienen características especiales como su gran tamaño y capacidad, así como la introducción de equipos de controles que permiten recibir y enviar señales electrónicas.

En una operación estándar de tajo abierto se emplean los siguientes equipos: **Excavadoras Hidráulicas:** Las características básicas de estos equipos son:

- Accionamiento diesel o electro hidráulico, con potencias de hasta 1800 kW.
- Sistemas de arranque y carga, frontal o retro.
- Montaje sobre orugas.
- Superestructura con giro completo y diseño compacto.

**Palas Cargadoras:** Las palas cargadoras son unidades de ruedas o cadenas dotadas de un cucharón en la parte delantera. Son equipos muy versátiles, utilizados en funciones de carga y transporte. Las características generales de diseño son:

- Chasis articulado (modelos de ruedas)
- Accionamiento diesel-eléctrico
- Potencias de hasta 1000 Kw

**Camiones de Extracción:** Son unidades generalmente de dos ejes (uno de dirección y otro motriz), y de tres ejes en los de mayor capacidad o en las unidades pequeñas articuladas (un eje de dirección y dos motrices). Tienen capacidades desde 30 a 320 toneladas, potencia desde 225 a 2,250 HP, taras desde 30 a 265 toneladas y transmisiones mecánicas o eléctricas.

Los camiones volquete usados para tajo abierto son equipos muy grandes, tiene 13 m de largo y 7.5 m de ancho y una altura de 5.5 m, y la altura con carga puede llegar a 7 m. Esta característica física hace que el centro de gravedad sea alto y constituya un riesgo para su estabilidad, por esta razón estos camiones no pueden desplazarse a más 25 km/h de velocidad con carga y a más de 50 km/h vacíos.

La tolva basculante hacia atrás, accionada por cilindros hidráulicos, permite la descarga del mineral. Para levantar la tolva los cilindros deben generar 2500 PSI, es decir 170 atmósferas.

# **Equipos del ciclo de minado utilizados en la planta en estudio**

En la Tabla 8.1 se visualiza el total de equipos del ciclo de minado que se utilizan en la planta en estudio. Se puede observar que hay 4 perforadoras, 2 palas mecánicas cuyas cucharas o baldes tienen 21 m3 de capacidad y 1 O camiones que pueden cargar 190 toneladas.

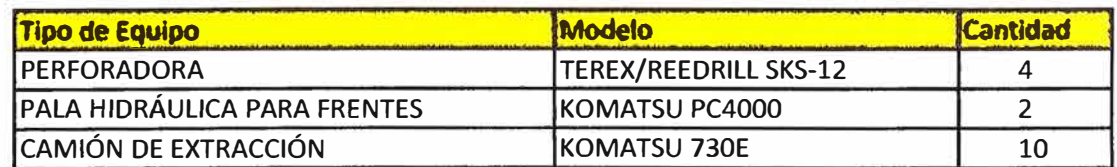

**Tabla B.1:** Equipos del ciclo de minado de la planta en estudio

**(Fuente:** Minera Barrick)

# **B.2 Ciclo completo del Proceso del Mineral**

En esta sección revisaremos las operaciones o etapas que se realizan en el

procesamiento del mineral, desde su ingreso al circuito de chancado hasta su refinación,

el cual termina con la obtención de barras doré (aleación de oro **y** plata al 95%).

# **Diagrama de Bloques del Ciclo de Procesamiento**

En el gráfico B.6 muestra las etapas del ciclo de procesamiento del mineral.

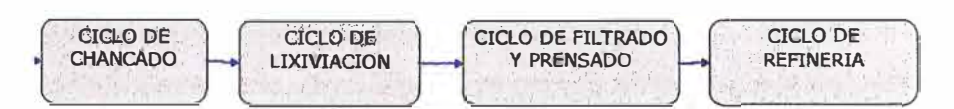

**Figura 8.6:** Diagrama de Bloques del Ciclo de Procesamiento del Mineral (Fuente Elaboración Propia)

# **Diagrama de flujo del Ciclo de Procesamiento**

A continuación se muestra, en la Figura B. 7, el diagrama de flujo del ciclo de proceso del mineral. En el se muestra el circuito de chancado, en 2 etapas (Primary and Secondary crushing), el circuito de lixiviación (Leaching) **y** el circuito de clarificación **y** refinación.

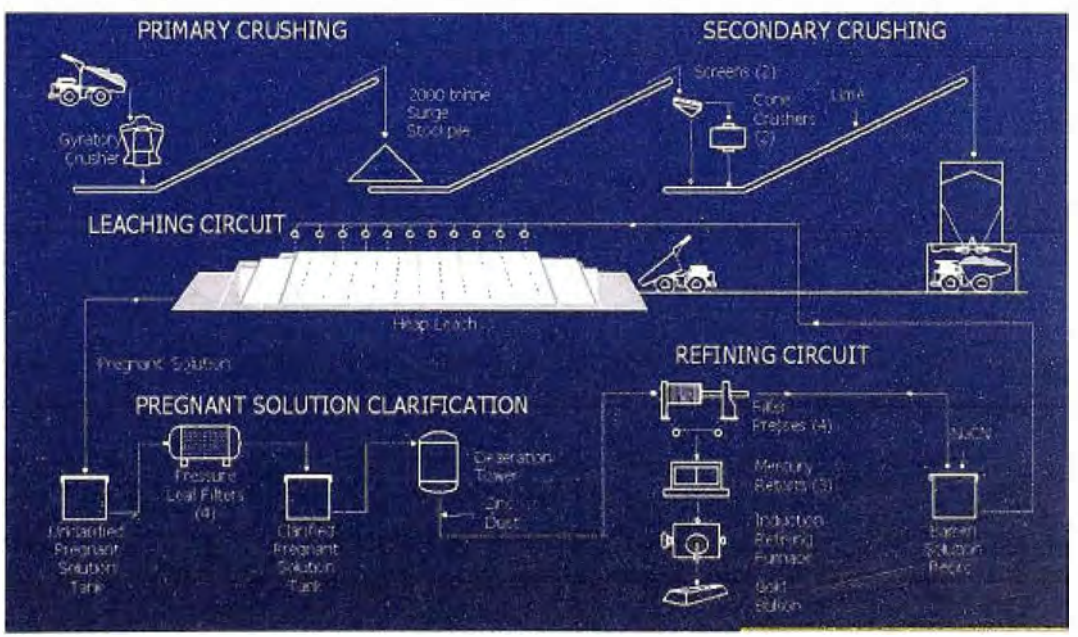

**Figura 8.7:** Diagrama General de Proceso de Mineral

(Fuente: Barrick Peru,[9])

# **8.3 Ciclo de trituración, molienda o chancado**

Los fragmentos de roca procedentes de las operaciones de minado contienen dos componentes principales:

a) Componente valioso el cual contiene compuestos metálicos o no metálicos de interés económico.

b) Componente sin valor o estéril, denominado comúnmente desmonte o ganga.

La operación de chancado, que utiliza las fuerzas de compresión, fricción, flexión,

**cizallamiento u otras; tiene por objeto reducir el tamaño de rocas para liberar el metal valioso y facilitar su recuperación.** 

**El proceso completo de reducción de tamaño del mineral, técnicamente conocido como conminución, tiene dos etapas que son:** 

- **• Chancado Primario, cuyo objetivo es reducir la roca proveniente del minado hasta un tamaño máximo de 7 pulgadas.**
- **• Chancado Secundario, cuyo objetivo es reducir el mineral que sale del chancado primario (cuyo tamaño máximo es 7 pulgadas} a un tamaño final de 1 ½ pulgada. El mineral de tales dimensiones permite una adecuada la lixiviación.**

**El proceso de chancado de la planta en estudio, tiene una capacidad de producción de 2500 TM/hora. Sus etapas se muestran en el diagrama de bloques de la Figura 8.8** 

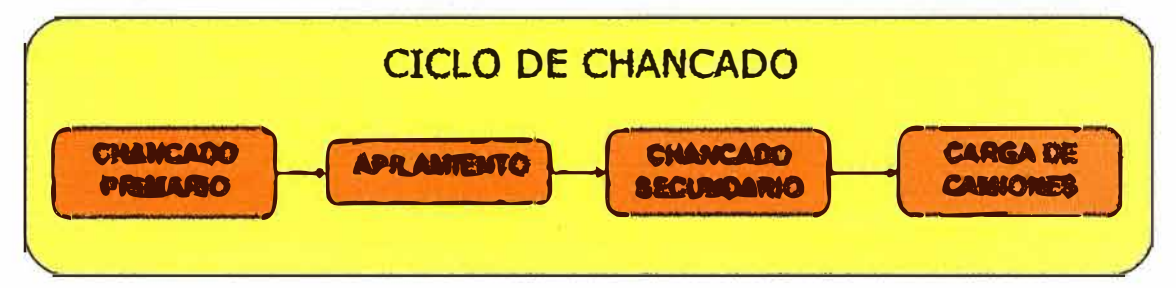

**Figura 8.8: Etapas del ciclo de Chancado (Fuente: Elaboración propia)** 

# **B.3.1 Chancado Primario:**

**La chancadora primaria de la planta en estudio tiene capacidad de 285 TM. En ella, el material es sometido a una primera reducción por medio de una chancadora giratoria.** 

**La chancadora primaria es alimentada por camiones volquete (Haul Truck} de 190 TM de capacidad, que descargan en la tolva de gruesos (Dump Pocket} de la chancadora, el mineral que proviene de la mina (run of mine ore, ROM}.** 

**Desde la tolva de gruesos, el mineral va ingresando por gravedad, hacia la cámara de chancado del molino giratorio que reduce el tamaño del mineral a menos de 7 pulgadas de tamaño. Este equipo es accionado por un motor eléctrico de 500 HP.** 

**Como equipo auxiliar de la chancadora primaria existe un martillo rompedor de rocas hidráulico (Rock Breaker), utilizado por el operador de la chancadora para romper rocas grandes y también para ayudar el flujo de caída de las rocas a la chancadora giratoria.** 

**El material chancado es descargado en la tolva de finos (Surge Pocket) de 380 TM, que contiene un sistema de control de nivel al 20 por ciento, debajo del cual se detiene el proceso del chancado secundario.** 

**El material ingresa luego al alimentador de placas (Apron feeder), que es accionado hidráulicamente para proporcionar un flujo de mineral a razón de 2225 tn/h a la faja 1.** 

# **Alimentador de Placas**

**El alimentador de placas se ubica directamente debajo de la tolva de sobre carga (surge pocket) de la chancadora primaria. Su función es extraer mineral chancado a un flujo de 2 225 tn/h para transferirlo la faja transportadora N º 1 que descarga en el stockpile de alimentación a chancado secundario. El alimentador de placas tiene 6" de ancho x 23" de largo, es accionado mediante un sistema hidráulico.** 

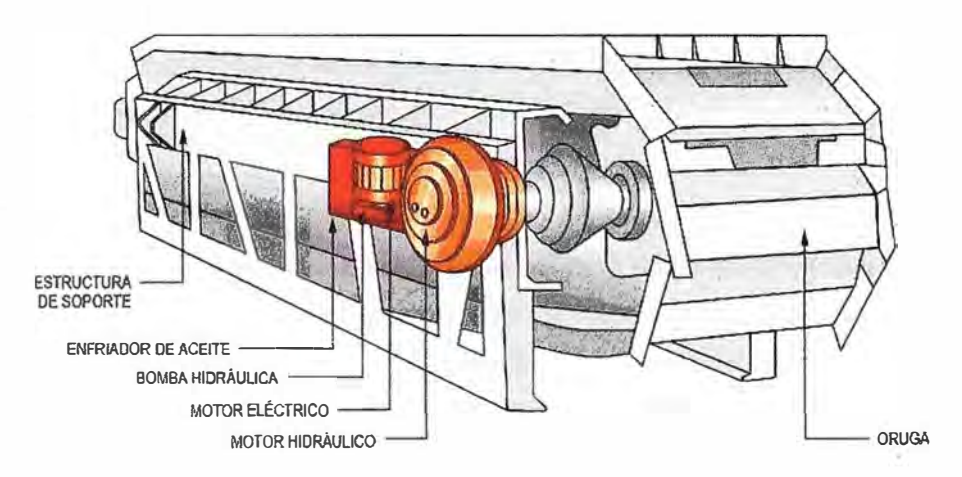

**Figura 8.9: Componentes de un Alimentador de Placas (Fuente: Minera Barrick, (1))** 

# **Principio de Operación**

**Este equipo opera usando dispositivos hidráulicos que permiten un alto par de torsión para el arrastre de las orugas cargadas con mineral. El alimentador está adecuado con interruptores de parada de emergencia (cordones de emergencia o pull cord). Todos estos interruptores, cuando están activados, hacen que el alimentador se detenga por enclavamiento. Ver Figura B.9.** 

# **Accionamiento Hidráulico**

**En un sistema de mando hidráulico que contiene principalmente un motor hidráulico de 75kW, una unidad de energía hidráulica denominada TAOS, un sistema de control electrónico denominado Spider, elementos de seguridad y protección así, como una unidad de enfriamiento de aceite circulante que impide que el aceite hidráulico se sobrecaliente.** 

# **8.3.2 Apilamiento**

**El material producido del chancado primario es transportado por medio de una faja transportadora (Faja No 1) hasta un acumulador de almacenamiento (stockpile), donde** 

por medio de un sistema de chutes y alimentadores vibratorios, el mineral es descargado en la faja transportadora de alimentación de la chancadora secundaría (Faja No 2).

Esta faja tiene instalado un electro-magneto motorizado que atrae cualquier pieza metálica y la retira del circuito. El material descarga luego en el stock pile de capacidad de 11000 TM.

El stock pile descarga el material en los cuatro alimentadores vibratorios instalados debajo, a razón de 718 tn/h, por lo que el stock pile tiene una capacidad de almacenamiento de 2000 TM (capacidad **viva),** lo que le permite mantenerse en funcionamiento, sin alimentación de chancado secundario, sólo por una hora.

Los cuatro alimentadores vibratorios descargan mineral sobre la faja N°2, que transporta el mineral hacia el techo del edificio de chancado secundario. En este recorrido, la faja pasa nuevamente por un detector de metales y una balanza que detecta el tonelaje real.

#### **Faja Magnética Motorizada**

La faja magnética motorizada ubicada sobre la faja transportadora de alimentación al stock pile (Faja N°1), tiene por función remover fragmentos de metal antes de que lleguen a las chancadoras secundarías. Para tal fin se utiliza un electroimán autolimpiante, que es un poderoso separador electromagnético.

El mecanismo auto limpiante consta de una faja transportadora de limpieza accionada por un motor que se mueve alrededor del imán. La faja de limpieza se mueve a través de la cara del imán, de forma que cuando un fragmento de metal es sacado, la correa queda atrapada entre el fragmento de metal y el imán. De esta forma, a medida que la faja de limpieza se mueve al extremo del imán, la fuerza magnética mantiene en contacto al fragmento, y a medida que se aleja del borde de la faja, cae en una tolva para metales ubicada debajo. Ver Figura 8.10.

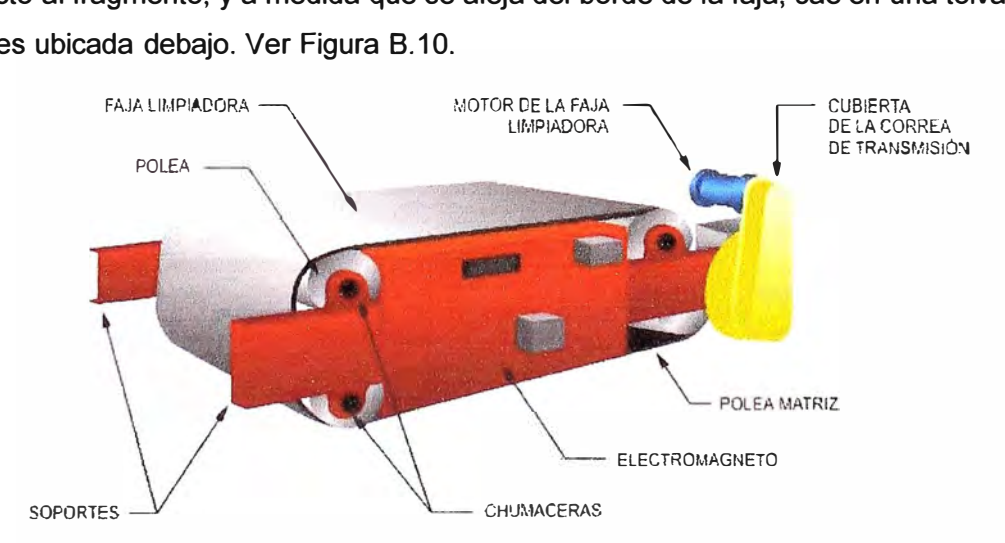

**Figura 8.10:** Componentes de una Faja Magnética Motorizada

# (Fuente: Minera Barrick, [1])

# **B.3.3 Chancado Secundario**

El chancado secundario se realiza mediante dos chancadoras cónicas que pueden procesar 863tn/hora cada una. El flujo de mineral entrante es separado en dos fajas, luego clasificado mediante zarandas vibratorias, y el mineral que requiere reducción entra a las chancadoras. La descarga de éstas cae en dos fajas transportadoras (Fajas N°3 y N°4) que alimentan a su vez a la faja transportadora N°5 que lleva a la tolva de almacenamiento de 1,000 TM de capacidad, para la carga de camiones.

# **B.3.4 Traslado a plataformas de lixiviación**

La tolva de 1,000 TM que almacena material proveniente del chancado secundario, tiene tres compuertas y descarga el mineral triturado en los camiones volquete (haul truck), los cuales llevan el mineral a las pilas de lixiviación.

# **B.4 Ciclo de tratamiento metalúrgico para el oro diseminado**

El proceso químico para recuperar oro diseminado o de baja ley es la lixiviación. Este proceso se basa en una nueva tecnología, que es la cianuración y que ha hecho posible el aprovechamiento de minerales con leyes del orden de 1 gr de oro por tonelada de mineral procesado. La lixiviación ha permitido que yacimientos que hace 20 años eran considerados como desmonte, hoy sean operaciones mineras muy rentables.

El ciclo de del proceso de lixiviación para extraer el oro a partir de minerales de baja ley se muestra en el diagrama de bloques que aparece en la Figura 8.13.

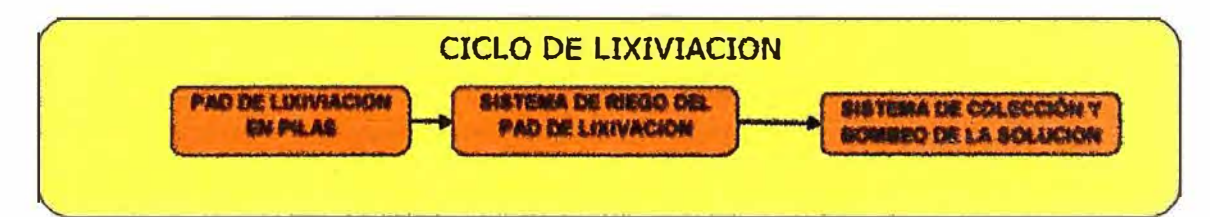

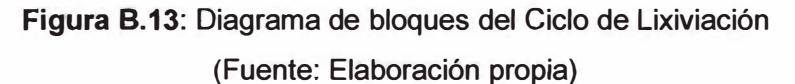

# **B.4.1 Traslado a plataformas de lixiviación**

La lixiviación en plataformas, denominadas también pads o pilas de lixiviación, es un método por el cual el mineral es puesto en rumas y luego regado con una solución de cianuro. La solución cae por gravedad a través de la ruma disolviendo el oro del mineral y formando así una solución rica que luego es recogida al fondo de la ruma y enviada al circuito de recuperación del metal.

La lixiviación es un proceso hidrometalúrgico donde el mineral valioso ingresa en forma sólida y al final del proceso sale en forma líquida, lo cual se logra haciendo pasar

una solución diluida de cianuro de sodio (NaCN) a través de la platafonna de mineral, para que el cianuro pueda disolver las partículas de oro y plata contenidas en el mineral.

La pilas de lixiviación se van construyendo con mineral proveniente del ciclo de chancado, el cual una vez vaciado por los camiones, es nivelado por equipos de movimiento de tierras, para formar platafonnas debidamente compactadas y prensadas, lo suficientemente estables como para que circule sin hundirse, un volquete con un peso total de 400 toneladas ( 230 toneladas de peso y 190 de carga).

Las dimensiones en la base de la plataforma de lixiviación de la planta en estudio son de 1 400 x 800 metros. La descarga se realiza en capas o plataformas de 10 m de altura.

#### **8.4.2 Regado de plataforma de lixiviación**

Para que la solución de cianuro riegue unifonnemente la plataforma, se instala una red de mangueras para riego por goteo en distintos niveles de la platafonna, en planos separados por 10 m de altura. En la base de la plataforma y por encima del revestimiento primario hay un sistema de tuberías de drenaje para captar la solución rica de lixiviación y una capa de arena o grava fina para proteger al revestimiento contra perforaciones.

La base de la plataforma tiene una instalación de contención secundaria que consiste de una zanja con una base de suelo compactado, con un revestimiento de geomembrana de 15 mm de espesor (HOPE).

#### **8.4.3 El proceso químico de la lixiviación**

La ecuación química de la Cianuración es la siguiente:

4Au + 8NaCN + 02 = 4NaAu(CN)2 + 4NaOH

Esta ecuación pone en evidencia la necesidad de la presencia del oxigeno para que la reacción tenga lugar. El oxigeno es añadido en la solución por un simple agregado de aire. El ataque por el cianuro es preferentemente conducido en medio alcalino y pH entre 1 O a 11.5 para evitar la formación del ácido cianhídrico (HCN), que se produce en un medio ácido y conduce no solo a una pérdida de reactivos sino, sobre todo, a la emanación de un gas muy tóxico.

La alcalinidad del medio es controlada, en general, por la adición de cal (la soda es más costosa). El consumo de cal varía fuertemente según los minerales ( entre 1 kgl/t. De mineral a varios Kg./t en los casos más difíciles.

La concentración de cianuro de sodio en solución, varía de 100 ppm a 500ppm de NaCN en la mayoría de los casos. El tiempo de ataque suele variar entre 16 a 40 horas, dependiente del mineral tratado y de la dimensión de los granos de oro,.

El ataque se realiza a temperatura ambiente, ya que este parámetro no tiene influencia más que sobre la cinética de extracción. La cinética de extracción y *los* consumos en reactivos están grandemente influenciados por la mineralogía del mineral tratado.

# **B.4.4 Colección y bombeo de la solución rica**

La solución que drena de *la* plataforma de lixiviación, una vez cumplido su ciclo de lixiviación, se almacena en una poza de solución enriquecida (SEL), desde donde por medio de dos bombas de turbina vertical (una operativa y otra en stand by) es bombeada al tanque de solución no clarificada en planta Merrill Crowe.

#### **8.5 Ciclo de clarificación y refinación**

El oro se recupera utilizando un proceso de precipitación con zinc, denominado Merrill Crowe. Este es un proceso a través del cual se recupera el oro de la solución rica en forma de precipitado, mediante la adición de polvo de zinc. Este proceso se usa comúnmente cuando el cuerpo del mineral tiene un alto contenido de plata, además de oro. La solución rica antes del proceso de precipitación es clarificada por medio de filtros clarificadores para reducir el contenido de los sólidos en suspensión y minimizada de oxígeno en la torre de desearación mediante las bombas de vacío.

Para la planta en estudio, la solución rica, proveniente de la lixiviación, se bombea al alimentador del clarificador, es mezclada con floculante y se hace circular a través de dos filtros clarificadores de 14 m de diámetro x 10 m de altura para eliminar el material en suspensión. La descarga inferior del clarificador es retornada por bombeo a las pilas de lixiviación. El rebose de los filtros clarificadores descarga por gravedad a un tanque de almacenamiento de la solución rica.

Luego de la recuperación del oro, el pH de la solución pobre se reajusta según sea necesaria y se agrega cianuro y productos antiescamantes antes de recircular la solución hacia las pilas de lixiviación.

El ciclo Merril Crowe comprende 3 etapas, cuyo diagrama de bloques aparece en 1 Figura 8.15.

# **8.5.1 Clarificación de la solución:**

La solución enriquecida de lixiviación con un flujo de 1206 m3/h es bombeada por bombas verticales hacia un tanque de 403 m3 de capacidad.

La solución enriquecida de lixiviación es clarificada por medio de **4** filtros clarificadores de hojas (3 en operación y 1 en stand by). Cada filtro está compuesto por 51 hojas, las cuales son cubiertas por pre-capas compuesta de una solución diluida de diatomea (1 % de sólidos en peso). Durante el ciclo de filtraje, cada uno de los filtros clarificadores en

operación retira las partículas sólidas a medida que la solución no clarificada pasa a través de los elementos precubiertos {hojas).

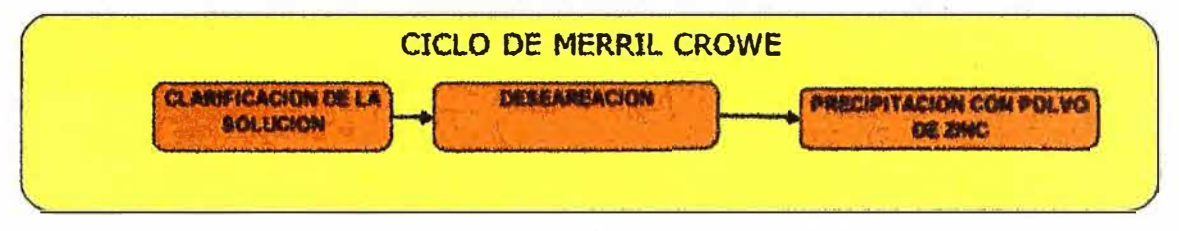

**Figura 8.15:** Diagrama de bloques del Ciclo de Merrill Crowe {Fuente: Elaboración propia)

La solución sigue su curso hacia el tanque de solución rica clarificada. Los sólidos son minimizados de 50 NTU's a un contenido menor a 5 NTU's.

## **8.5.2 Deseareación**

El flujo de la solución filtrada, a razón de 403 m3/h por filtro, fluye por gravedad hacia el tanque de solución clarificada de 119 m3.

La solución rica clarificada es bombeada desde el tanque de solución rica hacia la torre de deseareación, cuyo contenido de oxígeno es 7mg/L. La solución clarificada pasa por la torre de deseareadora donde el contenido de oxígeno es disminuido a menos de 1 mg/L con la ayuda de las bombas de vacío, esto es una condición requerida para una óptima precipitación del oro y la plata. La solución desareada precipitada es bombeada a los filtros prensa para reducir el contenido de sólidos de la solución a menos de 1 ppm.

# **8.5.3 Precipitación con Polvo de zinc**

A la solución sin oxígeno que sale de la torre de deseareación se le agrega polvo de zinc y posiblemente nitrato de plomo, justo antes de la entrada de la bomba de alimentación a los filtros prensa. Las bombas de alimentación a los filtros prensa están sumergidas en solución barren para evitar que el aire ingrese en la solución precipitada.

# **C. Equipos en la intersección de los ciclos de Minado** y **Chancado**

#### **C.1 Camiones que traen mineral del tajo**

Se trata de camiones de gran dimensión que pueden transportar altos tonelajes y equipados con una tolva que se apoya sobre el chasis y que se bascula hacia atrás para la descarga. Estos camiones mineros no deben circular por carreteras, ya que sus dimensiones y pesos superan los límites establecidos.

Normalmente, estos vehículos son de dos ejes, uno de dirección y otro motriz, con ruedas gemelas. El eje delantero soporta aproximadamente el 47% del peso neto de la unidad y el 32% del peso total cargado, mientras que el trasero soporta el 53% y el 68% de los pesos respectivamente.

Los camiones utilizados en la planta en estudio son los Komatsu modelo 730E, que aparece en la Figura C.17 y cuyas características son:

- Capacidad de carga: 190 TM
- Capacidad en volumen: 100 m3
- Altura media: Entre 5 y 6.5 m
- Longitud media: 13m
- Ancho: 7m

 $\cdot$  . '

• Radio de giro mínimo: Entre 14 y 15 m

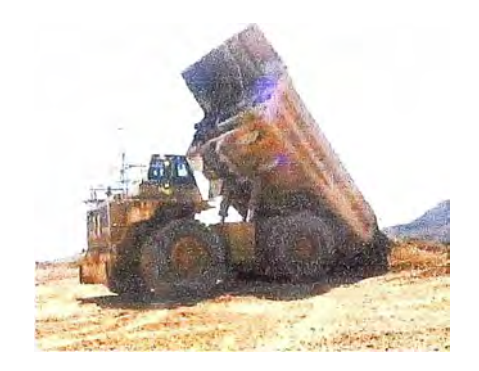

**Figura** C.17:Camión Komatsu 730E (Fuente Komatsu)

# **C.1.1 Costos de operación**

El alto consumo de combustible, así como el requerimiento de operadores y personal de mantenimiento altamente calificados, hacen que los costos de operación sean muy elevados, de manera que junto al carguío pueden llegar al 60% del costo total de explotación.

# **Especificaciones técnicas**

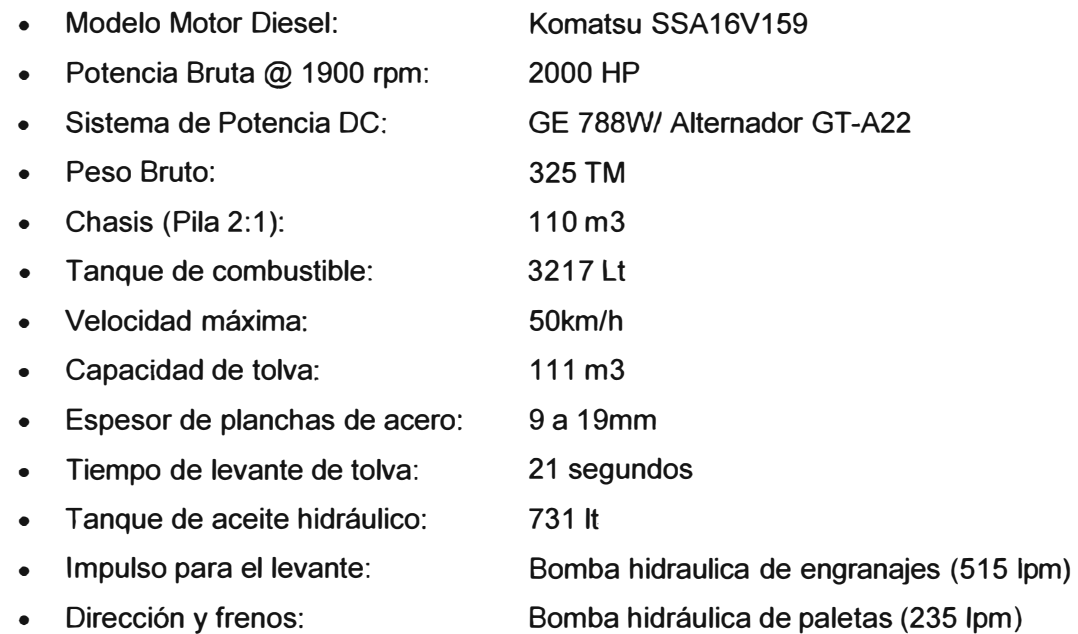

**C.2 Chancadora giratoria Metso MKll 5065**

El principal equipo de Chancado Primario, es la chancadora giratoria Metso MKII 5065 que recibe la descarga de camiones Komatsu 730E de capacidad de 190 TM. Los cuales descargan el mineral a razón de 4200 TM por día en la tolva de alimentación de la chancadora (Dump Pocket) de 285 TM de capacidad. Un rompedor de rocas hidráulico (Rock Breaker) se encarga de reducir los fragmentos de ingreso mayores a 49 pulgadas Ver Figura C.18

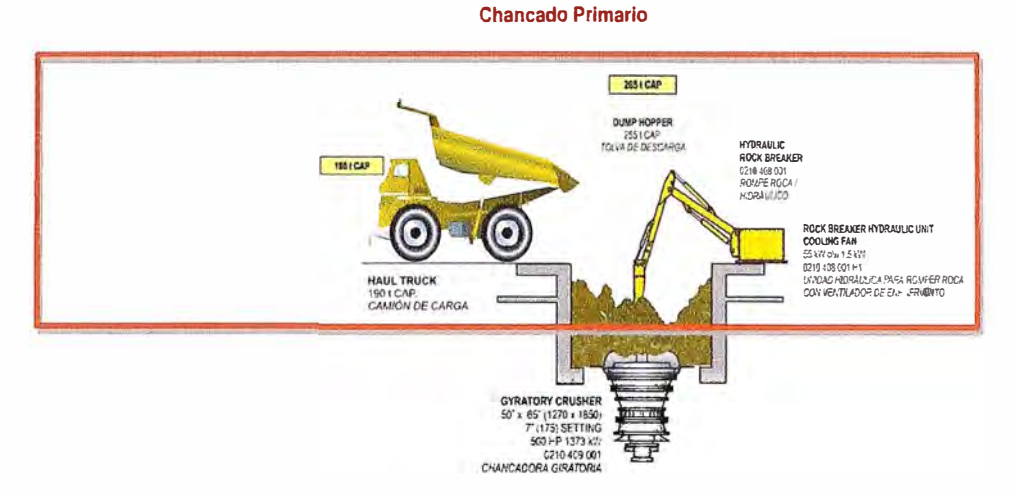

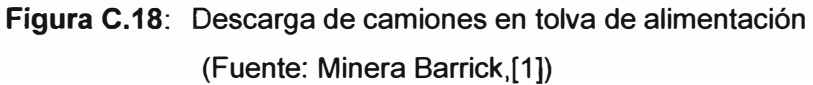

La chancadora giratoria reduce el tamaño de las partículas de mineral proveniente de mina, que en promedio tiene 49 pulgadas, a un tamaño menor a 7. La chancadora es de tipo superior de 1270 mm por 1650 mm (50 por 65 pulgadas). La dimensión de 1270mm (50 pulgadas) corresponde a la abertura de alimentación en su punto más ancho y la dimensión de 1650 mm (65 pulgadas) corresponde al ancho del manto de la base.

En una instalación típica, un 80 por ciento de la alimentación de la chancadora debe ser inferior a dos tercios del tamaño de la abertura de alimentación, en este caso, de 838 mm (33 pulgadas). Al alimentar mineral inferior a 833 mm (33 pulgadas), se reduce la posibilidad de bloquear la abertura de la chancadora y permite mejor llenado de la cámara de chancado, lo cual distribuye en forma uniformes las presiones en los cojinetes.

# **C.2.1 Principio de Operación**

En una chancadora giratoria, el extremo superior del eje principal se sujeta en la araña y el extremo inferior pasa por un buje de excéntrica. Cuando el tren de accionamiento hace girar la excéntrica, la parte inferior del conjunto del eje principal, realiza un movimiento giratorio. El manto del eje principal se acerca y se aleja alternadamente de la superficie de chancado estacionario exterior, o cóncavas. Cuando

el manto se aleja del casco, cae mineral de la abertura. Cuando la cabeza de la chancadora vuelve a acercarse al casco, se chanca el mineral. Ver Figura C.19.

El tamaño del producto chancado puede cambiarse subiendo o bajando el conjunto del eje principal y del manto. Al subir el eje principal disminuye la distancia entre las cóncavas y el manto, y por lo tanto, se entrega un producto más fino. Al bajar el eje principal, aumenta la distancia entre las cóncavas y el manto, y por lo tanto, se entrega un producto más grueso. La distancia menor entre el manto en movimiento y las cóncavas es el ajuste del lado cerrado (CSS). Del mismo modo, la distancia mayor entre el manto y las cóncavas es el ajuste del lado abierto (OSS). El tamaño del producto de una chancadora giratoria es aproximadamente un 90 por ciento más pequeño que una abertura cuadrada equivalente al ajuste del lado abierto.

El ajuste del lado abierto debe regularse periódicamente para compensar el desgaste de las cóncavas y del manto durante la operación normal de la chancadora. El eje principal también puede bajarse para aliviar la chancadora cuando chatarra de acero queda atrapada entre las cóncavas y el manto, y causa una detención por sobrecarga.

En ocasiones, la chancadora puede obstruirse con mineral o con chatarra de metal. La chancadora normalmente puede limpiarse bajando el eje con el sistema hydroset. Si esto falla, puede usarse el rompedor de rocas hidráulico o una grúa móvil para remover la roca. Si la obstrucción es causada por metal, se debe cortar el metal en el lugar usando procedimientos de seguridad adecuados y bajo supervisión del personal del área de chancado.

Se recomienda vaciar mineral en una dirección alineada con los brazos de la araña de la chancadora giratoria para que el mineral ruede hasta la cámara de chancado con un impacto mínimo en la araña y en la tapa de la araña y se proteja de daños el eje principal.

# **C.2.2 Componentes principales**

El cuerpo de la chancadora consta de un conjunto de cascos superior e inferior. El revestimiento del eje se denomina manto, y el revestimiento de la carcasa se denomina cóncava. El manto es la cabeza chancadora de la chancadora giratoria.

El tren de accionamiento consta del motor, el eje del piñón y el piñón que hacen girar la excéntrica. Excéntrico significa descentrado, y la excéntrica proporciona movimiento giratorio, pero oscilatorio del manto y del eje principal. La rotación de la excéntrica hace que el extremo inferior del eje principal se mueva hacia atrás y hacia delante en un pequeño recorrido circular, que abre y cierra la abertura entre las cóncavas y el manto.

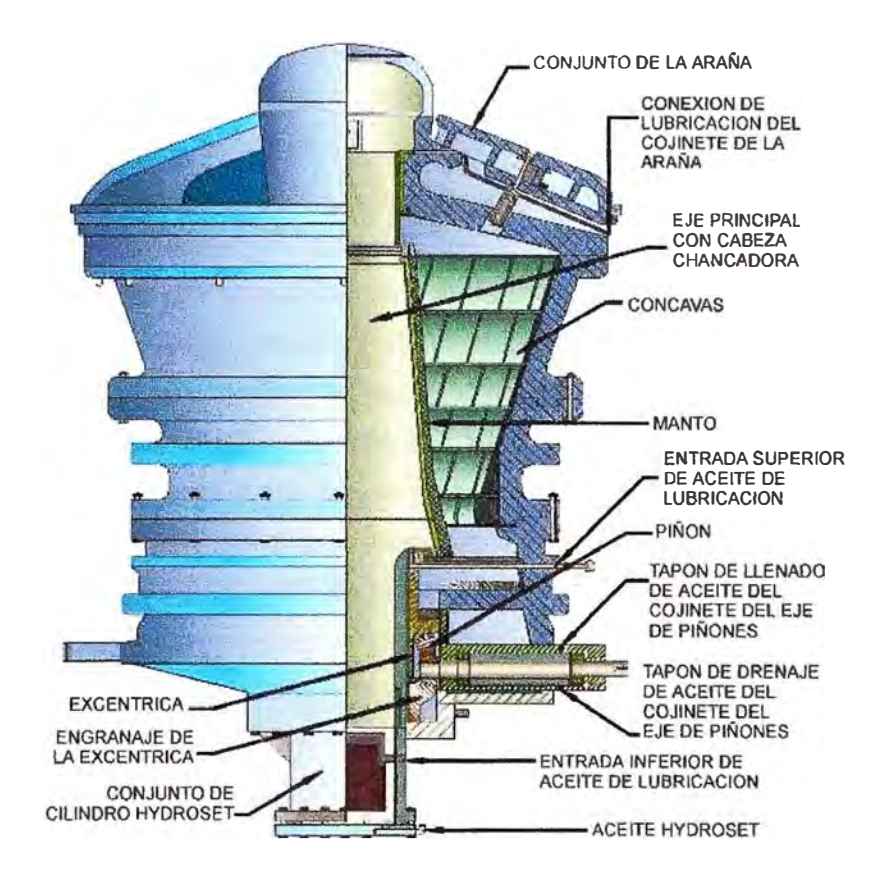

# **Figura C.21:** Componentes de la Chancadora Giratoria (Fuente: Minera Barrick,[1])

El interior del casco superior forma la cámara de chancado cónica, cubierta de revestimientos cóncavos de acero y resistentes al desgaste. Ver Figura C.21. Todas las piezas de la chancadora expuestas al contacto con el mineral, están protegidas con revestimientos (elementos desgastables) para soportar tanto los impactos como el desgaste por abrasión. Los revestimientos son piezas de recambio, fijadas a las piezas de la chancadora mediante elementos como pernos, chavetas o fijadas por si mismas como conjunto.

El eje principal va inserto en la excéntrica en la parte inferior de la chancadora y se sostiene en la parte superior mediante el conjunto de la araña. El conjunto de la araña incorpora un buje torneado que posiciona el extremo superior del eje principal e impide que este se mueva en forma lateral. Los brazos de la araña se extienden por la abertura de alimentación de la chancadora y junto con la tapa de la araña, protegen el buje de la araña y el eje principal ante daños por el impacto de rocas grandes. El eje principal está cubierto de un manto fabricado de acero resistente al desgaste.

El extremo inferior del eje principal pasa por el buje de la excéntrica. El

alineamiento del eje principal está descentrado con respecto a la línea central de la chancadora. Debido al alineamiento descentrado, la rotación de la excéntrica hace que el extremo inferior del eje principal se mueva hacia atrás y hacia delante en un pequeño recorrido circular, que abre y cierra la abertura entre las cóncavas y el manto.

#### **C.2.3 Sistema de lubricación e hydroset**

La chancadora giratoria cuenta con un sistema de lubricación y con un conjunto de soporte hidráulico que posiciona y sostiene el eje principal. Este conjunto de soporte se llama hydroset. La temperatura del aceite lubricante se controla mediante un ventilador y un intercambiador de calor de aire a aceite para enfriamiento, más un calentador por inmersión en el depósito de aceite para el calentamiento.

El sistema de lubricación de la chancadora giratoria, como puede verse en la Figura C.22 consta de un estanque de almacenamiento de aceite, una bomba de aceite lubricante, un filtro de aceite y un enfriador de aceite, proporciona aceite a los engranajes y a los bujes de la excéntrica. La chancadora giratoria cuenta con un conjunto de soporte hidráulico que posiciona y sostiene el eje principal. El conjunto de soporte se llama hydroset. Las piezas principales del sistema hydroset incluyen un conjunto de cilindro de equilibrio y un sistema de suministro de aceite. El conjunto de cilindro para el sistema hydroset incluye las piezas de la base del eje principal de la chancadora, entre las que se cuentan el pistón de soporte, el sello de aceite y la placa de abrazadera. Ver Figura C.22.

El sistema hydroset realiza dos funciones:

- Sube o baja el eje principal según sea necesario para realizar el ajuste de la chancadora o para despejar cuando la chancadora se obstruye.
- Absorbe impactos cuando el eje principal salta en respuesta a materiales de gran tamaño de la alimentación en la cámara de chancado.

Las paradas programadas de la planta en estudio son 2 al mes, y el número de horas oscila entre 12 y 21 horas, los cuales son determinados por el área de Operaciones, debido a que con ello se calcula la disponibilidad mensual de las plantas.

#### **C.3 Rompedor de Rocas Hidráulico**

El rompedor de rocas tiene por función mover o romper las rocas grandes y gruesas, conocidas también como los bolones y que obstruyen temporalmente la abertura de alimentación de la chancadora primaria.

Un rompedor de rocas hidráulico es un brazo articulado montado en un pedestal con un martillo hidráulico. El rompedor de rocas tiene una ubicación adyacente a la boca de vaciado de camiones y es operado a distancia por el operador de la chancadora, ver Figura C.18.

# **C.3.1 Principio de Operación**

La unidad tiene un pedestal fijo donde va conectado el brazo. El brazo tiene una rotación oscilatoria de 180 grados y se controla mediante dos cilindros hidráulicos. El brazo puede subirse con dos cilindros de levantamiento y el picador puede articularse en forma vertical. El martillo hidráulico también puede articularse para que la punta del martillo se ubique e impacte efectivamente la superficie de las rocas. El martillo hidráulico está calibrado a 5150 joules (4000 libras por pie) y tiene una tasa de impacto de 600 golpes por minuto. El brazo es de un diseño para labores pesadas que puede soportar algo de fuerza lateral para mover rocas con el martillo. Ver Figura C.23.

El rompedor de rocas puede operarse desde dos ubicaciones. Los controles principales están montados en una cabina sobre un pedestal del rompedor de rocas y consta de cuatro palancas que proporcionan un control independiente de todas las funciones del brazo. Un interruptor de pie pone en marcha el rompedor. Además, una estación de control remoto mediante dos bastones de mando que controlan las funciones del brazo y un botón en el bastón de mando derecho pone en marcha el rompedor.

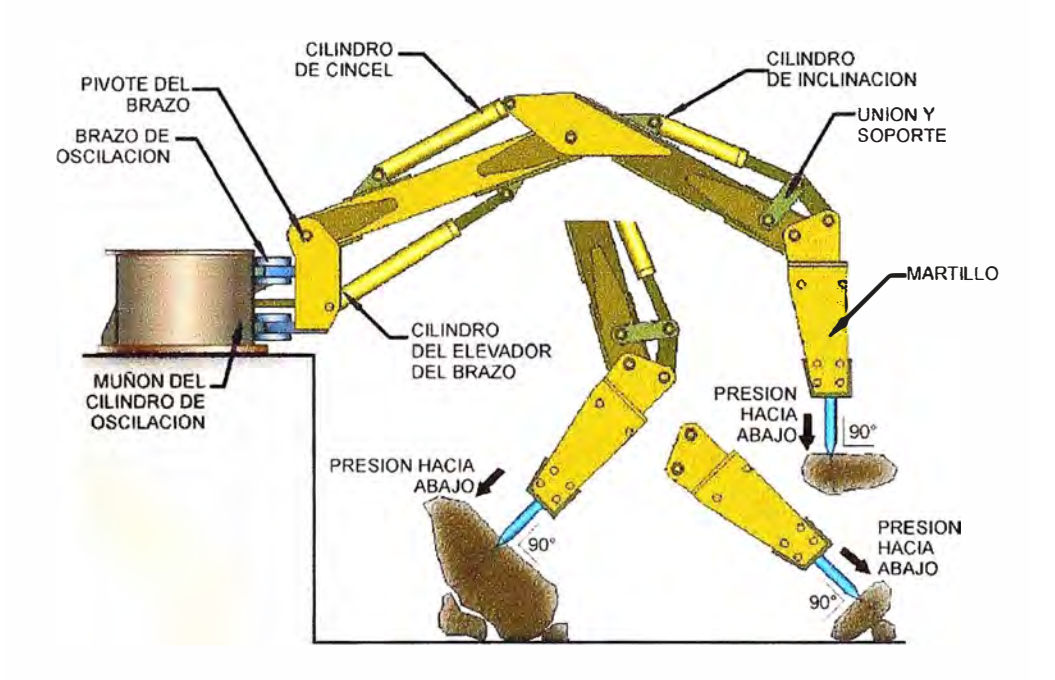

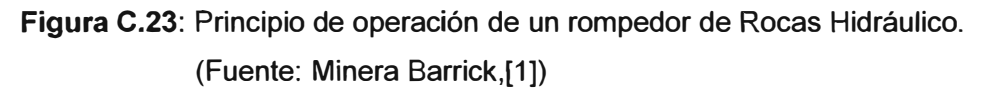

# **C.3.2 Unidad hidráulica**

La unidad de energía hidráulica del rompedor de rocas tiene una bomba de engranajes accionada por un motor eléctrico que proporciona la fuerza hidráulica necesaria para posicionar la unidad y operar el martillo con el fin de romper rocas. La bomba mantiene un flujo constante de aceite. El aceite de retorno pasa a través de un enfriador de aceite con un ventilador controlado termostáticamente. Cuando la temperatura del aceite sube a la temperatura predefinida, el ventilador de enfriamiento se enciende. Cuando la temperatura baja al límite inferior predefinido, el ventilador de enfriamiento se apaga.

La unidad de energía dispone de un tanque con una línea de succión hacia la bomba protegida por un filtro de succión. La salida de la bomba está equipada con un filtro de presión de 10 micrones que tiene un sensor de presión diferencial para alertar al operador cuando el filtro está sucio. La unidad de energía hidráulica también está protegida contra la operación en condiciones de bajo nivel de aceite y/o alta temperatura. Hay detenciones automáticas por enclavamiento para las condiciones de filtro sucio, bajo nivel de aceite y alta temperatura de aceite.

# **BIBLIOGRAFÍA**

- [1]. Atlas Copco Secoroc, "Secoroc Rock Drilling Tools Product Catalogue". **http://www.atlascopco.com** (fecha de acceso: 15/01/2012).
- [2]. Flickr, "Komatsu PC4000". **http:l/www.flickr.com/photos/424 77758@N06/with/4138968193/** (fecha de acceso: 12/02/2012).
- [3]. Barrick Peru, "Manual de Operaciones Alto Chicama" **http://intranet.barrick.com** (fecha de acceso: 25/11/2010).
- [4]. Harry Jol, "Ground Penetrating Radar: Theory and Applications", Elsevier - Reino Unido, 2009
- [5]. Mario Tavera, "Aplicación del georadar para la mejora del rendimiento de una red hídrica", Universidad Politécnica de Valencia, España, 2008
- [6]. Wikipedia, "Ley de Snell", **http://ca.wikipedia.org/wiki/Fitxer:Ley\_de\_Snell\_(es).svg** (fecha de acceso: 23/01/12)
- [7]. Rafael Gómez López, "Aplicación del radar de penetración en tierra (georadar) a la exploración no destructiva de yacimientos arqueológicos", Patronato de la Alhambra - España, 2008
- [8]. Motion Metrics lnternational Corp, "Sistemas de Monitoreo Avanzado para Minas a Rajo Abierto", **http:l/www.MotionMetrics.com** (fecha de acceso: 13/02/12)
- [9]. HighService Industrial Support Company, "System for detecting and reporting the loss of an adapter from dippers of mining extraction machinery", **http://www.automining.com** (fecha de acceso: 13/02/12)
- [10]. Sensor&Software lnc., "Ground Penetrating Radar Survey Design", **http://www.sensoft.on.ca** (fecha de acceso: 09/01/12)
- [11]. MALA Geoscience, "Ground penetrating radar, technology explained", **http:// www.malags.com** (fecha de acceso: 22/02/12)
- [12]. Antonis Giannopoulus, "GprMax2D3D User Guide", http://www.gprmax.org (fecha de acceso: 21/01/12)

1

[13]. Kerly Sanchez, "Aplicación de GPR para la caracterización geotécnica de suelos", Universidad Central de Venezuela, 2004

- [14]. Komatsu, "Haul Truck 730E Technical Specifications", **http://www.komatsu.com,** (fecha de acceso: 04/01/12)
- [15]. Jeffrey Daniels, "Haul Ground Penetrating Radar Fundamentals", Ohio State University, 2000
- [16]. Richard J. Yelf, "Application of Ground Penetrating Radar to Civil and Geotechnical Engineering ", Electromagnetic Phenomena, V.7, N ° 1 (18), 2007
- [17]. Stuart Bancroftf, "Optimizing the imaging of multiple frequency GPR datasets using composite radargrams ", University of South Florida, 2010

[18]. James lrving - Rosemary Knight, "Numerical modeling of ground penetrating radar

in  $2 - D$  using MATLAB ",

Computers & Geosciences 32 (2006) 1247-1258, 2006

- [19]. Karsten Müller, "Modelling of GPR Wave Propagation and Scattering in lnhomogeneous media", University of Oslo, Departament of Geosciences, 2005
- [20]. Nana Rachmana -Andriyan Suksmono, "lnterpretation Target Pattern of a Buried Basic Object on Surface Ground Penetrating Radar System ",

International Journal on Electrical Engineering and Informatics - Volume 1, 2009